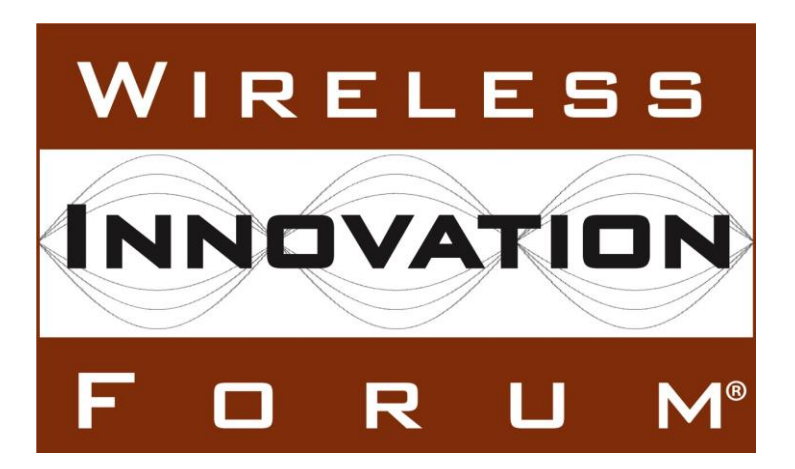

# **Signaling Protocols and Procedures for Citizens Broadband Radio Service (CBRS): Spectrum Access System (SAS) - Citizens Broadband Radio Service Device (CBSD) Interface Technical Specification**

**Document WINNF-TS-0016**

Version V1.2.7

21 March 2022

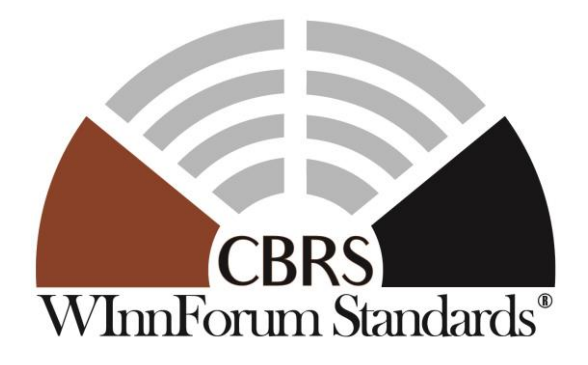

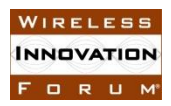

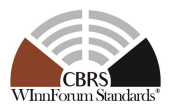

## **TERMS, CONDITIONS & NOTICES**

This document has been prepared by the SSC Work Group 3 to assist The Software Defined Radio Forum Inc. (or its successors or assigns, hereafter "the Forum"). It may be amended or withdrawn at a later time and it is not binding on any member of the Forum or of the SSC Work Group 3.

Contributors to this document that have submitted copyrighted materials (the Submission) to the Forum for use in this document retain copyright ownership of their original work, while at the same time granting the Forum a non-exclusive, irrevocable, worldwide, perpetual, royalty-free license under the Submitter's copyrights in the Submission to reproduce, distribute, publish, display, perform, and create derivative works of the Submission based on that original work for the purpose of developing this document under the Forum's own copyright.

Permission is granted to the Forum's participants to copy any portion of this document for legitimate purposes of the Forum. Copying for monetary gain or for other non-Forum related purposes is prohibited.

The Forum draws attention to the fact that it is claimed that compliance with this specification may involve the use of one or more patents ("IPR"). The Forum takes no position concerning the evidence, validity or scope of this IPR.

The holder of this IPR has assured the Forum that it is willing to license all IPR it owns and any third party IPR it has the right to sublicense which might be infringed by any implementation of this specification to the Forum and those licensees (members and nonmembers alike) desiring to implement this specification. Information may be obtained from:

> QUALCOMM Incorporate Attn: Thomas Rouse 5775 Morehouse Drive San Diego, California, 92121 Email: [ip.disclosure@qualcomm.com](mailto:ip.disclosure@qualcomm.com)

Huawei Technologies Co., Ltd Attn: Wang Xin Building B1, Huawei Industrial Base Bantian, Longgang District Shenzhen, P.R. China 518129 Email: alex.wangxin@huawei.com

Attention is also drawn to the possibility that the Forum shall not be responsible for identifying any or all such IPR.

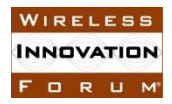

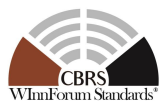

THIS DOCUMENT IS BEING OFFERED WITHOUT ANY WARRANTY WHATSOEVER, AND IN PARTICULAR, ANY WARRANTY OF NON-INFRINGEMENT IS EXPRESSLY DISCLAIMED. ANY USE OF THIS SPECIFICATION SHALL BE MADE ENTIRELY AT THE IMPLEMENTER'S OWN RISK, AND NEITHER THE FORUM, NOR ANY OF ITS MEMBERS OR SUBMITTERS, SHALL HAVE ANY LIABILITY WHATSOEVER TO ANY IMPLEMENTER OR THIRD PARTY FOR ANY DAMAGES OF ANY NATURE WHATSOEVER, DIRECTLY OR INDIRECTLY, ARISING FROM THE USE OF THIS DOCUMENT.

Recipients of this document are requested to submit, with their comments, notification of any relevant patent claims or other intellectual property rights of which they may be aware that might be infringed by any implementation of the specification set forth in this document, and to provide supporting documentation.

This document was developed following the Forum's policy on restricted or controlled information (Policy 009) to ensure that that the document can be shared openly with other member organizations around the world. Additional Information on this policy can be found here: http://www.wirelessinnovation.org/page/Policies and Procedures.

Although this document contains no restricted or controlled information, the specific implementation of concepts contain herein may be controlled under the laws of the country of origin for that implementation. Readers are encouraged, therefore, to consult with a cognizant authority prior to any further development.

Wireless Innovation Forum <sup>™</sup> and SDR Forum ™ are trademarks of the Software Defined Radio Forum Inc.

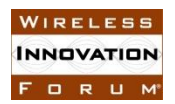

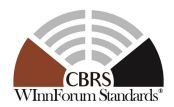

## **Table of Contents**

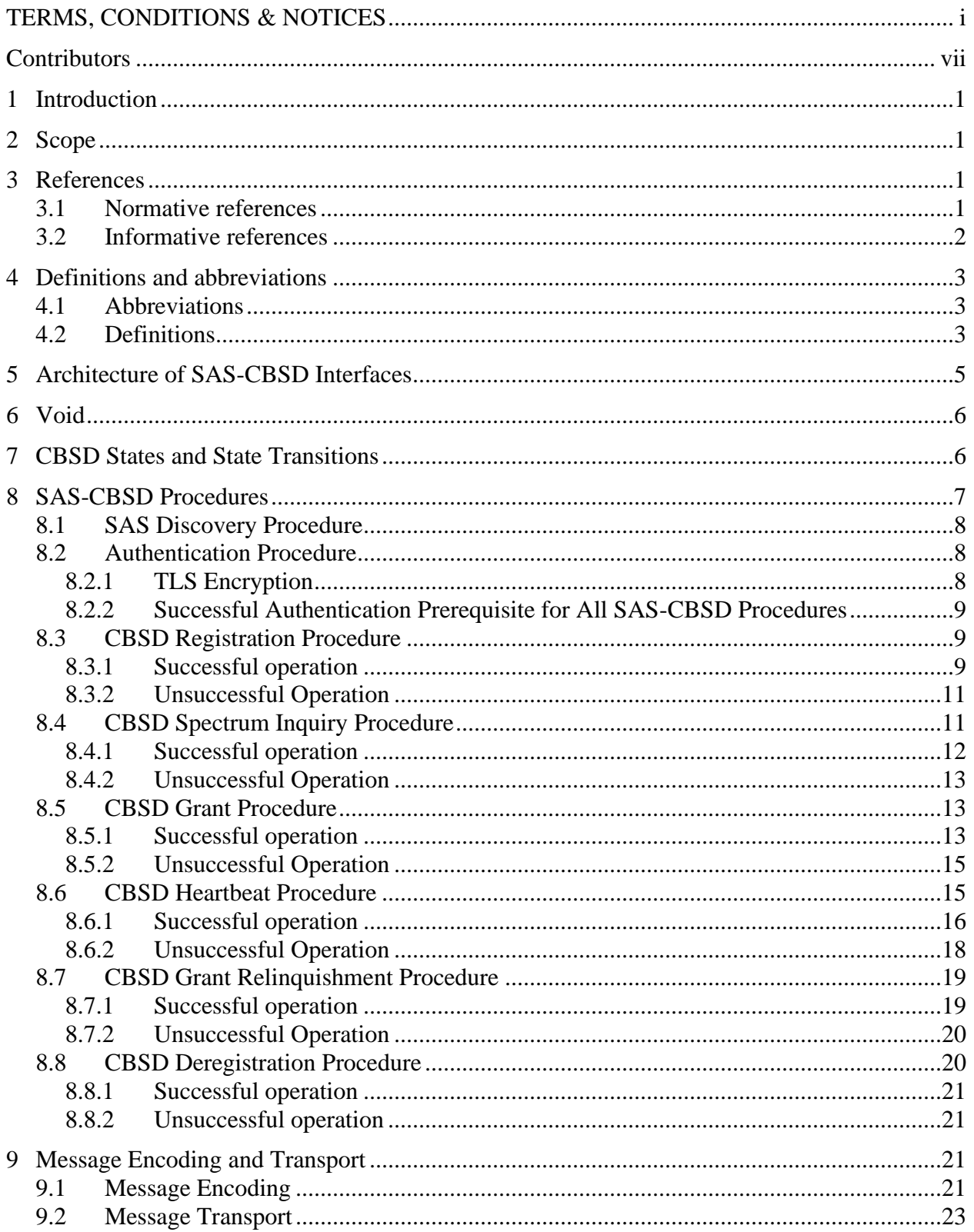

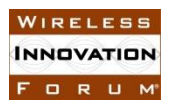

#### **Spectrum Sharing Committee Work Group 3 (CBRS Protocols) SAS-CBSD TS** WINNF-TS-0016-V1.2.7

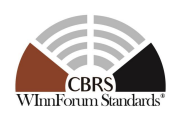

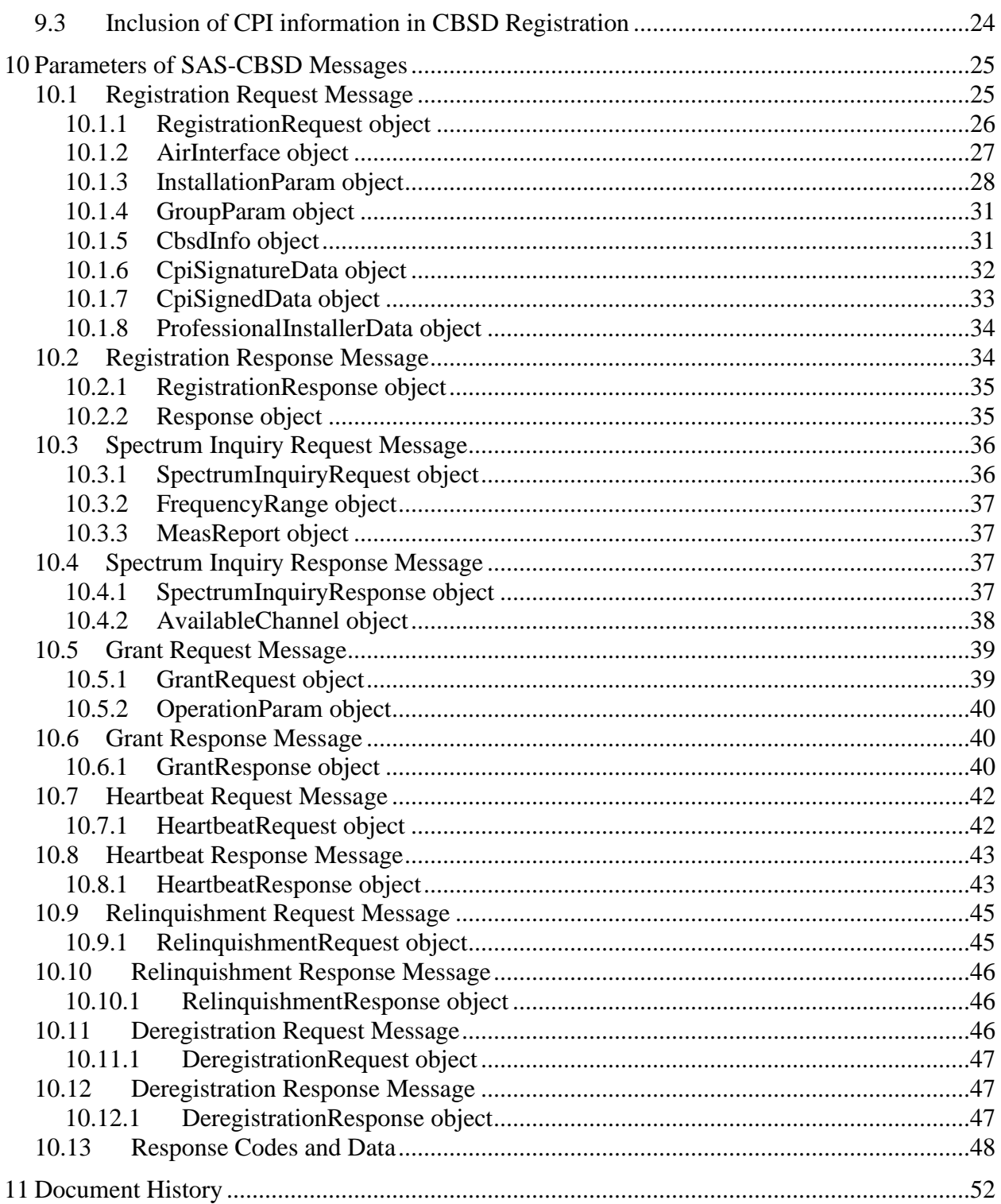

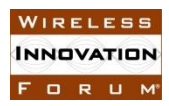

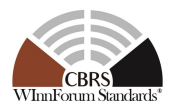

## **List of Figures**

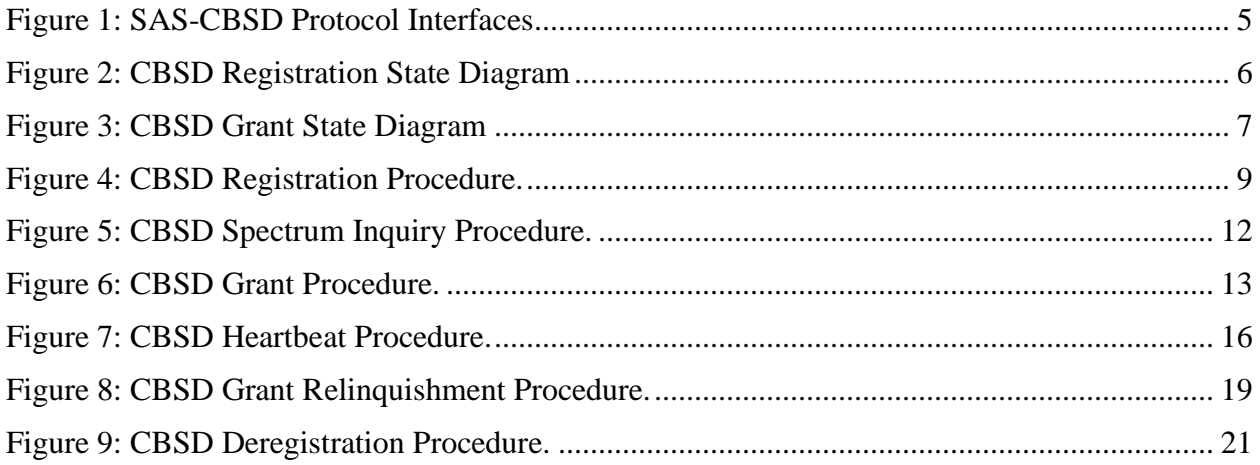

## **List of Tables**

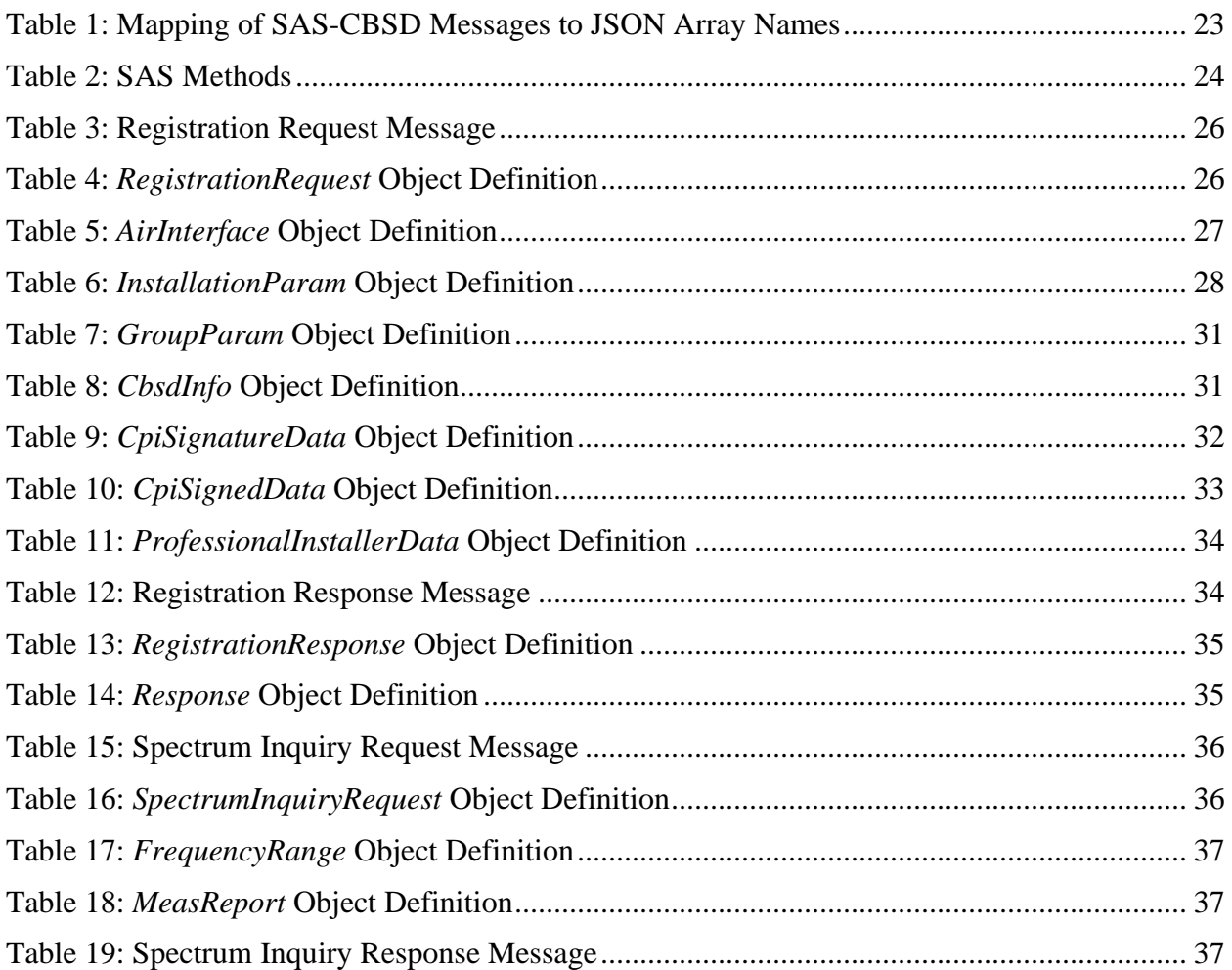

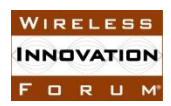

#### **EXECUTE STRANGELE STRANGER SPECTRUM Sharing Committee Work Group 3 (CBRS Protocols)**<br> **SAS-CBSD TS SAS-CBSD TS WINNF-TS-0016-V1.2.7**

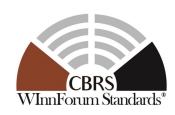

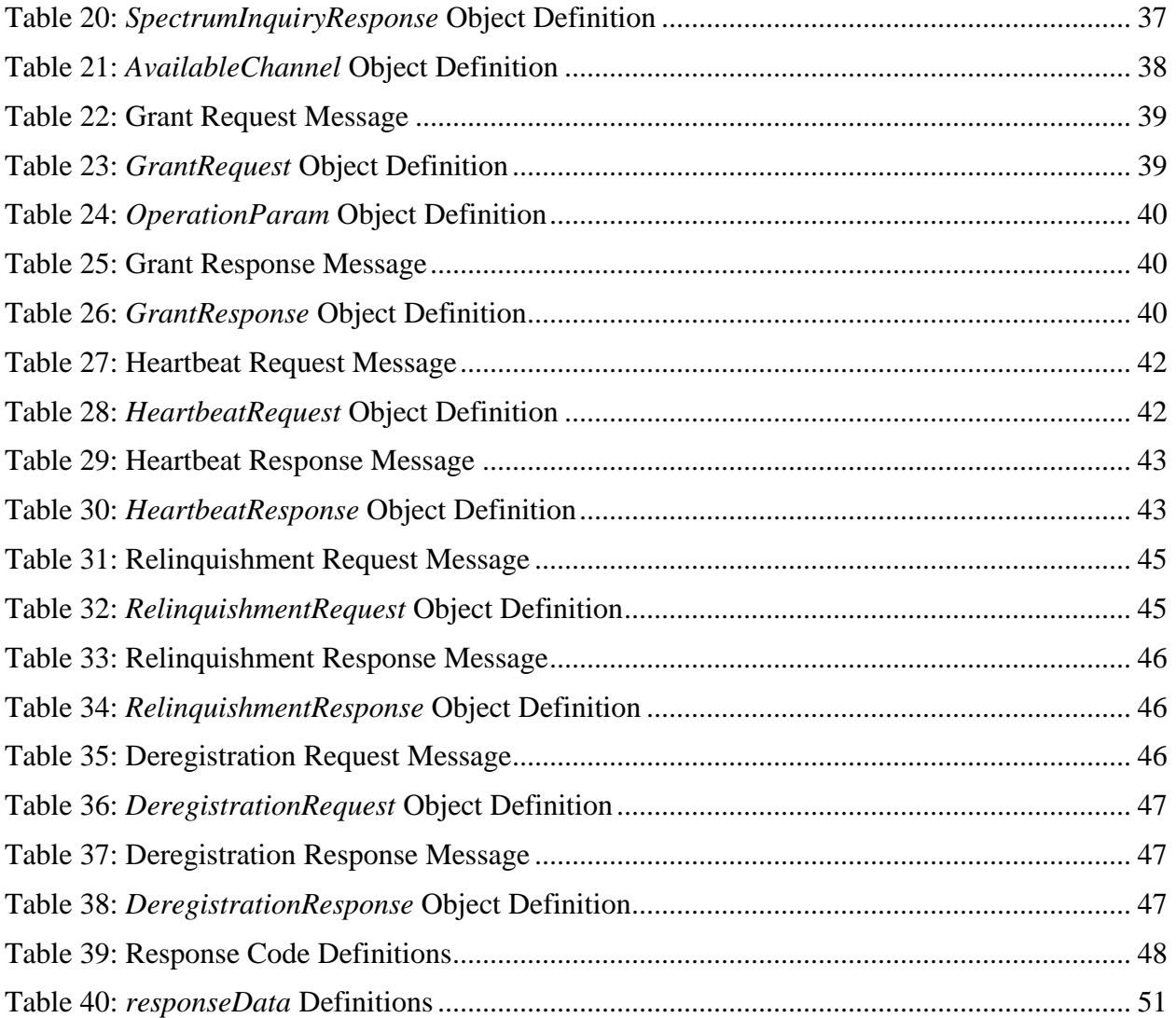

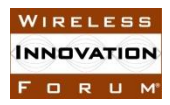

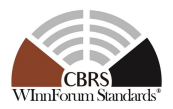

## **Contributors**

The following individuals made significant contributions to this document:

Editors: Prakash Moorut, Steve Magee, and Mike Dolan (Nokia), Yi Hsuan and Greg Billock (Google), Kumar Balachandran (Ericsson), Masoud Olfat (Federated Wireless), Dave Wright and Dave Stephenson (Ruckus Wireless), Naotaka Sato and Sho Furuichi (Sony Corporation).

Other Member Representatives:

- AT&T: Neeti Tandon
- Federated Wireless: James Ni
- Key Bridge Global: Jesse Caulfield
- Motorola Solutions: David Gurney
- NIST: Anirudha Sahoo
- Nokia: Al Hirsbrunner
- Qualcomm: Doug Knisely
- Verizon: Max Solondz

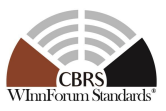

## **Spectrum Access System (SAS) - Citizens Broadband Radio Service Device (CBSD) Interface Technical Specification**

## **1 Introduction**

## **2 Scope**

This document is the Technical Specification of the signaling protocol and procedures for the SAS-CBSD interface.

The key words "required", "shall", "shall not", "should", "should not", "recommended", "may", and "optional" in this document are to be interpreted as described in [RFC-2119](https://tools.ietf.org/html/rfc2119) [n.2]. In addition, the key word "conditional" shall be interpreted to mean that the definition is an absolute requirement of this specification only if the stated condition is met.

## **3 References**

### **3.1 Normative references**

The following referenced documents are necessary for the application of the present document.

- [n.1] WINNF-TS-0065 Version V1.0.0, "CBRS Communications Security Technical Specification".
- [n.2] [RFC-2119,](https://tools.ietf.org/html/rfc2119) "Key words for use in RFCs to Indicate Requirement Levels", March 1997.
- [n.3] [RFC-5246,](https://tools.ietf.org/html/rfc5246) "The Transport Layer Security (TLS) Protocol Version 1.2", Dierks and Rescorla, August 2008.
- [n.4] [RFC-2818,](https://tools.ietf.org/html/rfc2818) "HTTP Over TLS", Rescorla, May 2000.
- [n.5] [RFC-5280,](https://tools.ietf.org/html/rfc5280) "Internet X.509 Public Key Infrastructure Certificate and Certificate Revocation List (CRL) Profile", Cooper, Santesson, Farrell, Boeyen, Housley & Polk, May 2008.
- [n.6] [RFC-2616,](https://tools.ietf.org/html/rfc2616) "Hypertext Transfer Protocol -- HTTP/1.1", Fielding, Gettys, Mogul, Frystyk, Masinter, Leach and Berners-Lee, June 1999.
- [n.7] [RFC-3339,](https://tools.ietf.org/html/rfc3339) "Date and Time on the Internet: Timestamps", Klyne, Newman, July 2002.
- **[**n.8] Electronic Code of Federal Regulations, Title 47, Chapter I, Subchapter D, Part 96, [http://www.ecfr.gov/cgi](http://www.ecfr.gov/cgi-bin/retrieveECFR?gp=&SID=0076fe7586178336d9db4c5146da8797&mc=true&n=pt47.5.96&r=PART&ty=HTML)[bin/retrieveECFR?gp=&SID=0076fe7586178336d9db4c5146da8797&mc=true&n=pt47.](http://www.ecfr.gov/cgi-bin/retrieveECFR?gp=&SID=0076fe7586178336d9db4c5146da8797&mc=true&n=pt47.5.96&r=PART&ty=HTML) [5.96&r=PART&ty=HTML.](http://www.ecfr.gov/cgi-bin/retrieveECFR?gp=&SID=0076fe7586178336d9db4c5146da8797&mc=true&n=pt47.5.96&r=PART&ty=HTML)
- [n.9] [RFC-3986,](https://tools.ietf.org/html/rfc3986) "Uniform Resource Identifier (URI): Generic Syntax", Berners-Lee, Fielding, Masinter, January 2005.
- [n.10] [RFC-7159,](https://tools.ietf.org/html/rfc7159) "The JavaScript Object Notation (JSON) Data Interchange Format", March 2014.

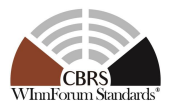

- [n.11] NGA.STND.0036 1.0.0 WGS84 (Version 1.0.0 July 8, 2014): Department of Defense (DoD) World Geodetic System (WGS) 1984.
- [n.12] WINNF-TS-0112 Version 1.3.0, "Requirements for Commercial Operation in the U.S. 3550-3700 MHz Citizens Broadband Radio Service Band".
- [n.13] 47 CFR §2.302 (see [http://www.ecfr.gov/cgi-bin/text-idx?node=se47.1.2\\_1302\)](http://www.ecfr.gov/cgi-bin/text-idx?node=se47.1.2_1302).
- [n.14] [RFC-1035,](https://tools.ietf.org/html/rfc1035) "Domain Names Implementation and Specification", Mockapetris, November 1987.
- [n.15] [RFC-7231,](https://tools.ietf.org/html/rfc7231) "Hypertext Transfer Protocol (HTTP/1.1): Semantics and Content", Fielding, Reschke, June 2014.
- [n.16] VOID
- [n.17] VOID
- [n.18] [RFC-7542,](https://tools.ietf.org/html/rfc7542) "The Network Access Identifier", DeKok, May 2015.
- [n.19] [RFC-7515,](https://tools.ietf.org/html/rfc7515) JSON Web Signature (JWS), Jones, Bradley and Sakimura, May 2015.
- [n.20] [RFC-4648,](https://tools.ietf.org/html/rfc4648) The Base16, Base32, and Base64 Data Encodings, Josefsson, October 2006.
- [n.21] WINNF-17-SSC-0002, "Signaling Protocols and Procedures for Citizens Broadband Radio Service (CBRS): WInnForum Recognized CBRS Air Interfaces and Measurements".
- [n.22] 47 CFR §2.926 (see [https://www.ecfr.gov/cgi-bin/text](https://www.ecfr.gov/cgi-bin/text-idx?node=pt47.1.2&rgn=div5%23se47.1.2_1926#se47.1.2_1926)[idx?node=pt47.1.2&rgn=div5%23se47.1.2\\_1926#se47.1.2\\_1926\)](https://www.ecfr.gov/cgi-bin/text-idx?node=pt47.1.2&rgn=div5%23se47.1.2_1926#se47.1.2_1926).
- [n.23] WINNF-TS-0245, "Operations for Citizens Broadband Radio Service (CBRS): Priority Access License (PAL) Database Technical Specification".

#### **3.2 Informative references**

The following referenced documents are not necessary for the application of the present document but they assist the reader with regard to a particular subject area.

- [i.1] WINNF-15-P-0047-V1.0.0, "SAS Functional Architecture", Wireless Innovation Forum Spectrum Sharing Committee, 7 September 2015.
- $[i.2]$  VOID
- [i.3] VOID
- [i.4] Report and Order and Second Further Notice of Proposed Rulemaking, Amendment of the Commission's Rules with Regard to Commercial Operations in the 3550-3650 MHz Band, GN Docket No. 12-354, Federal Communications Commission, 21 April 2015.

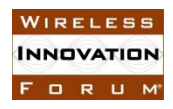

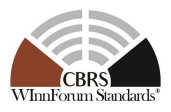

[i.5] Order on Reconsideration and Second Report and Order, Amendment of the Commission's Rules with Regard to Commercial Operations in the 3550-3650 MHz Band, GN Docket No. 12-354, Federal Communications Commission, 2 May 2016.

## <span id="page-10-0"></span>**4 Definitions and abbreviations**

#### **4.1 Abbreviations**

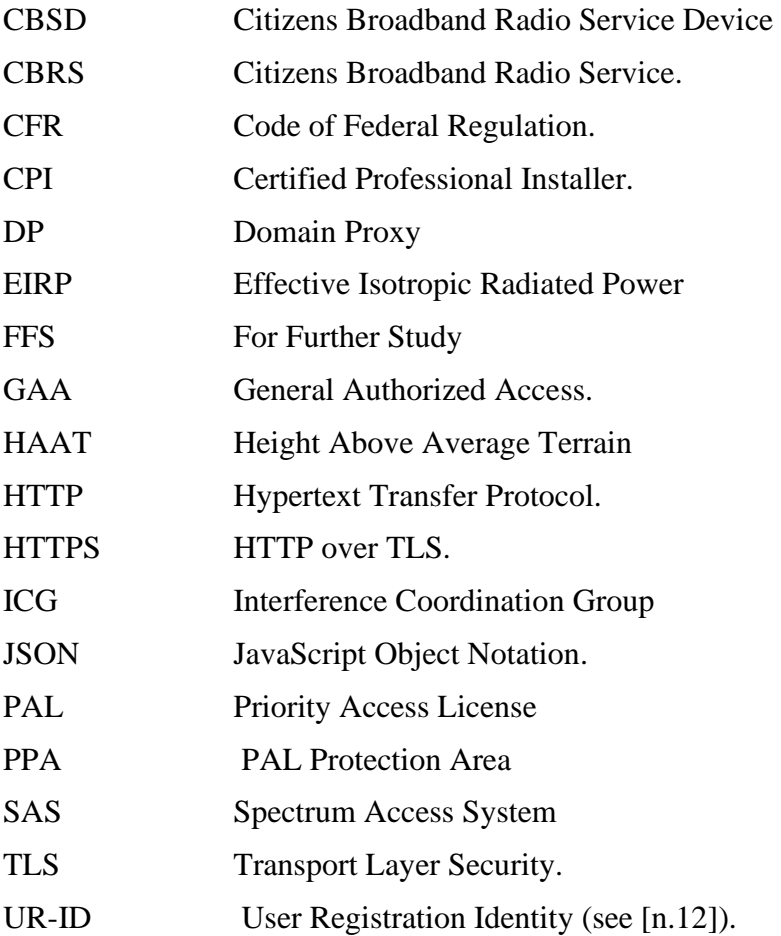

## **4.2 Definitions**

*Blacklist*: A list of *CBSDs* that are to be denied service.

*CBRS band*: The 3550-3700 MHz Citizens Broadband Radio Service band.

*CBSD Antenna*: The radiating element(s) of the CBSD. Each CBSD has one CBSD Antenna. Note that the CBSD's antenna may be instantiated with multiple physical antennas (e.g., an antenna array for MIMO operation), but those antennas must be transmitting one aggregate waveform collectively from a single geolocation, and with a total transmit power that conforms to all the CBSD's registration parameters and authorized transmit power levels provided by the SAS in its active Grants (e.g., maximum allowable EIRP).

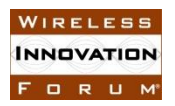

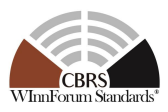

*CBSD Registration*: The procedure by which a CBSD indicates to a SAS its intention to operate. Successful registration implies a validation by the SAS that the CBSD has been FCC certified and confers on the CBSD the right to be authorized by the SAS to operate in accordance with a Grant. During the registration process, each CBSD provides a fixed location, unique identifiers (e.g., owner information, device information), *Group* membership, and radio-related capabilities. A successful registration procedure concludes with the SAS providing a unique identifier for that CBSD.

*CBSD User*: The registered entity that has operational responsibility for the CBSD.

*Channel*: the contiguous frequency range between lower and upper frequency limits.

*Citizens Broadband Radio Service Device (CBSD)*: Fixed Stations, or networks of such stations, that operate on a Priority Access or General Authorized Access basis in the Citizens Broadband Radio Service consistent with Title 47 CFR Part 96 [n.8]. For CBSDs which comprise multiple nodes or networks of nodes, CBSD requirements apply to each node even if network management and communication with the SAS is accomplished via a single network interface.

*Domain Proxy (DP)*: An entity engaging in communications with the SAS on behalf of multiple individual CBSDs or networks of CBSDs. The Domain Proxy can also provide a translational capability to interface legacy radio equipment in the 3650-3700 MHz band with a SAS to ensure compliance with Part 96 rules [n.8].

*Grant*: The authorization provided by a SAS to a CBSD, subject to a Heartbeat exchange, to transmit using specified operating parameters. Grants are identified by a unique Grant identifier. Once issued, a Grant's operating parameters are never changed; if new or modified operating parameters are required, then a new Grant must be obtained. The Grant's operating parameters are maximum EIRP and Channel. A Grant can be in different states as defined in section [7.](#page-13-0)

*Group*: A collection of *CBSDs* which are provided a special, common form of management by the SAS. The nature of the special management is dependent on Group type.

*Interference Coordination Group:* A group of CBSDs that does not require intra-group, inter-CBSD interference coordination from the SAS.

*PAL reserved channel:* A 10 MHz channel in the range of 3550-3650 that a SAS may establish for exclusive use of a set of one or more CBSDs that are registered as belonging to a PPA based upon acquired PAL rights.

*PAL Protection Area (PPA)*: An area within a PAL established by a PAL owner for protecting exclusive use of channels based upon the acquisition of PAL rights. The area is based upon the coverage area of the set of CBSDs that are members of the PPA. The SAS maintains a list of CBSDs that are members of the PPA.

*REG-Conditional:* A parameter in the *RegistrationRequest* object that may be provided by the CBSD or may be provided through other means. See section [10.1.](#page-32-0)

*Spectrum Access System (SAS):* A system that authorizes and manages use of spectrum for the Citizens Broadband Radio Service in accordance with subpart F in [n.8].

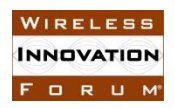

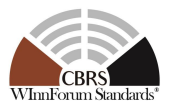

## **5 Architecture of SAS-CBSD Interfaces**

This informative section provides the interfaces related to the protocols that are defined in this specification. The figure below is a subset of the architecture described in [i.1].

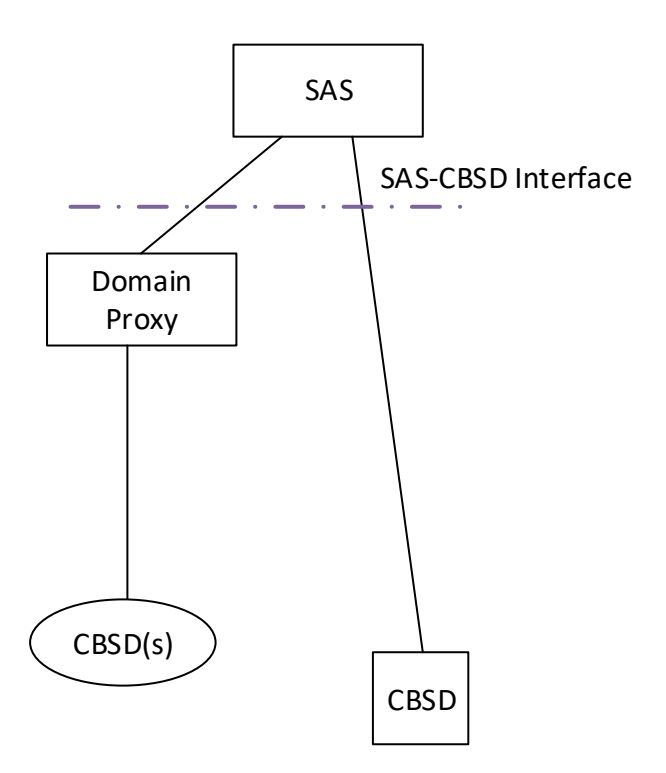

#### **Figure 1: SAS-CBSD Protocol Interfaces**

- <span id="page-12-0"></span>CBSD: The CBSD is a radio device that communicates in the CBRS band. It obtains Grants from the SAS via the SAS-CBSD interface.
- Domain Proxy (DP): The DP is a logical entity that can represent one or more CBSD(s) to the SAS. The DP presents a consistent and secure interface to the SAS that can convey all messages pertaining to the SAS-CBSD interface for client CBSDs.
- SAS: A system that authorizes and manages use of spectrum for the Citizens Broadband Radio Service in accordance with subpart F [n.8].

For further information please see:

- The first and second Report and Order documents from the FCC [i.4] and [i.5].
- Part 96 rules  $[n.8]$ .
- Wireless Innovation Forum Spectrum Sharing Committee CBRS requirements [n.12].

Copyright © 2022 The Software Defined Radio Forum Inc. Page 5 All Rights Reserved

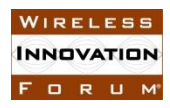

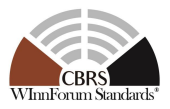

## **6 Void**

## <span id="page-13-0"></span>**7 CBSD States and State Transitions**

The operation of a CBSD can be informatively described using two state machines. The registration state machine is responsible for identifying the presence of a CBSD at the SAS and determines whether the CBSD is *Unregistered* or *Registered* at the SAS. Each CBSD has one registration state machine. The Grant state machine represents the states of a CBSD Grant, i.e., *Idle*, *Granted*, and *Authorized*. A CBSD can have multiple Grants and each Grant corresponds to a separate Grant state machine.

Figures 2 and 3 illustrate the CBSD registration state diagram and the CBSD Grant state diagram respectively, where rectangle boxes indicate different states and arrows show possible state transitions.

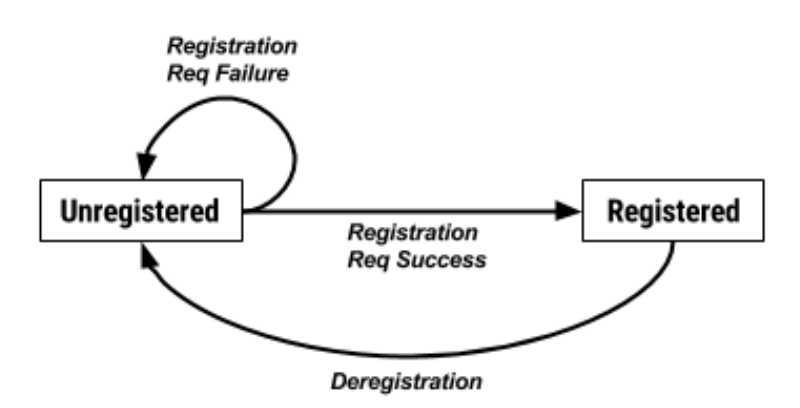

**Figure 2: CBSD Registration State Diagram**

In Figure 2, a CBSD starts off in the *Unregistered* state. An *Unregistered* CBSD can send a *RegistrationRequest* object to the SAS and if the SAS approves the registration in a *RegistrationResponse* object*,* the CBSD transitions to the *Registered* state. If the SAS rejects the registration in a *RegistrationResponse* object*,* the CBSD remains in the *Unregistered* state. A CBSD in the *Registered* state can also send a *DeregistrationRequest* object to deregister the CBSD. Once a SAS receives a *DeregistrationRequest* object, the SAS responds to the CBSD with a *DeregistrationResponse* object and declares the CBSD to be in the *Unregistered* state. The CBSD transitions to the *Unregistered* state and all existing Grants associated with the CBSD are terminated.

Notes regarding SAS implementation:

- Incomplete CBSD registration information can be known by the SAS for an *Unregistered* CBSD.
- Any *RegistrationRequest* object received by the SAS can be rejected (the CBSD remains in the *Unregistered* state) with the *responseCode* parameter set to 200 (REG\_PENDING) due to incomplete registration information.

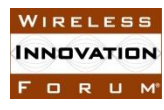

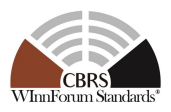

• CBSD registration information can be supplied from a variety of sources, including information conveyed by a Certified Professional Installer (CPI), e.g., by entry into a web-interface provided by the SAS administrator or via entry into the CBSD, by a set of data provided by the CBSD manufacturer, by the CBSD using the protocol specified in this document, or by other means outside of the scope of this document.

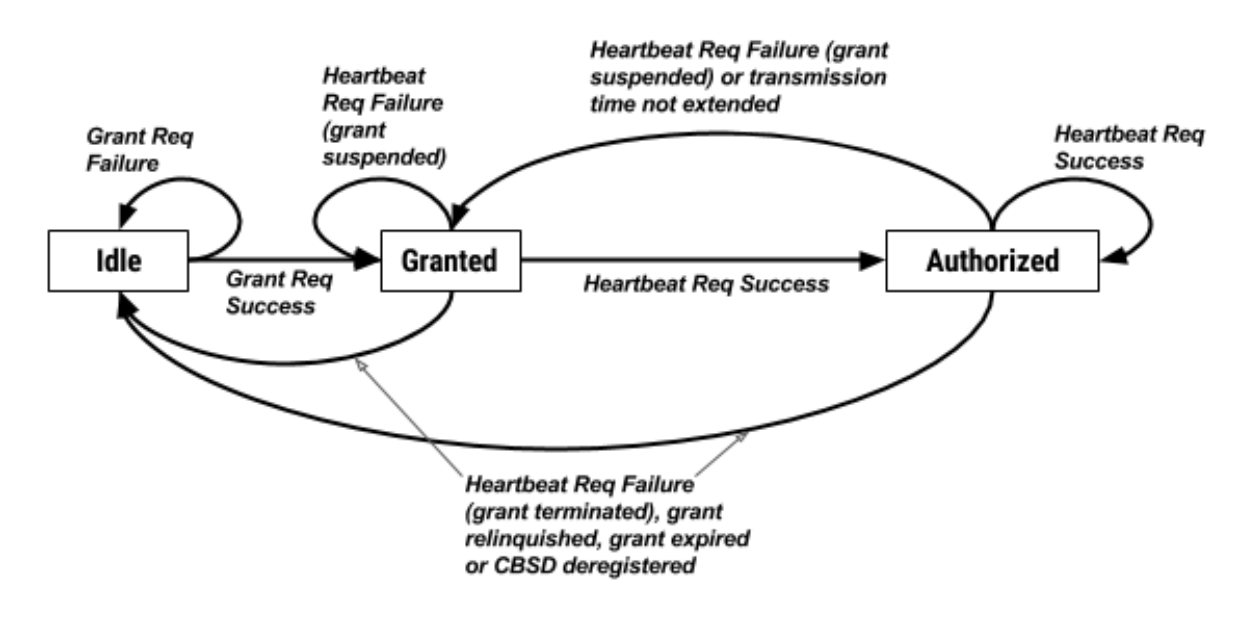

**Figure 3: CBSD Grant State Diagram**

Figure 3 shows the state transitions of a CBSD Grant. A CBSD in the *Registered* state can request one or multiple Grants from the SAS. A Grant state machine is in the *Idle* state if a Grant has not been approved by the SAS. A CBSD can send the SAS a *GrantRequest* object. If a Grant request is approved, a new Grant is created with operational parameters and a channel allocation. The reception of a successful *GrantResponse* object causes transition to the *Granted* state. A CBSD with a Grant that is ready to commence RF transmission commences heartbeat requests associated with the Grant. If a CBSD receives multiple Grants, individual heartbeat requests are sent for each Grant, possibly aggregated in a single transmission to the SAS. If the SAS approves a heartbeat request, the Grant transitions to the *Authorized* state. In the *Authorized* state, the CBSD is permitted to commence RF transmission and operate in the CBRS band using the operational parameters specific to that Grant. The Grant transitions from the *Authorized* state back to the *Granted* state if the Grant is suspended by the SAS or the transmission right, as defined by the *transmitExpireTime* parameter in the *HeartbeatResponse* object, has expired. The Grant state transitions to *Idle* if a Grant is terminated by the SAS, relinquished by the CBSD, or expired as defined in the *grantExpireTime* parameter, or the SAS to CBSD connectivity is lost (see Section [8.6\)](#page-22-0).

## <span id="page-14-0"></span>**8 SAS-CBSD Procedures**

This section contains detailed procedures describing the transactions over the SAS-CBSD interface (see [Figure 1\)](#page-12-0). These procedures describe how the messages specified in section [10](#page-32-1) are used and how they are combined to perform activities.

Copyright © 2022 The Software Defined Radio Forum Inc. Page 7 All Rights Reserved

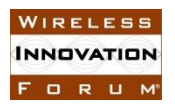

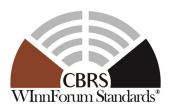

The SAS-CBSD protocol is based on the HTTPS (HTTP over TLS, ref. [n.4]) protocol as specified in section [9.2.](#page-30-0) The HTTPS protocol provides transport level assurance that a message has been received by the intended recipient. In this version of this specification, the procedures of section [8](#page-14-0) will use the mechanisms provided by the HTTPS protocol to manage SAS-CBSD message delivery.

### **8.1 SAS Discovery Procedure**

All SAS administrators shall provide a URL formatted in accordance with [n.9] to CBSD Users. One or more SAS URLs are provisioned to CBSDs and Domain Proxies using a mechanism which is outside the scope of this specification.

All SAS administrators shall ensure that for URLs corresponding to their service, all required DNS resource records (e.g., A record, see section 3.4.1 in RFC-1035 [n.14]) are provisioned and up-todate.

All SAS administrators shall provide their services using IPv4 and optionally using IPv6.

### <span id="page-15-0"></span>**8.2 Authentication Procedure**

TLS mutual authentication shall be performed per [n.1] whenever a CBSD or Domain Proxy communicates with a SAS. TLS-v1.2 as specified in [n.3] shall be used to perform authentication. Previous versions of TLS (e.g., TLS-v1.1 per RFC-4346, TLS-v1.0 per RFC-2246 or SSL-v3.0) shall not be used. During the TLS exchange, mutual authentication shall be performed. The CBSD/Domain Proxy initiating the TLS connection shall authenticate the SAS, and the SAS shall authenticate the CBSD/Domain Proxy.

During the TLS message exchange, the CBSD/Domain Proxy shall authenticate a SAS according to the procedures defined in [n.4]. Server certificate validation shall be performed according to the procedures in [n.5]. A CBSD or Domain Proxy which is unable to successfully authenticate a SAS shall abort the TLS connection establishment procedure. It is implementation specific when the CBSD should re-attempt the TLS connection establishment procedure.

During the TLS message exchange, the CBSD/Domain Proxy provides its client certificate to the SAS. The SAS shall perform client certificate validation according to the procedures in [n.5]. A SAS which is unable to successfully authenticate a CBSD or Domain Proxy shall abort the TLS connection establishment procedure.

#### <span id="page-15-1"></span>*8.2.1 TLS Encryption*

Subsequent to successful authentication, the CBSD/Domain Proxy and SAS shall negotiate a ciphersuite to use for encrypting all communications between the two entities. The ciphersuite shall be selected from the following list (ref. [n.1]):

- TLS\_RSA\_WITH\_AES\_128\_GCM\_SHA256
- TLS\_RSA\_WITH\_AES\_256\_GCM\_SHA384
- TLS\_ECDHE\_ECDSA\_WITH\_AES\_128\_GCM\_SHA256

Copyright © 2022 The Software Defined Radio Forum Inc. Page 8 All Rights Reserved

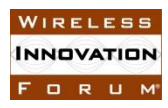

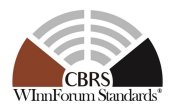

- TLS ECDHE\_ECDSA\_WITH\_AES\_256\_GCM\_SHA384
- TLS\_ECDHE\_RSA\_WITH\_AES\_128\_GCM\_SHA256

A CBSD or Domain Proxy which is unable to successfully setup such an encrypted connection with a SAS shall abort the TLS connection establishment procedure. It is implementation specific when the CBSD/Domain Proxy should re-attempt the TLS connection establishment procedure.

*8.2.2 Successful Authentication Prerequisite for All SAS-CBSD Procedures* 

All message exchanges involving communication between a CBSD or Domain Proxy and the SAS shall be performed in a TLS connection context established as described in sections [8.2](#page-15-0) and [8.2.1.](#page-15-1) If such a TLS connection is already open, the procedures may be performed within that context. If a new connection is required, it shall be established using the same mechanisms and exception handling described in sections [8.2](#page-15-0) and [8.2.1.](#page-15-1)

## **8.3 CBSD Registration Procedure**

This procedure describes how a CBSD registers with a SAS as shown in [Figure 4.](#page-16-0)

Informative Note: The CBSD Registration message exchange is initiated when the CBSD is in the *Unregistered* state (see section [7\)](#page-13-0).

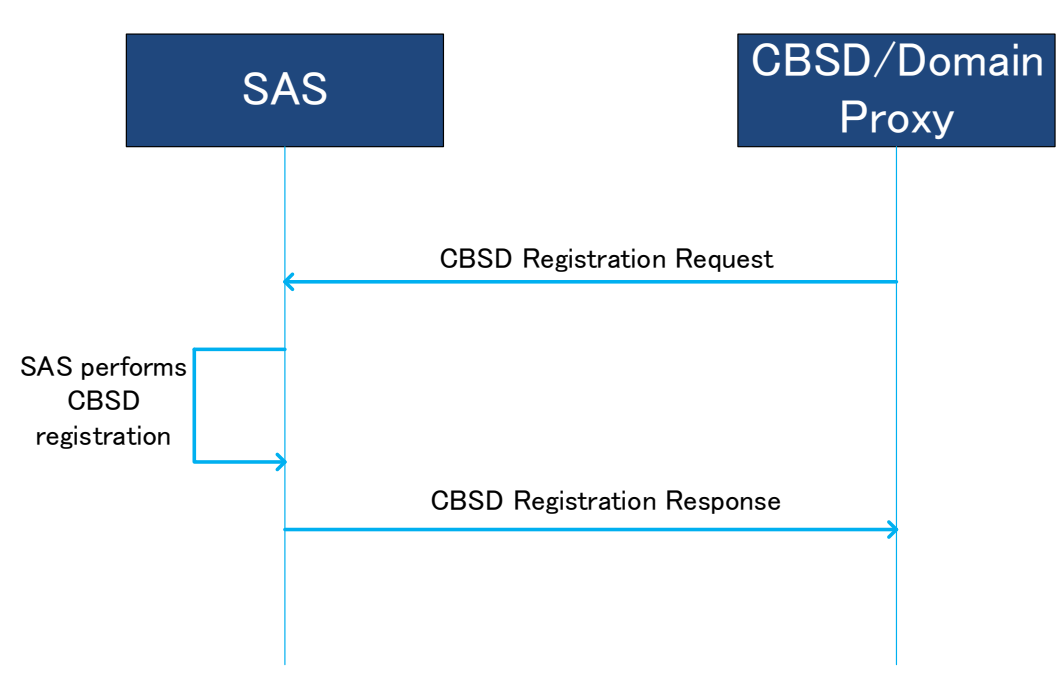

**Figure 4: CBSD Registration Procedure.**

## <span id="page-16-1"></span><span id="page-16-0"></span>*8.3.1 Successful operation*

This procedure is initiated after the CBSD has successfully discovered the SAS and performed Authentication per sections [8.2](#page-15-0) and [8.2.1.](#page-15-1) The details of the authentication procedure are found in reference [n.1].

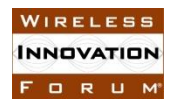

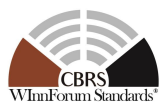

In the absence of the domain proxy, the CBSD first creates a secure association per section [8.2.](#page-15-0) The CBSD then initiates the Registration procedure by sending a *[RegistrationRequest](#page-32-0)* object(*userId*, *fccId*, *cbsdSerialNumber*, *callSign*, *cbsdCategory*, *cbsdInfo*, *[airInterface](#page-34-0)*, *[installationParam](#page-35-0)*, *measCapability*, *groupingParam*) to the SAS. The *fccId*, *callSign*, *cbsdSerialNumber*, and *userId* parameters identify the CBSD to the SAS. The *cbsdCategory*, *cbsdInfo*, *airInterface*, and *installationParam* parameters provide specific information on the CBSD equipment capabilities. The *measCapability* parameter identifies the measurement reporting capabilities of the CBSD. The optional *GroupingParam* object requests the SAS to enroll the CBSD as a member of one or more Groups.

The SAS responds to the CBSD with a *[RegistrationResponse](#page-38-0)* object (*cbsdId*, *measReportConfig*, *response*). The *response* parameter indicates whether the registration succeeded or failed. If the registration succeeded, the *RegistrationResponse* object contains a *cbsdId* parameter. The CBSD uses the *cbsdId* parameter value for all subsequent procedures with the SAS. If the *cbsdId* parameter value is missing or invalid in subsequent procedures, the SAS should use *responseCode* parameter value 103 (INVALID\_VALUE) and include "cbsdId" in the *responseData* parameter. If the *measReportConfig* parameter is included in the *RegistrationResponse* object, the CBSD shall send the requested measurement report to the SAS (as indicated by the value of the *measReportConfig* parameter) per the defined semantics of the measurement capabilities in [n.21]. The measurement report requested by the SAS shall be consistent with the CBSD measurement capabilities indicated in the registration request. If the *measCapability* parameter contains only the empty string (""), the SAS assumes that the CBSD is not capable of reporting any measurements.

If the CBSD has any existing Grants prior to sending the *RegistrationRequest* object, all Grants shall be deleted. If the SAS had any existing Grants assigned to the CBSD, upon receiving the *RegistrationRequest* object from the CBSD, all such Grants shall be deleted.

If there is a Domain Proxy and the Domain Proxy is performing bulk CBSD registration, the Domain Proxy aggregates registration information for multiple CBSDs. The Domain Proxy sends an array of *RegistrationRequest* objects to the SAS which represents the aggregated CBSD registration information. Each *RegistrationRequest* object contains one instance of a registration request for a CBSD that the Domain Proxy is registering. Upon reception of the array of *RegistrationRequest* objects, the SAS initiates registration for each CBSD. The SAS responds with an array of *RegistrationResponse* objects, each containing a registration response to a CBSD (*cbsdId*, *measReportConfig*, *response*). The *response* parameter indicates whether the registration succeeded or failed. A Domain Proxy correlates the response objects with request objects as described in section [9.1.](#page-28-0) For requests that succeed, the Domain Proxy shall use the registered *cbsdId* parameter for all subsequent procedures with the SAS relative to each *Registered* CBSD.

If the *RegistrationRequest* object contains a *groupingParam* parameter containing a *GroupParam* object having the *groupType* parameter set to "INTERFERENCE\_COORDINATION", the CBSD is requesting the SAS to not provide any intra-group, inter-CBSD interference coordination between CBSDs sharing the value of the *groupId* parameter provided in the request (Ref [n.8] 96.35(e), 96.41(d)(1)).

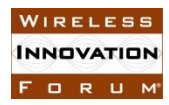

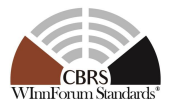

Notes:

- The procedure by which CBSDs determine a common value of *groupId*, and therefore Interference Coordination Group membership, is outside the scope of this specification.
- The CBSD's use of an Interference Coordination Group declares to the SAS that all members of the particular Group are using methods defined outside the scope of this specification to manage radio interference among themselves.

## *8.3.2 Unsuccessful Operation*

If the registration is not successful, the SAS sends a *RegistrationResponse* object that does not contain a *cbsdId* parameter, and contains a *response* parameter indicating failure.

If the SAS determines the registration is incomplete, the SAS returns a *REG\_PENDING* value in the *response* parameter. The CBSD should periodically repeat sending the *RegistrationRequest* object until receiving a successful *RegistrationResponse* object from the SAS.

Note: For example, the REG\_PENDING *responseCode* value can be used when the CPI needs to enter some additional part of the CBSD information.

If the SAS determines the CBSD operating privileges have been revoked, the SAS returns a *BLACKLISTED* value in the *response* parameter. When the CBSD operating privileges are restored, the CBSD may initiate a *RegistrationRequest* object. The method by which operating privileges are restored to the CBSD is outside the scope of this specification. The method used to trigger the CBSD registration is implementation specific.

If the SAS determines that there is an error with the format of the HTTP payload, it may return HTTP 400.

If the SAS determines an error with one of the parameters in the *RegistrationRequest* object, the SAS returns an *INVALID\_VALUE* value in the *response* parameter along with the faulty parameter(s), see [Table 40.](#page-58-0) The handling of a failure is out of scope of this specification.

If there is a Domain Proxy, the Domain Proxy can receive an aggregated list of *RegistrationResponse* objects, each containing a registration response to a CBSD. For each CBSD registration that fails, there will be one *RegistrationResponse* object per CBSD containing a *response* parameter having a non-zero value. For each CBSD registration that fails, the corresponding *RegistrationResponse* object does not contain a *cbsdId* parameter. The Domain Proxy matches the individual responses to the individual requests as defined in section [9.1](#page-28-0) and takes the appropriate action, possibly involving the CBSD(s).

## **8.4 CBSD Spectrum Inquiry Procedure**

This procedure describes how a CBSD performs the Spectrum Inquiry procedure with the SAS. Spectrum Inquiry allows *Registered* CBSDs to request information on available channels. With the SAS providing available channel information, the CBSD can decide operational parameters for a Grant request. The CBSD may initiate this procedure after it has received a *cbsdId* value (see section [8.3.1\)](#page-16-1).

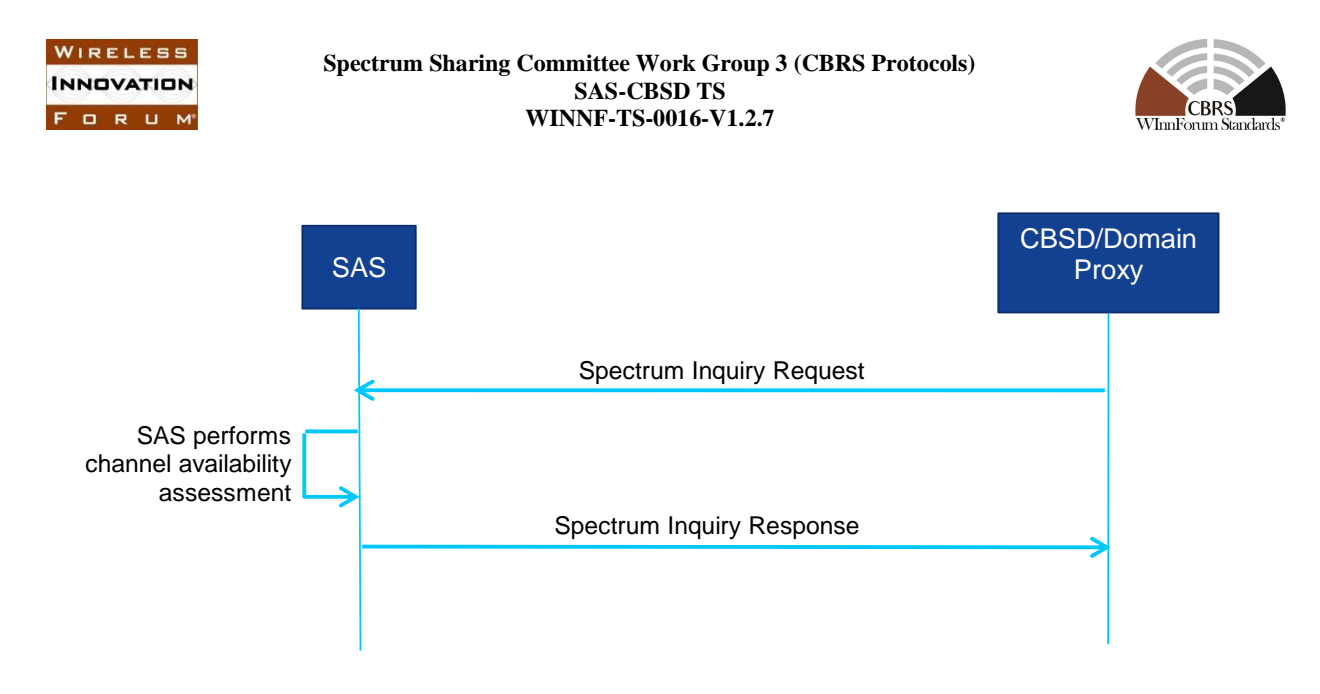

**Figure 5: CBSD Spectrum Inquiry Procedure.**

### *8.4.1 Successful operation*

The Spectrum Inquiry procedure may be initiated if the CBSD wants the SAS to indicate specific information on channels available for the CBSD.

If there is no Domain Proxy, the CBSD initiates the Spectrum Inquiry procedure by sending a *[SpectrumInquiryRequest](#page-43-0)* object (*cbsdId*, *inquiredSpectrum*, *measReport*) to the SAS. The *cbsdId* parameter identifies the CBSD to the SAS. The *inquiredSpectrum* parameter is an array of *[FrequencyRange](#page-44-0)* objects indicating the frequency range(s) for which the CBSD seeks information. The CBSD may request information for one or more frequency ranges as described in section [10.3.](#page-43-0) The *measReport* parameter provides a means for the CBSD to report measurement results.

The SAS shall return a SpectrumInquiryResponse object (cbsdId, availableChannel, response) to the CBSD with the results of the potential channel availability for the inquired spectrum. availableChannel parameter is an array of AvailableChannel objects, each of which includes a frequency range, the channelType ("PAL" or "GAA") and the regulatory rule that the SAS used to deteremine availability.

The CBSD should consider the information in the availableChannel parameter as an indication of the channels available to the CBSD.

Note: The SAS is not required to reserve any channel allocations as part of Spectrum Inquiry procedure, nor is the SAS required to guarantee that the information in the AvailableChannel object is still valid when the CBSD initiates a Grant Request procedure.

If there is a Domain Proxy and the Domain Proxy is sending bulk *SpectrumInquiryRequest* objects, the Domain Proxy aggregates information related to each applicable CBSD into an array of *SpectrumInquiryRequest* objects as described in section [10.](#page-32-1) When the Domain Proxy receives the array of *SpectrumInquiryResponse* objects from the SAS, the Domain Proxy matches the individual responses to the individual requests as described in sectio[n 9.1](#page-28-0) and takes the appropriate action, possibly involving the CBSD(s).

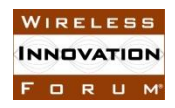

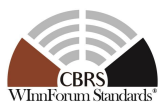

## *8.4.2 Unsuccessful Operation*

If the SAS determines an error with one of the parameters in the *SpectrumInquiryRequest* object, the SAS returns a *SpectrumInquiryResponse* object with a *response* parameter including the faulty parameter(s); see [Table 40.](#page-58-0) The handling of a failure is out of scope of this specification. If the *cbsdId* parameter is not present, a 102 (MISSING\_PARAM) error shall be generated by the SAS. If the *cbsdId* parameter is invalid, a 103 (INVALID\_VALUE) error shall be generated by the SAS. If the SAS finds the *inquiredSpectrum* parameter indicates a frequency range that is partially or completely outside of the CBRS band, a 300 (UNSUPPORTED\_SPECTRUM) error shall be generated by the SAS.

If there is a Domain Proxy, the Domain Proxy can receive an aggregated list of *SpectrumInquiryResponse* objects. For each failed request, there is a failure reason in the *response* parameter. The Domain Proxy matches the response with the originating request as described in section [9.1](#page-28-0) and takes the appropriate action, possibly involving the CBSD(s).

## **8.5 CBSD Grant Procedure**

This procedure describes how a CBSD requests spectrum from the SAS. This procedure shall not be initiated until after the CBSD has successfully registered with the SAS. A CBSD is considered to be *Registered* when it has obtained a *cbsdId* value; the *cbsdId* value is revoked (i.e., invalidated) when the CBSD is deregistered. *SpectrumInquiryRequest* objects may be sent prior to sending the *GrantRequest* object if the CBSD wants the SAS to indicate specific information on channels available for the CBSD. A successful *HeartbeatResponse* object shall be received by the CBSD prior to activating its transmitter on any channel assigned during the Grant procedure.

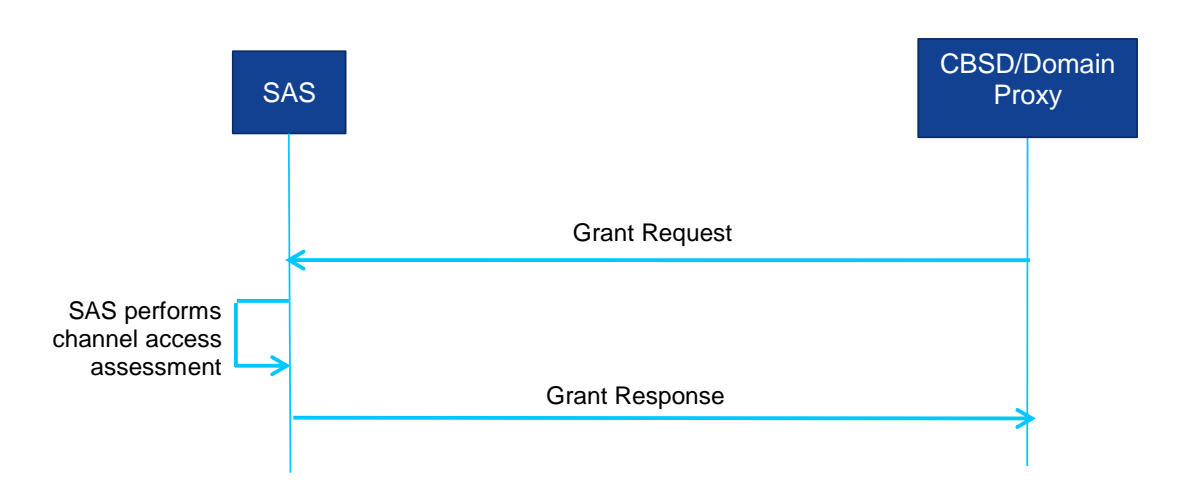

#### **Figure 6: CBSD Grant Procedure.**

## *8.5.1 Successful operation*

Prior to initiating a Grant request, the CBSD determines the operational parameters used in the Grant request. These operational parameters include the frequency range and maximum EIRP the

Copyright © 2022 The Software Defined Radio Forum Inc. Page 13 All Rights Reserved

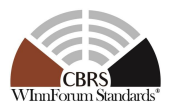

CBSD wants to use for operation. The determination of the specific operational parameters used in the Grant request depends on CBSD capabilities, current operation and configuration.

The CBSD initiates a Grant request by sending a *[GrantRequest](#page-46-0)* object (*cbsdId*, *operationParam*, *measReport*) to the SAS. The *cbsdId* parameter identifies the CBSD to the SAS. The *[operationParam](#page-47-0)* parameter contains the details of the Grant request including the CBSD maximum EIRP and the desired frequency range for use as described in section [10.5.](#page-46-0) The SAS may determine the eligibility of the CBSD to use PAL reserved channels by ascertaining if the CBSD (*cbsdId*) is a member of the set of CBSDs defining the PPA and the requested channel(s) corresponds to the PAL reserved channel(s) for that area. The SAS maintains a list of all the CBSDs that are registered members of the PPA. If the CBSD is a member of the list of CBSDs associated with a PPA, and if the requested frequency range is within that PPA's PAL reserved portion of the band, the Grant request is considered to be a PAL Grant request. If the requested frequency range is outside the PAL reserved portion of the band, or if the requesting CBSD is not a member of the appropriate PPA, then the Grant request is not considered to be a PAL Grant request, but is considered to be a GAA Grant request. The CBSD maximum EIRP indicates the maximum transmission EIRP the CBSD is requesting. The desired frequency range is a contiguous frequency range specified by low and high frequency values. The *measReport* parameter provides a means for the CBSD to report measurement results.

The SAS responds to the CBSD with a *[GrantResponse](#page-47-1)* object (*cbsdId*, *grantId*, *grantExpireTime*, *heartbeatInterval*, *[measReportConfig](#page-48-0)*, *operationParam*, *channelType, response*). The *response* parameter indicates whether the request succeeded or failed. If the Grant request succeeded, the SAS includes the *grantId* parameter, the *grantExpireTime* parameter, and the *heartbeatInterval* parameter. The CBSD uses the value of the *grantExpireTime* parameter to determine when the associated Grant expires. If the *heartbeatInterval* parameter is included, the CBSD uses the value as the maximum time interval between two consecutive *HeartbeatRequest* objects. Since the CBSD cannot transition to the *Authorized* state until the successful completion of the Heartbeat procedure, the CBSD should execute the first Heartbeat procedure following the *GrantResponse* object as soon as possible after the *GrantResponse* object is received. The *channelType* parameter is included if and only if the *response* parameter indicates SUCCESS. If the *measReportConfig* parameter is included, the CBSD shall send the requested measurement report to the SAS, as indicated by the value of the *measReportConfig* parameter, according to [n.21]. The measurement report requested by the SAS shall be consistent with the CBSD measurement capabilities indicated in the registration request. If the *GrantResponse* object includes an *operationParam* parameter, the CBSD may elect to issue a new *GrantRequest* object using the operational parameters included from that *operationParam* parameter.

If the SAS approves the Grant request, the SAS allocates spectrum according to the parameters in the *operationParam* parameter in the *GrantRequest* object. The SAS allocates the spectrum in a frequency range indicated by the *lowFrequency* and *highFrequency* parameters in the *operationParam* parameter. The CBSD shall not use that spectrum (i.e., activate its radio transmitter) until successfully completing the Heartbeat procedure.

If there is a Domain Proxy and the Domain Proxy is performing bulk Grant requests, the Domain Proxy aggregates information related to each applicable CBSD into an array of *GrantRequest* objects, each containing a Grant request of a CBSD as described in section [10.](#page-32-1) When the Domain Proxy receives the array of *GrantResponse* objects from the SAS, the Domain Proxy matches the

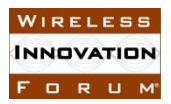

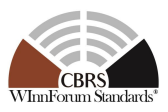

individual responses to the individual requests as described in section [9.1.](#page-28-0) If the response to a specific Grant request indicates that the Grant request succeeded, the CBSD/Domain Proxy takes the appropriate action.

### *8.5.2 Unsuccessful Operation*

If the SAS determines an error with one of the parameters in the *GrantRequest* object, the SAS returns a *GrantResponse* object with a *response* parameter including the faulty parameter(s), see [Table 40.](#page-58-0) The handling of a failure is out of scope of this specification. If the *cbsdId* parameter is not present, a 102 (MISSING\_PARAM) error shall be generated by the SAS. If the *cbsdId* parameter is invalid, a 103 (INVALID\_VALUE) error shall be generated by the SAS.

The SAS shall reject a Grant request which results in a Grant that includes both PAL and GAA channels. If the Grant request failed, the *GrantResponse* object:

- indicates the error in the *response* parameter,
- does not include a *grantId* parameter, and
- may optionally include an *operationParam* parameter.

If there is a Domain Proxy, the Domain Proxy can receive an aggregated list of *GrantResponse* objects. For each failed request, there will be a failure reason in the *response* parameter. The Domain Proxy matches the response with the originating request as described in section [9.1](#page-28-0) and takes the appropriate action, possibly involving the CBSD(s).

#### <span id="page-22-0"></span>**8.6 CBSD Heartbeat Procedure**

This procedure describes how a CBSD performs the Heartbeat procedure with the SAS. The *HeartbeatRequest* object informs the SAS that the CBSD needs access to the allocated spectrum. It also allows the SAS to suspend or terminate the Grant. If the transmit expiration timer expires prior to reception of a *HeartbeatResponse* object, the CBSD shall discontinue transmission for the Grant within 60 seconds after the value of the *transmitExpireTime* parameter expires, in accordance with part  $96.39(c)(2)$  (ref. [n.8]). If the Grant is suspended or terminated, the SAS has the option, within the *HeartbeatResponse* object, of suggesting that the CBSD request alternative spectrum based on the *operationParam* parameter in the *HeartbeatResponse* object. The CBSD Heartbeat procedure may be executed concurrently for each active Grant. An active Grant has a *grantId* and is not terminated, expired or relinquished. Additionally, the SAS to CBSD connectivity is not considered to be lost. When a Grant is terminated, expires or is relinquished, or the SAS to CBSD connectivity is considered to be lost, its *grantId* is revoked (i.e., is no longer usable).

SAS to CBSD connectivity is considered to be lost when during a seven-day period there is no successful Heartbeat procedure between the SAS and the CBSD.

Informative Note: This procedure is used by a CBSD when it has one or more Grants in the *Granted* or *Authorized* states (see section [7\)](#page-13-0).

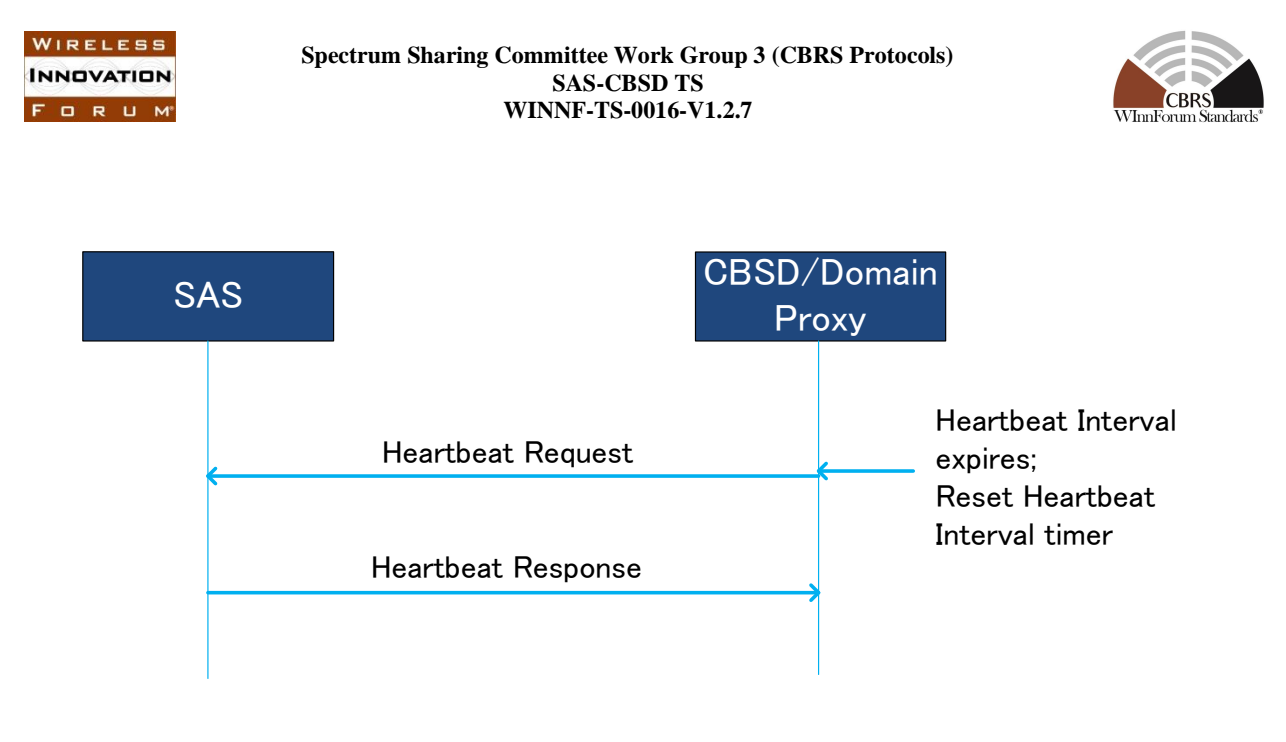

**Figure 7: CBSD Heartbeat Procedure.**

### *8.6.1 Successful operation*

The CBSD initiates this procedure any time prior to the expiration of the Heartbeat Interval timer. The Heartbeat interval is defined as the time interval between the transmission of the two messages that include consecutive *HeartbeatRequest* objects associated with the same Grant. The timer is reset when the *[HeartbeatRequest](#page-49-0)* object is sent to the SAS. The *heartbeatInterval* parameter may be included in the *[HeartbeatResponse](#page-50-0)* object. The CBSD should send the *HeartbeatRequest* object as soon as a Grant is approved by the SAS.

If there is no Domain Proxy, the CBSD initiates the Heartbeat procedure by sending a *HeartbeatRequest* object (*cbsdId*, *grantId*, *grantRenew*, *operationState*, *measReport*) to the SAS. The *cbsdId* parameter identifies the CBSD to the SAS. The *grantId* parameter identifies the intended Grant for the heartbeat. The *grantRenew* parameter is an optional parameter. The CBSD includes this parameter and sets its value to TRUE when the CBSD wants to renew the Grant associated with the *grantID*. The *operationState* parameter is required. The *measReport* parameter provides a means for the CBSD to report the measurement results requested in a *GrantResponse* object or a *HeartbeatResponse* object from the SAS.

The CBSD obtains the heartbeat interval value in the *GrantResponse* object or in a previous *HeartbeatResponse* object. The SAS responds to the CBSD with a *HeartbeatResponse* object (*cbsdId*, *grantId*, *transmitExpireTime*, *grantExpireTime*, *heartbeatInterval*, *operationParam*, *measReportConfig*, *response*). The *response* parameter indicates whether the request succeeded or failed.

If the request succeeded, the SAS includes the *transmitExpireTime* parameter. The CBSD uses the value of the *transmitExpireTime* parameter to determine when the CBSD stops transmitting on the assigned spectrum. The CBSD shall treat expiry of the *transmitExpireTime* parameter value as the time at which the CBSD is directed by the SAS to turn off its transmitter and shall cease

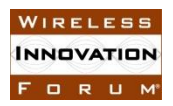

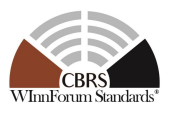

transmission using the SAS authorized radio resource within 60 seconds after the value of the *transmitExpireTime* parameter expires, in accordance with part 96.39(c)(2) (ref. [n.8]).

If the request succeeded and the CBSD included the *grantRenew* parameter with a value set to TRUE in the *HeartbeatRequest* object, the SAS includes the *grantExpireTime* parameter. If included, the CBSD uses the value of the *grantExpireTime* parameter as the new time when the Grant expires.

If the *heartbeatInterval* parameter is included, the CBSD uses the value as the time interval before the next *HeartbeatRequest* object is sent; the CBSD continues to use this value of heartbeat interval until a new value is provided by the SAS.

If the *HeartbeatRequest* object succeeds, the *operationParam* parameter is optional in the *HeartbeatResponse* object. If the request fails, the SAS may include the *operationParam* parameter. The CBSD may ignore the *operationParam* parameter if it is included in the response. If the *operationParam* parameter is included, the CBSD interprets it as a recommendation on spectrum availability from the SAS.

In the successful *HeartbeatResponse* object (i.e., the *response* parameter indicates SUCCESS), if this is the response for the first *HeartbeatRequest* object following the *GrantResponse* object for this Grant, or the first *HeartbeatRequest* object following a *HeartbeatResponse* object with the *response* parameter set to SUSPENDED\_GRANT, the CBSD is authorized to transmit and may initiate radio transmission any time after receiving this *HeartbeatResponse* object. Moreover, the CBSD shall update the *heartbeatInterval* and *grantExpireTime* based on the contents of the *HeartbeatResponse* object. If the *HeartbeatResponse* object contains the *measReportConfig* parameter, the CBSD shall send the requested measurement report to the SAS, as indicated by the value of the *measReportConfig* parameter, according to [n.21]. The measurement report requested by the SAS shall be consistent with the CBSD measurement capabilities indicated in the registration request. If the *operationParam* parameter is included in *HeartbeatResponse* object, the CBSD:

- should consider it as a recommendation from the SAS to obtain a new Grant using the included operational parameter values,
- may request a new Grant by sending a *GrantRequest* object including the recommended operational parameters, and
- may relinquish the existing Grant by sending a *RelinquishmentRequest* object to the SAS.

If the *response* parameter value indicates SUSPENDED\_GRANT, the SAS shall include the *transmitExpireTime* parameter in the *HeartbeatResponse* object. The CBSD shall terminate radio operation by turning off its radio transmission associated with this Grant within 60 seconds after the value of the *transmitExpireTime* parameter expires, in accordance with part 96.39(c)(2) (ref. [n.8]). The CBSD shall update the Grant parameters (i.e., *heartbeatInterval*, *grantExpireTime*, *transmitExpireTime*) based on the contents of the *HeartbeatResponse* object. The CBSD may request relinquishment of the Grant at any time. If not relinquished, the CBSD shall continue sending *HeartbeatRequest* objects at or before the expiration of the most recently updated value of the *heartbeatInterval* parameter. However, the CBSD is not authorized to transmit until it receives a successful *HeartbeatResponse* object (i.e., the *response* parameter of the *HeartbeatResponse* object indicates SUCCESS).

If the *operationParam* parameter is included in the *HeartbeatResponse* object, the CBSD:

Copyright © 2022 The Software Defined Radio Forum Inc. Page 17 All Rights Reserved

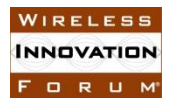

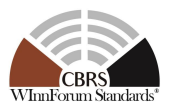

- should consider it as a recommendation from the SAS to obtain a new Grant using the included operational parameter values,
- may request a new Grant by sending a *GrantRequest* object including the recommended operational parameters, and
- may relinquish the existing Grant by sending a *RelinquishmentRequest* object to the SAS.

If the *response* parameter indicates TERMINATED\_GRANT, the CBSD shall terminate radio operation associated with this Grant by turning off its radio transmission within 60 seconds after the time specified in the *transmitExpireTime* parameter according to Part 96.39.(c).(2) (ref. [n.8]). The Grant is considered terminated by the SAS. If the *operationParam* parameter is included in the *HeartbeatResponse* object, the CBSD:

- should consider it as a recommendation from the SAS to obtain a new Grant using the included operational parameter values,
- may choose to send a *RelinquishmentRequest* object to relinquish the Grant, and
- may request a new Grant by sending a *GrantRequest* object including the recommended operational parameters.

If the *response* parameter indicates UNSYNC\_OP\_PARAM, the CBSD shall interpret it as an indication that the CBSD is out of sync with the SAS on Grant state. The CBSD shall turn off the radio transmission associated with this Grant within 60 seconds from receiving this responseCode value according to Part  $96.39(c)(2)$  (ref. [n.8]), and shall relinquish the Grant by sending a *RelinquishmentRequest* object. The CBSD may subsequently request a new Grant.

If the *measReportConfig* parameter is included, the CBSD should send the requested measurement report in the subsequent *HeartbeatRequest* object. The measurement report requested by the SAS shall be consistent with the CBSD measurement capabilities indicated in the registration request.

If there is a Domain Proxy and the Domain Proxy is performing bulk *HeartbeatRequest* objects, the Domain Proxy aggregates information related to each applicable CBSD into an array of *HeartbeatRequest* objects, each containing a heartbeat request of a CBSD as described in section [10.](#page-32-1) When the Domain Proxy receives the set of *HeartbeatResponse* objects from the SAS in an array of *HeartbeatResponse* objects, the Domain Proxy matches the individual responses to the individual requests as described in section [9.1.](#page-28-0) If the response indicates the *HeartbeatRequest* object succeeded, the Domain Proxy performs the previously described CBSD behavior on behalf of the successful CBSD(s). If this is the initial *HeartbeatRequest* object after a successful *GrantResponse* object, the Domain Proxy takes the appropriate action to initiate radio transmission.

#### *8.6.2 Unsuccessful Operation*

If the SAS determines an error with one of the parameters in the *HeartbeatRequest* object, the SAS returns a *HeartbeatResponse* object with a *response* parameter including the faulty parameter(s), see [Table 40.](#page-58-0) The handling of a failure is out of scope of this specification. If the *cbsdId* parameter is not present, a 102 (MISSING\_PARAM) error shall be generated by the SAS. If the *cbsdId* parameter is invalid, a 103 (INVALID\_VALUE) error shall be generated by the SAS.

If there is a Domain Proxy, the Domain Proxy can receive an array of *HeartbeatResponse* objects. For each failed request, there will be a failure reason in the *response* parameter. The Domain Proxy

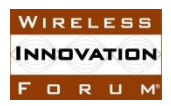

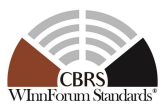

matches the response with the originating request as described in section [9.1](#page-28-0) and takes the appropriate action, possibly involving the CBSD(s).

#### **8.7 CBSD Grant Relinquishment Procedure**

This procedure describes how a CBSD can inform the SAS if a Grant is no longer needed by the CBSD. This procedure can be executed at any time by a CBSD for a non-expired Grant.

Informative Note: This procedure is used by a CBSD on a Grant in the *Granted* or *Authorized* state (see section [7\)](#page-13-0).

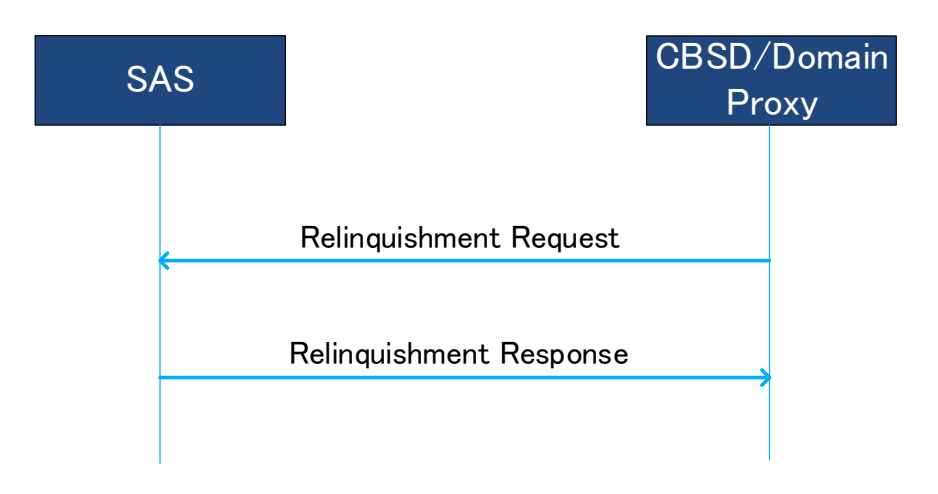

**Figure 8: CBSD Grant Relinquishment Procedure.**

#### *8.7.1 Successful operation*

The CBSD may initiate this procedure for an existing Grant. The CBSD shall terminate radio operation associated with this Grant before initiating this procedure.

If there is no Domain Proxy, the CBSD initiates the Grant Relinquishment Procedure by sending a *[RelinquishmentRequest](#page-52-0)* object (*cbsdId*, *grantId*) to the SAS. The *cbsdId* parameter identifies the CBSD to the SAS. The *grantId* parameter identifies the Grant the CBSD wants to relinquish. Upon reception of the *RelinquishmentRequest* object, the SAS relinquishes the spectrum assigned to the CBSD. The SAS responds to the CBSD with a *[RelinquishmentResponse](#page-53-0)* object (*cbsdId*, *grantId*, *response*). If the request succeeded, the CBSD no longer has authorization to use the spectrum associated with the Grant.

If there is a Domain Proxy and the Domain Proxy is sending bulk *RelinquishmentRequest* objects, the Domain Proxy aggregates relinquishment information for multiple CBSDs. The Domain Proxy aggregates this information into an array of *RelinquishmentRequest* objects and sends the resulting JSON *relinquishmentRequest* array to the SAS. Each *RelinquishmentRequest* object contains one instance of a relinquishment request for a CBSD requesting Grant relinquishment. Upon reception of the *RelinquishmentRequest* object, the SAS initiates the relinquishment process for each Grant. The SAS responds to the Domain Proxy with an array of one or more *RelinquishmentResponse* objects. If an individual request succeeded, the associated CBSD no longer has authorization to use the spectrum associated with the Grant. The Domain Proxy matches the individual responses

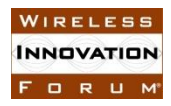

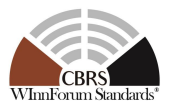

to the individual requests as described in section [9.1](#page-28-0) and takes the appropriate action, with the  $CBSD(s).$ 

#### *8.7.2 Unsuccessful Operation*

Regardless of the reason for failure of *RelinquishmentRequest* object, the CBSD no longer has authorization to use the spectrum associated with the Grant.

If the SAS determines an error with one of the parameters in the *RelinquishmentRequest* object, the SAS returns a *RelinquishmentResponse* object containing a *responseCode* parameter indicating the error. If the *responseCode* parameter is set to 103 (INVALID\_VALUE), the *responseData* parameter shall be set by the SAS to the name(s) of the parameter(s) that contained an invalid value. The handling of a failure is out of scope of this specification. If the *cbsdId* parameter is not present, a 102 (MISSING\_PARAM) error shall be generated by the SAS. If the *cbsdId* parameter is invalid, a 103 (INVALID\_VALUE) error shall be generated by the SAS. The CBSD shall cease use of the spectrum associated with the Grant. If the *responseCode* parameter indicates 103 (INVALID\_VALUE) and the *responseData* parameter contains "cbsdId", the CBSD shall immediately terminate all transmissions and consider itself to be *Unregistered*.

If there is a Domain Proxy, the Domain Proxy can receive an array of *RelinquishmentResponse* objects. If an individual request failed and the *RelinquishmentResponse* object contains a *responseCode* parameter indicating 103 (INVALID\_VALUE), the *responseData* parameter shall be set by the SAS to the name(s) of the parameter(s) that contained an invalid value. The associated CBSD shall cease use of the spectrum associated with the Grant. If the *responseCode* parameter indicates 103 (INVALID\_VALUE) and the *responseData* parameter contains "cbsdId", the CBSD shall immediately terminate all transmissions and consider itself to be *Unregistered*. The Domain Proxy matches the response with the originating relinquishment request as described in section [9.1](#page-28-0) and takes the appropriate action, possibly involving the CBSD(s).

#### **8.8 CBSD Deregistration Procedure**

This procedure describes how a CBSD deregisters from the SAS. The CBSD deregistration procedure is shown in the figure below.

Informative Note: This procedure is used by a CBSD in the *Registered* state.

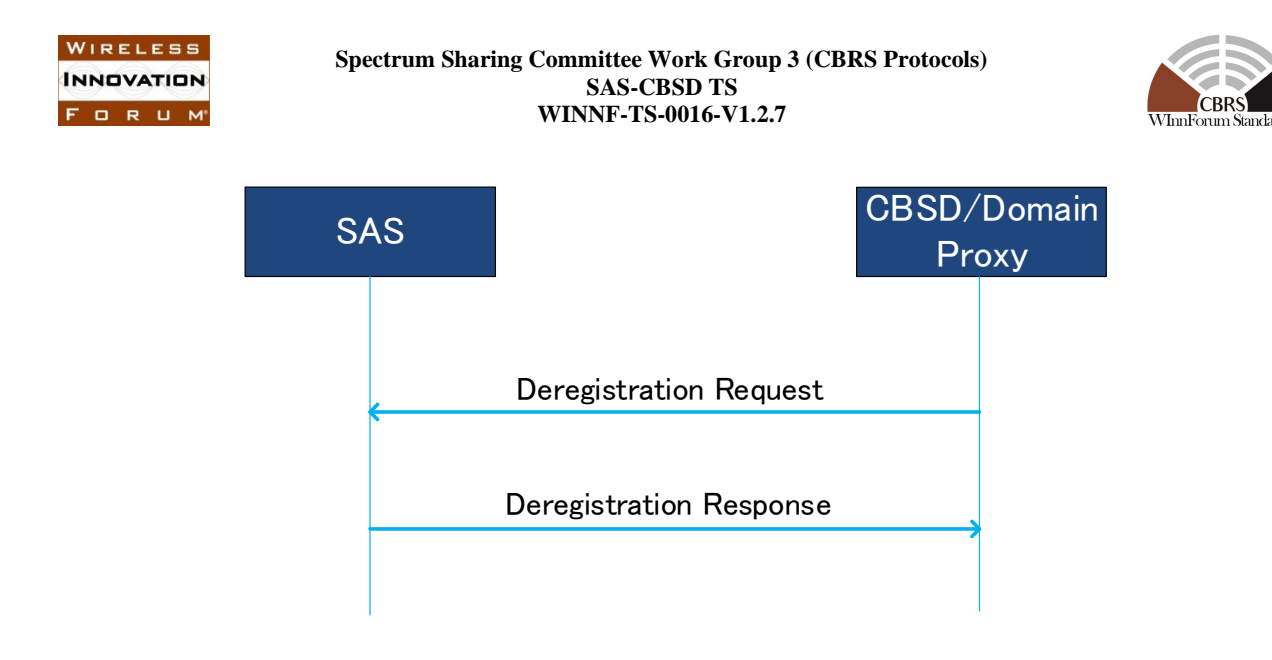

**Figure 9: CBSD Deregistration Procedure.**

### *8.8.1 Successful operation*

When the CBSD determines that it should deregister from the SAS, it shall cease transmission associated with any Grants and then shall send a *DeregistrationRequest* object (*cbsdId*) to the SAS. The CBSD then cancels any Grants that it still believes are allocated to it.

The SAS marks the CBSD as *Unregistered*, removes any existing Grants, and responds with a *DeregistrationResponse* object (*cbsdId*, *response*).

The CBSD should send a *RelinquishmentRequest* object for each Grant prior to sending the *DeregistrationRequest* object.

Upon receiving a *DeregistrationResponse* object from the SAS with a *response* parameter indicating SUCCESS, the CBSD concludes any remaining local aspects of deregistration and considers itself as *Unregistered*.

#### *8.8.2 Unsuccessful operation*

If the *DeregistrationResponse* object has a *response* parameter value other than SUCCESS, the CBSD shall consider itself *Unregistered*.

## **9 Message Encoding and Transport**

#### <span id="page-28-0"></span>**9.1 Message Encoding**

SAS-CBSD messages shall be encoded using JSON (JavaScript Object Notation) as defined in [RFC-7159](https://tools.ietf.org/html/rfc7159) [n.10]. Note that this means that Unicode characters are used and have a default encoding of UTF-8.

When a Domain Proxy sends a SAS-CBSD message to the SAS, multiple requests of the same type can be aggregated together in the form of a JSON array and sent in one HTTP request. Similarly, the SAS can include multiple responses in a JSON array and send it to a Domain Proxy. Therefore, a JSON-encoded SAS-CBSD message is in an array format that can accommodate one or multiple requests or responses of the same type. Different types of requests or responses shall not be included in one JSON-encoded SAS-CBSD message.

Copyright © 2022 The Software Defined Radio Forum Inc. Page 21 All Rights Reserved

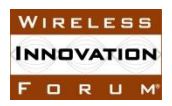

{

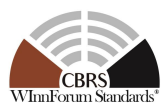

Per [n.10], JSON arrays are ordered sequences; as such, a multiple request message or multiple response message contains an ordered sequence of objects. Domain Proxies, SASs and CBSDs shall preserve array ordering. SASs receiving a message having an array of request objects shall respond with an array of response objects in which the order of the response objects is exactly matched to the order of the request objects. For example, if a SAS receives a message containing an array of three request objects, the SAS prepares the response message in which the first object in the array is the response to the first object in the request array, the second object in the array is the response to the second object in the request array and so on. When employing aggregated requests, Domain Proxies rely on this ordering to match responses with requests.

The following example shows the format of a JSON-encoded SAS-CBSD message (Registration Request Message). As shown in the example, the SAS-CBSD message contains two objects in a JSON array, whose name is *registrationRequest*. Each object denotes a registration request for a CBSD.

```
 "registrationRequest": [
{
  "fccId": "abc123",
  "cbsdCategory": "A",
   "callSign": "CB987",
   "userId": "John Doe",
   "airInterface": {
     "radioTechnology": "E_UTRA"
  },
   "cbsdSerialNumber": "abcd1234",
   "measCapability": [
     "RECEIVED_POWER_WITHOUT_GRANT"
  \vert,
   "installationParam": {
     "latitude": 37.419735,
     "longitude": -122.072205,
    "height": 6,
     "heightType": "AGL",
     "indoorDeployment": true
   },
   "groupingParam": [
     { "groupId": "example-group-1",
      "groupType": "INTERFERENCE COORDINATION" },
     { "groupId": "example-group-2",
      "groupType": "INTERFERENCE COORDINATION" }
   ]
 },
 {
  "fccId": "321cba",
  "cbsdCategory": "B",
   "callSign": "WSD987",
   "userId": "John Doe",
   "airInterface": {
     "radioTechnology": "E_UTRA"
   },
   "cbsdSerialNumber": "4321dcba",
   "measCapability": [
```
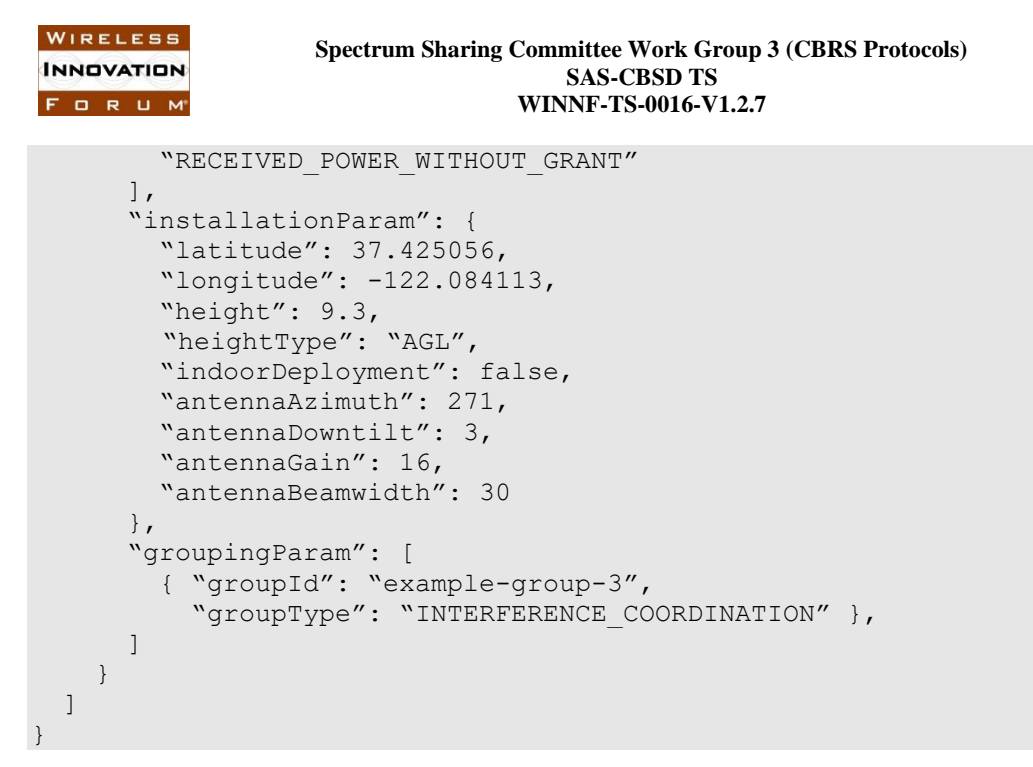

The name of the outermost array in a JSON-encoded SAS-CBSD message maps to a SAS-CBSD message defined in section [10.](#page-32-1) Mapping of SAS-CBSD messages and the corresponding JSON array names can be found in the following table.

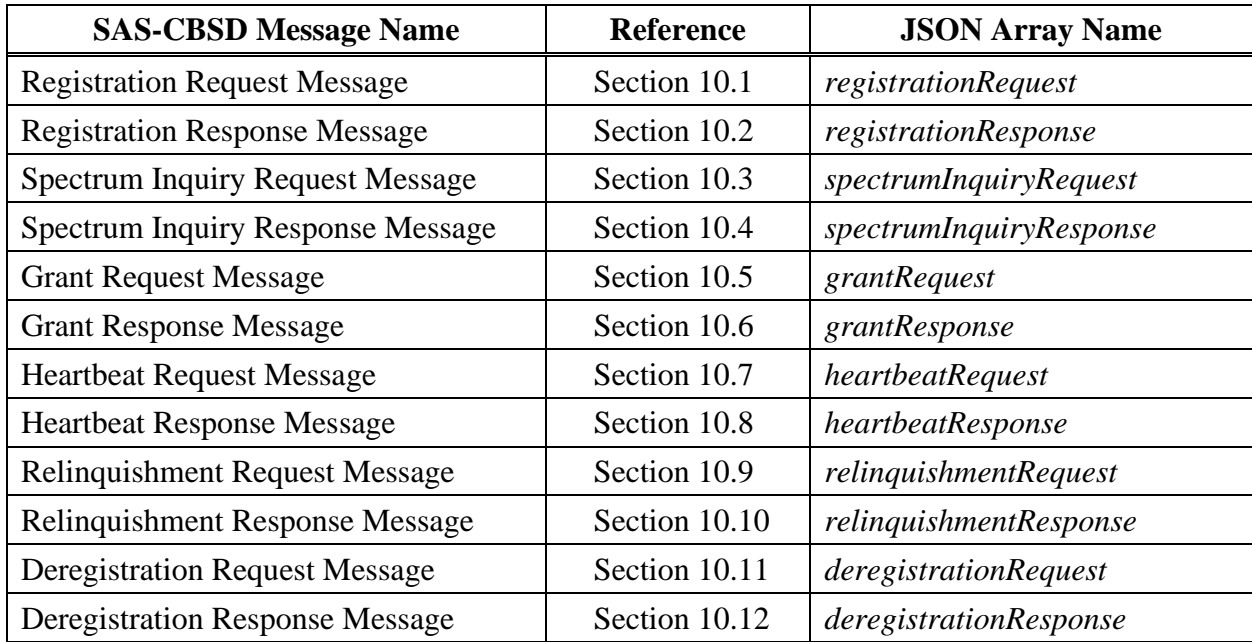

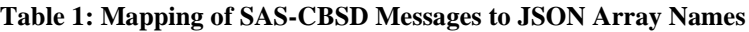

#### <span id="page-30-0"></span>**9.2 Message Transport**

HTTPS shall be used as the transport protocols for SAS-CBSD message exchanges. The TLS protocol as specified in [n.1] and HTTP version 1.1 as specified in [n.6] shall be used. The SAS

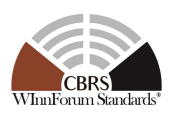

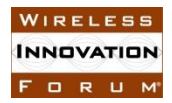

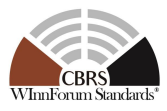

shall include its system time, upon which all SAS-CBSD protocol timers are based, in the Date HTTP header field in all SAS-CBSD messages (ref. [n.15]).

An example HTTP request message header follows:

POST /v1.2/registration HTTP/1.1 Host: www.sasadministratorapi.com Content-type: application/json Date: Mon, 03 Oct 2016 11:07:33 GMT

The HTTP POST method shall be used for all requests from the CBSD/DP to the SAS. The POST is sent to the SAS URL path (ref. [n.9]) which ends with the string "/{sas\_version\_number}/{sas\_method\_name}"<sup>1</sup> to indicate the SAS-CBSD protocol version and the SAS method name for the message. Each SAS administrator chooses the base URL of its SAS service. The SAS-CBSD protocol version number shall be in the form of vx.y, where v is the string value "v", x is the CBRS release number and y is the version number. The sas version number of the SAS-CBSD protocol defined in this version of this technical specification shall be set to "v1.2". A SAS method corresponds to a pair of request and response messages defined in Section [10.](#page-32-1) SAS method names are listed below in [Table 2.](#page-31-0)

#### **Table 2: SAS Methods**

<span id="page-31-0"></span>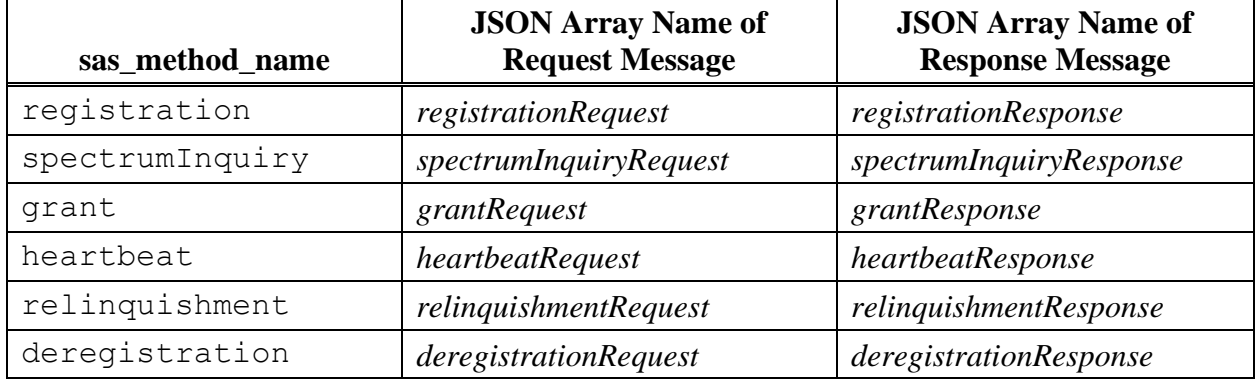

#### **9.3 Inclusion of CPI information in CBSD Registration**

In the event that a CPI inserts registration parameter data directly into the CBSD, a digital signature is applied to the data inserted by the CPI. See sections [10.1.3,](#page-35-0) [10.1.8,](#page-41-1) [10.1.6,](#page-39-0) and [10.1.7](#page-40-0) for the protocol details.

The following is an example of a *CpiSignedData* object included in a *RegistrationRequest* object.

<sup>&</sup>lt;sup>1</sup> The curly braces indicate that the CBSD should substitute the appropriate string value for the enclosed parameter.

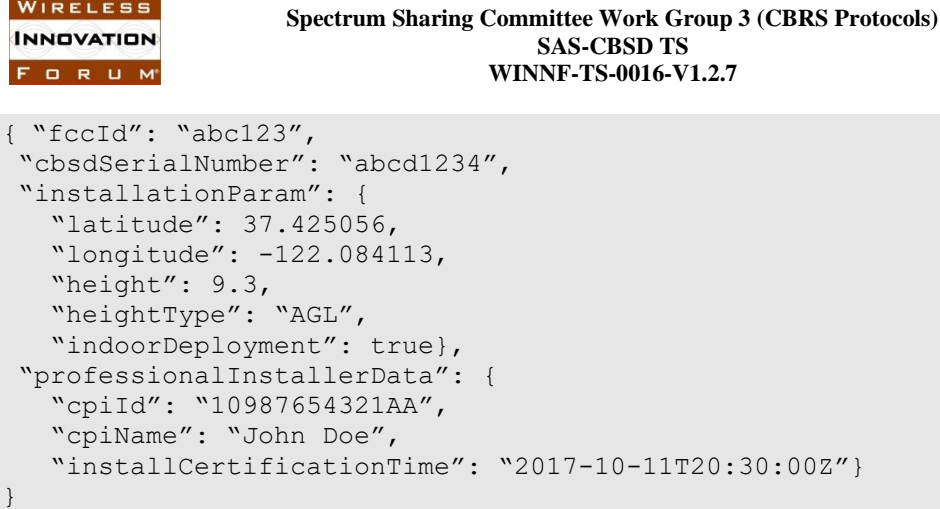

## <span id="page-32-1"></span>**10 Parameters of SAS-CBSD Messages**

In this section parameters of SAS-CBSD message are described in more detail. A parameter value can be one of the primitive JSON data types, i.e., string, number, boolean, array, or object. If a parameter is an object, a name for the object is given and a separate table describes parameters in the object.

Each parameter is indicated as "Required", "Optional" or "Conditional". The definitions of these indicators are as follows:

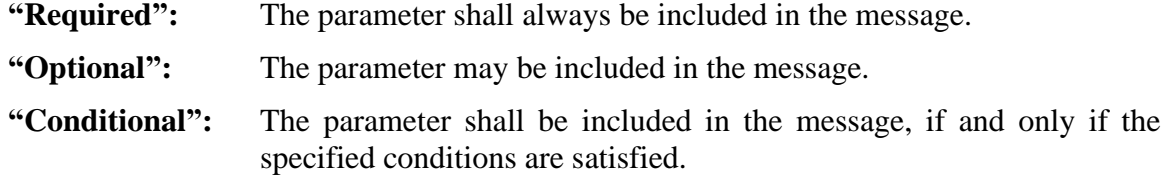

The tables of parameters in this section have a column marked R/O/C that indicates whether the particular parameter is required, optional, or conditional.

#### <span id="page-32-0"></span>**10.1 Registration Request Message**

The following criteria (called "REG-Conditional Registration Request Parameters" in this document) applies to all "REG-Conditional" parameters in the Registration Request Message in Section [10.1](#page-32-0) and its Sub-sections, and defines the criteria by which the parameter is required to be included in the Message:

*REG-Conditional Registration Request Parameters:* This parameter is required by the SAS to complete the CBSD registration process, but may be omitted in the *RegistrationRequest* object. If not included in the *RegistrationRequest* object, the parameter, to the extent that it is needed by the SAS to satisfy the Part 96 Rules, shall be provided to the SAS by other means outside the protocol specified in this document, e.g., it may be provided by a CPI as required by Part 96 Rules for category B CBSDs or CBSDs without automatic location determination, or for operational reasons. Other means based on CBSD device characteristics that are beyond the scope of this specification, are not precluded from use.

#### **EXAMPLE SS Spectrum Sharing Committee Work Group 3 (CBRS Protocols)**<br> **SAS-CBSD TS SAS-CBSD TS WINNF-TS-0016-V1.2.7**

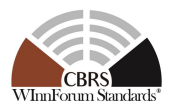

#### **Table 3: Registration Request Message**

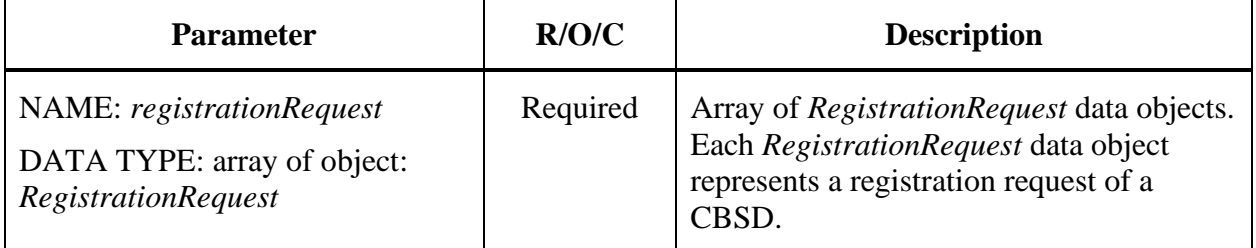

### *10.1.1 RegistrationRequest object*

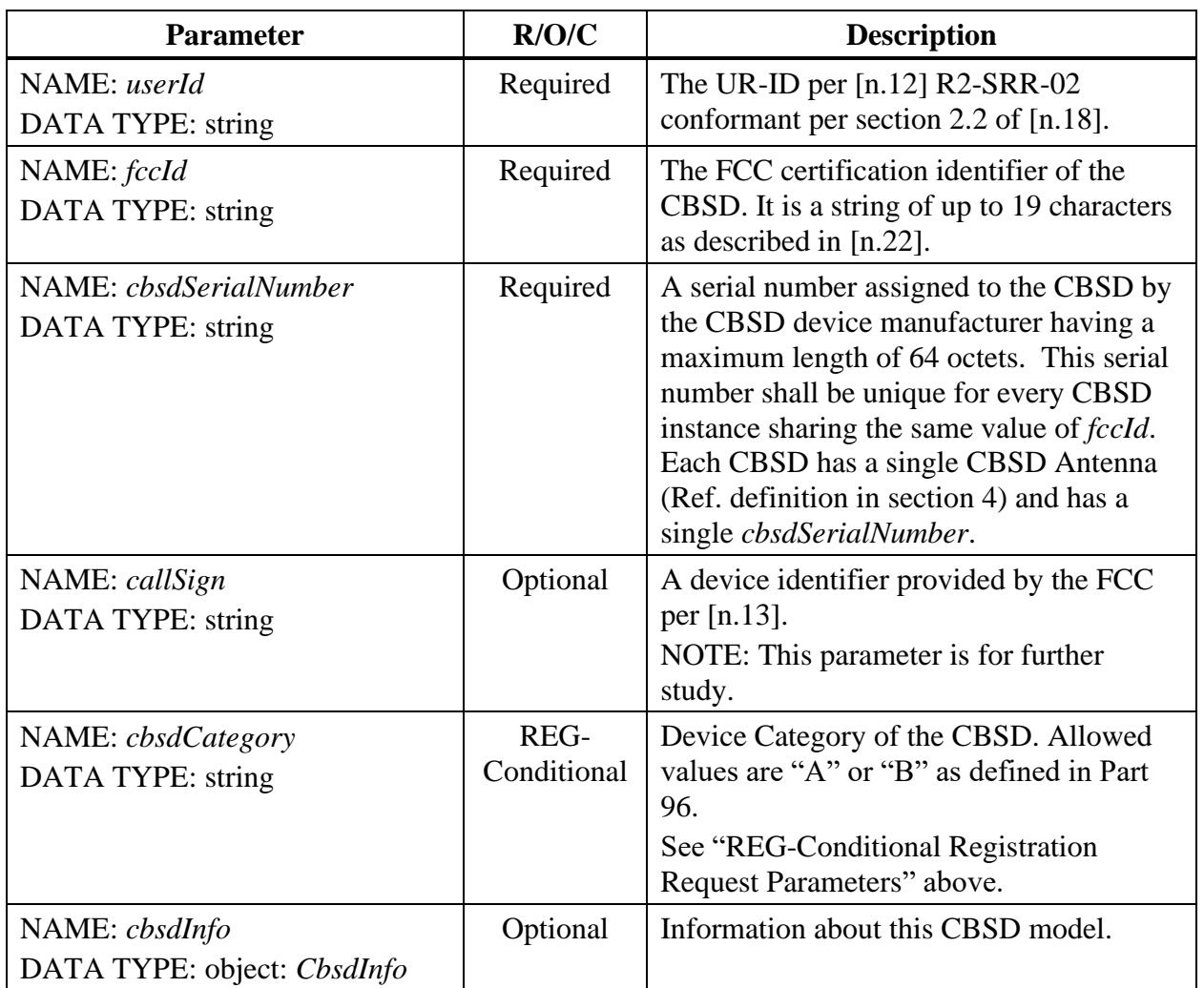

#### **Table 4:** *RegistrationRequest* **Object Definition**

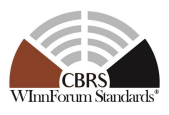

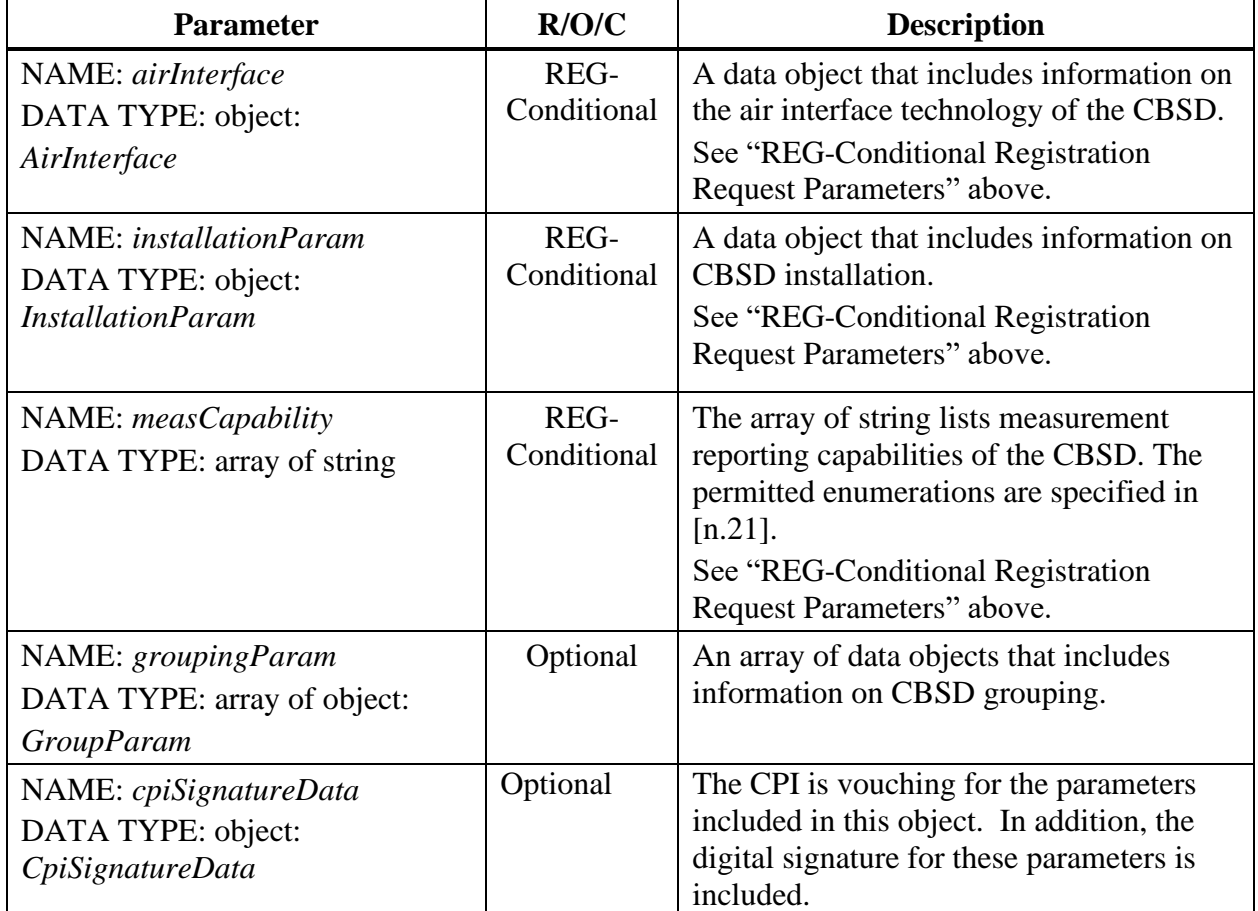

## <span id="page-34-0"></span>*10.1.2 AirInterface object*

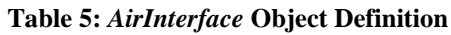

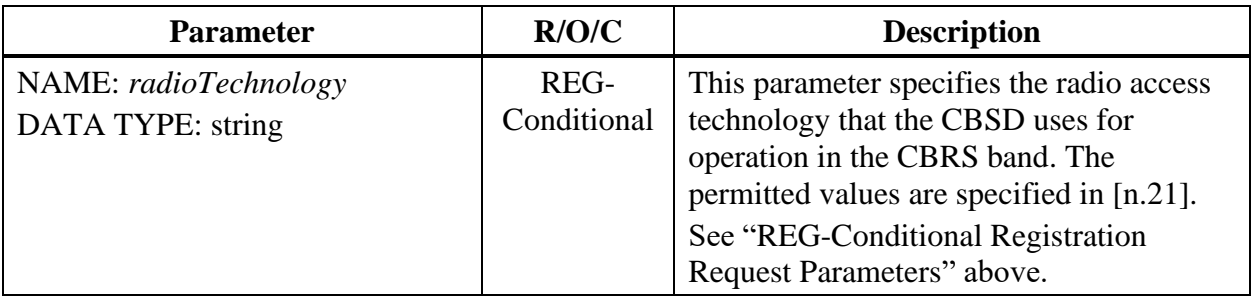

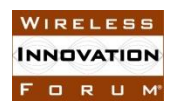

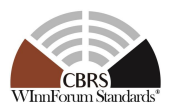

## <span id="page-35-0"></span>*10.1.3 InstallationParam object*

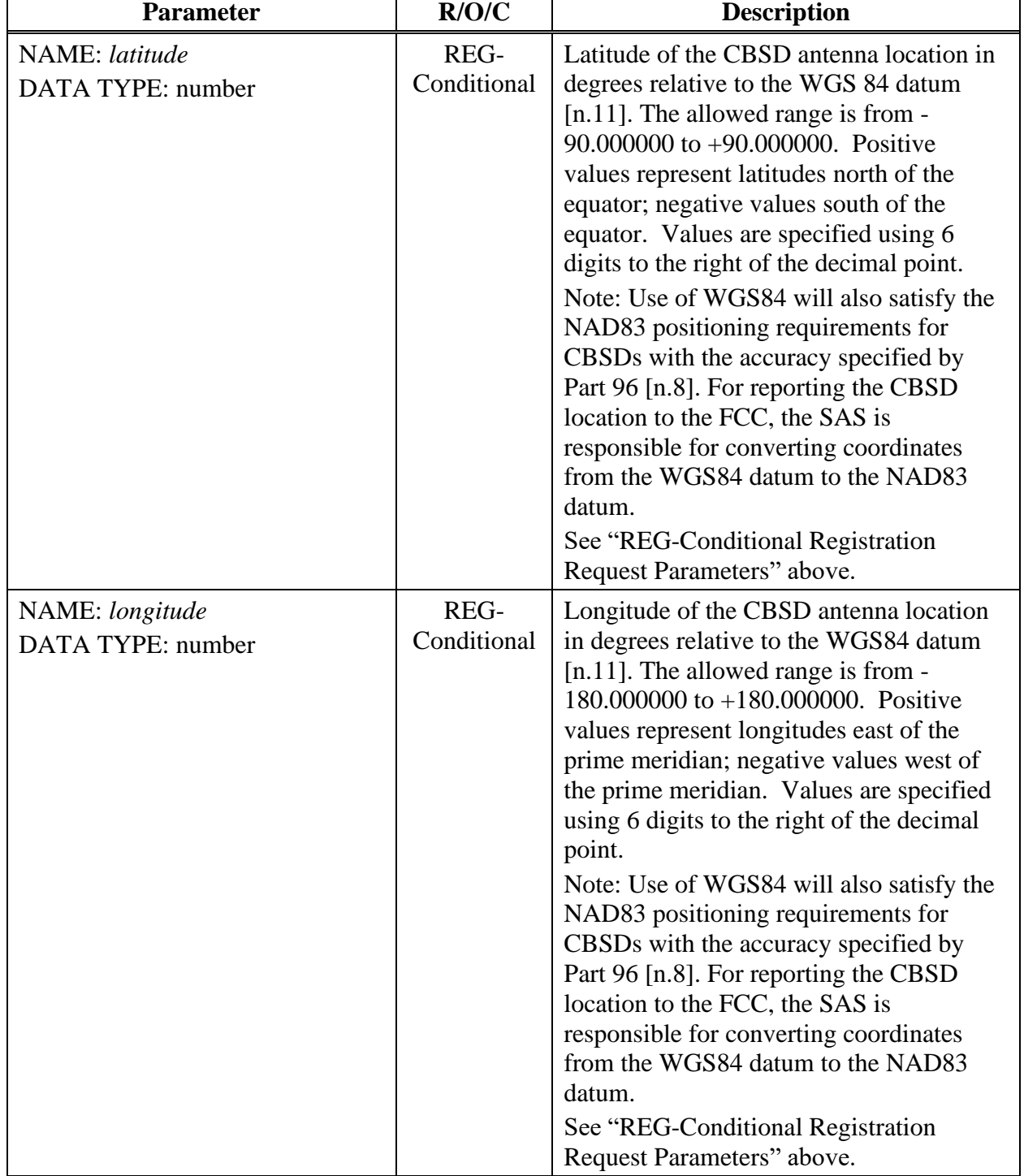

#### **Table 6:** *InstallationParam* **Object Definition**

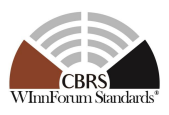

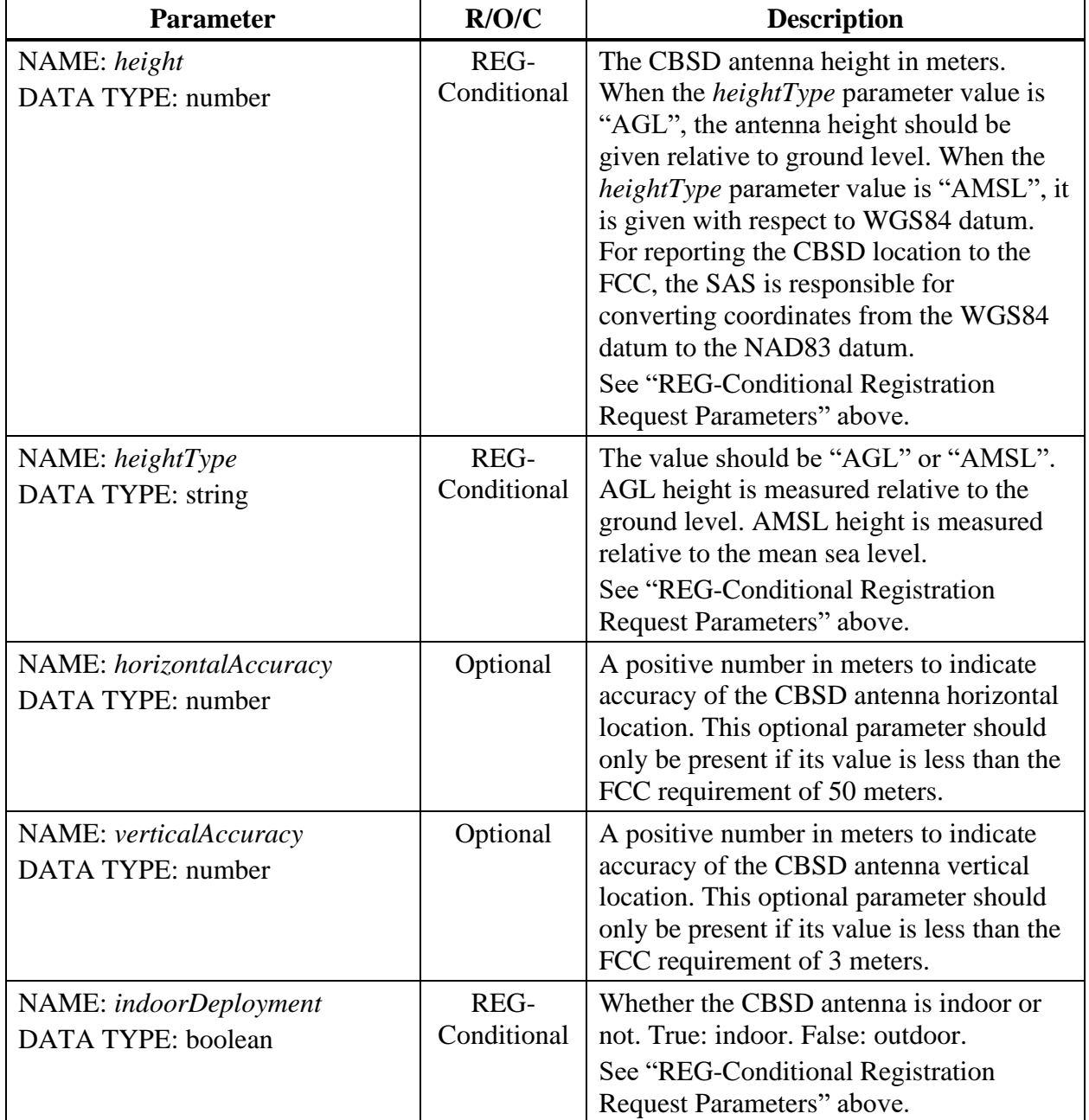

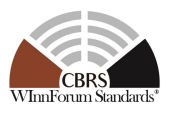

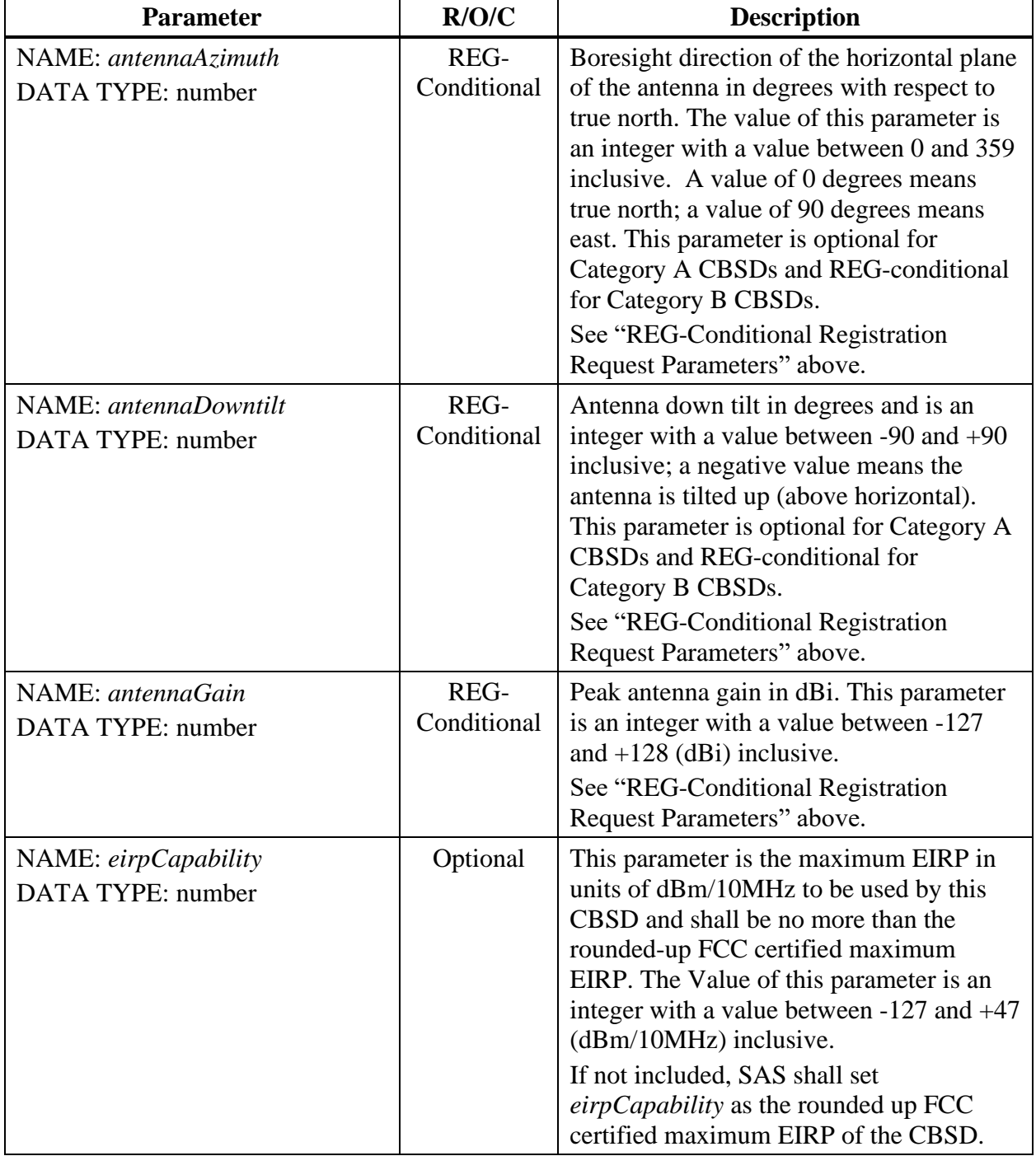

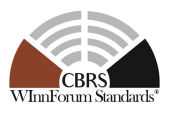

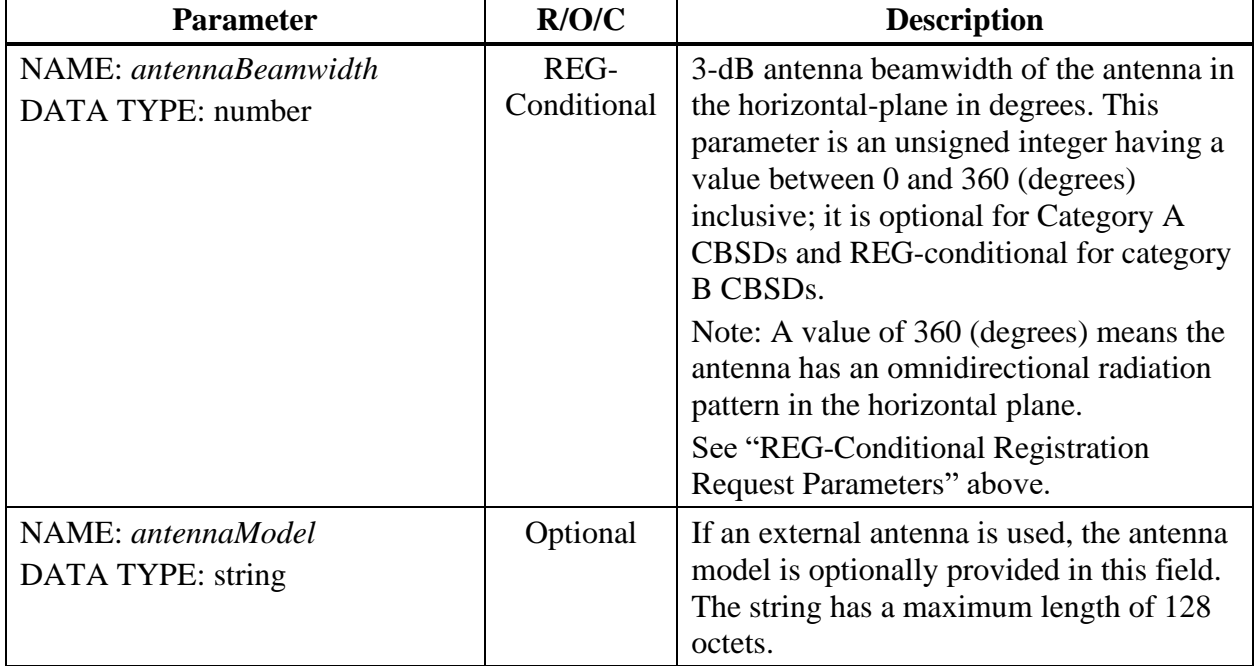

## <span id="page-38-0"></span>*10.1.4 GroupParam object*

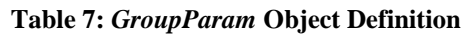

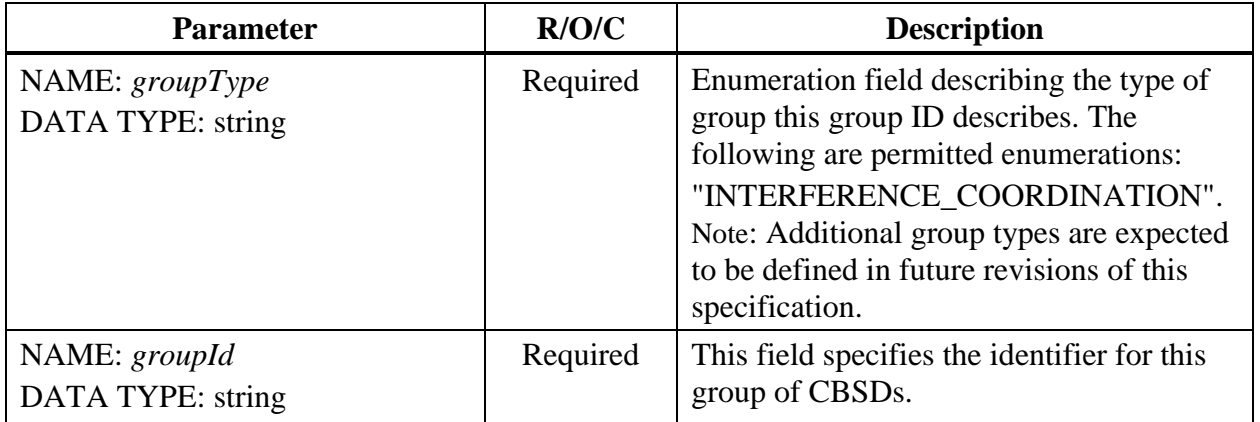

## *10.1.5 CbsdInfo object*

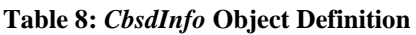

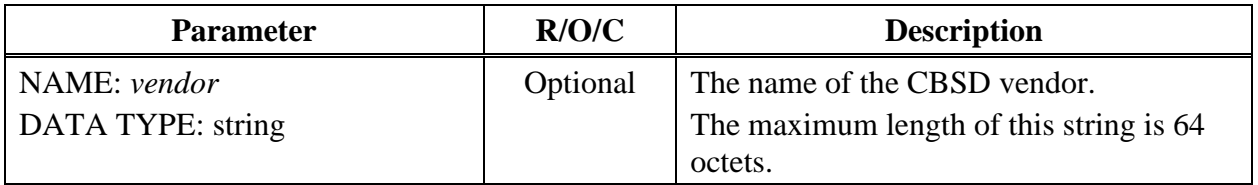

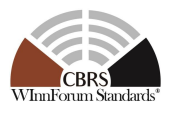

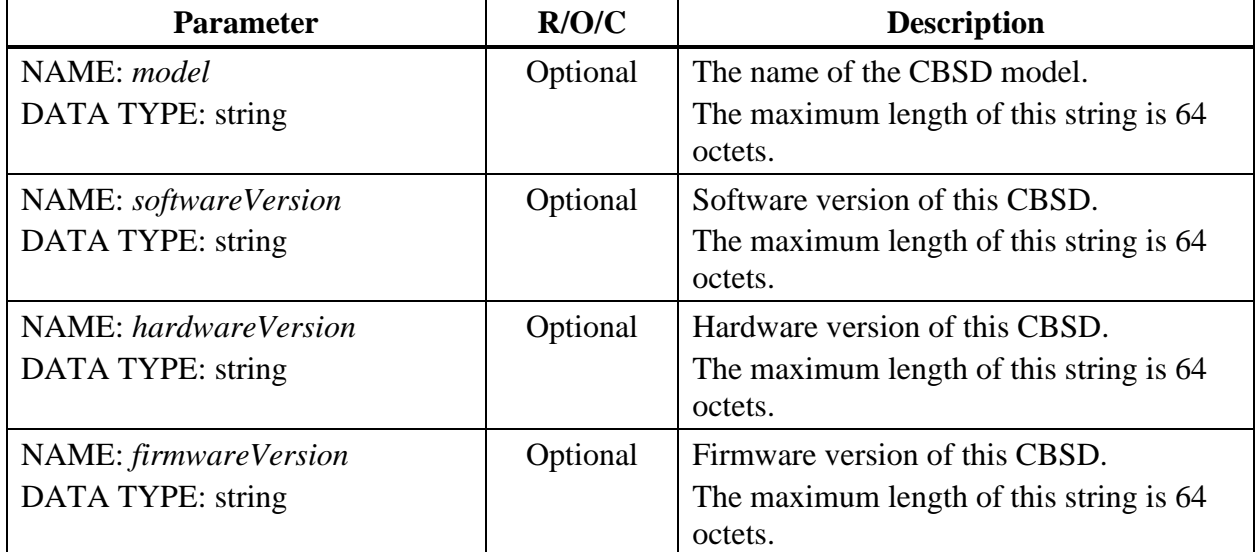

The CbsdInfo object can be extended with other vendor information in additional key-value pairs.

<span id="page-39-0"></span>*10.1.6 CpiSignatureData object*

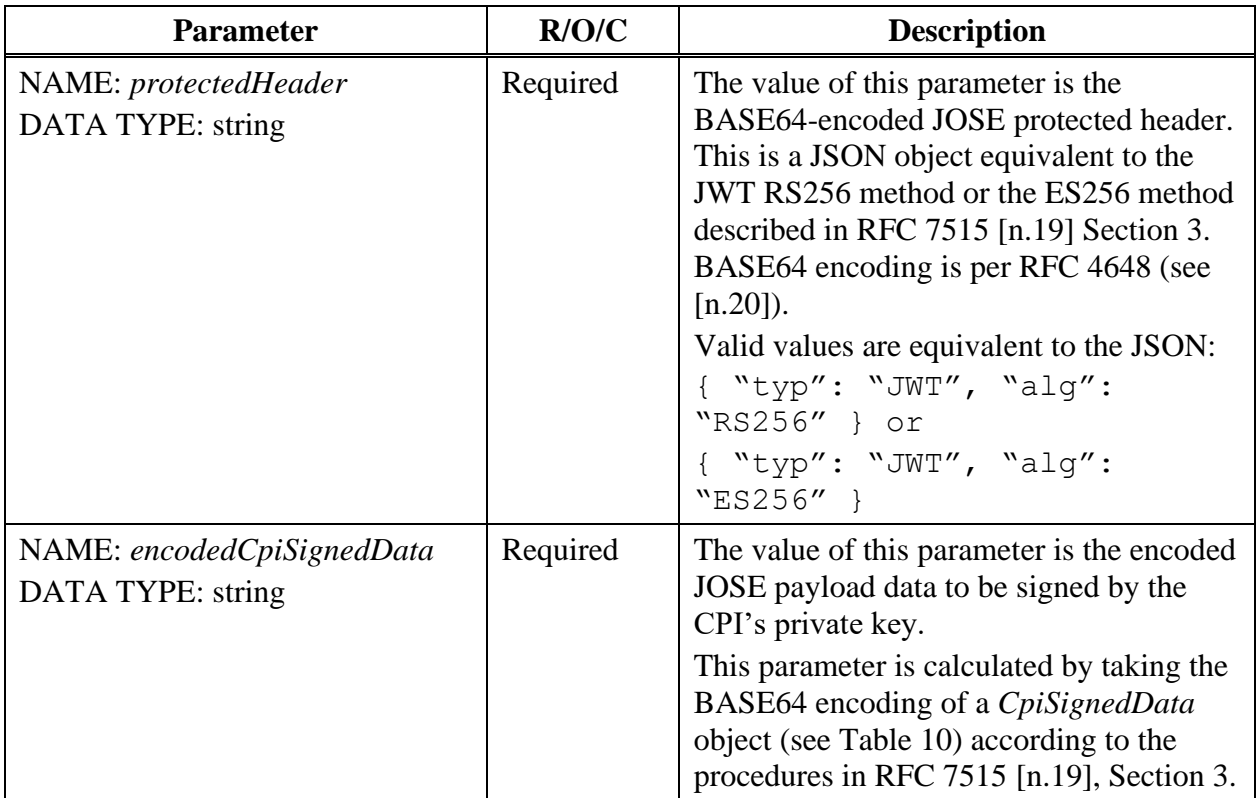

#### **Table 9:** *CpiSignatureData* **Object Definition**

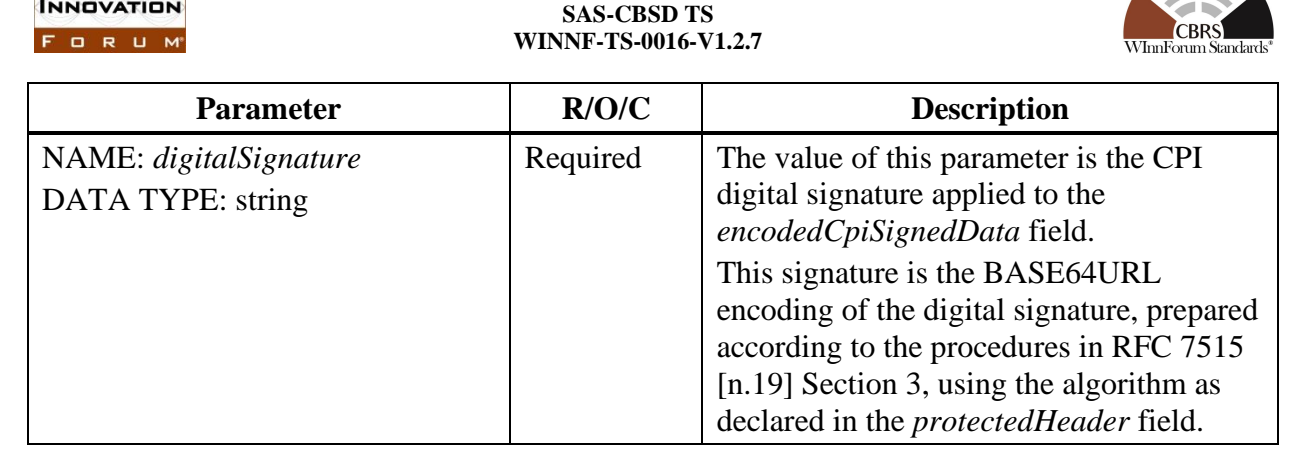

 **Spectrum Sharing Committee Work Group 3 (CBRS Protocols)**

Note: The JOSE JSON Web Signature per RFC-7515 (see [n.19]) is used to ensure data integrity and CPI non-repudiation of the signed parameters. The JOSE compact serialization is formed by concatenating the *protectedHeader*, *encodedCpiSignedData*, and *digitalSignature* fields with "." Characters, as described in section 3 of RFC 7515 [n.19].

<span id="page-40-1"></span><span id="page-40-0"></span>*10.1.7 CpiSignedData object*

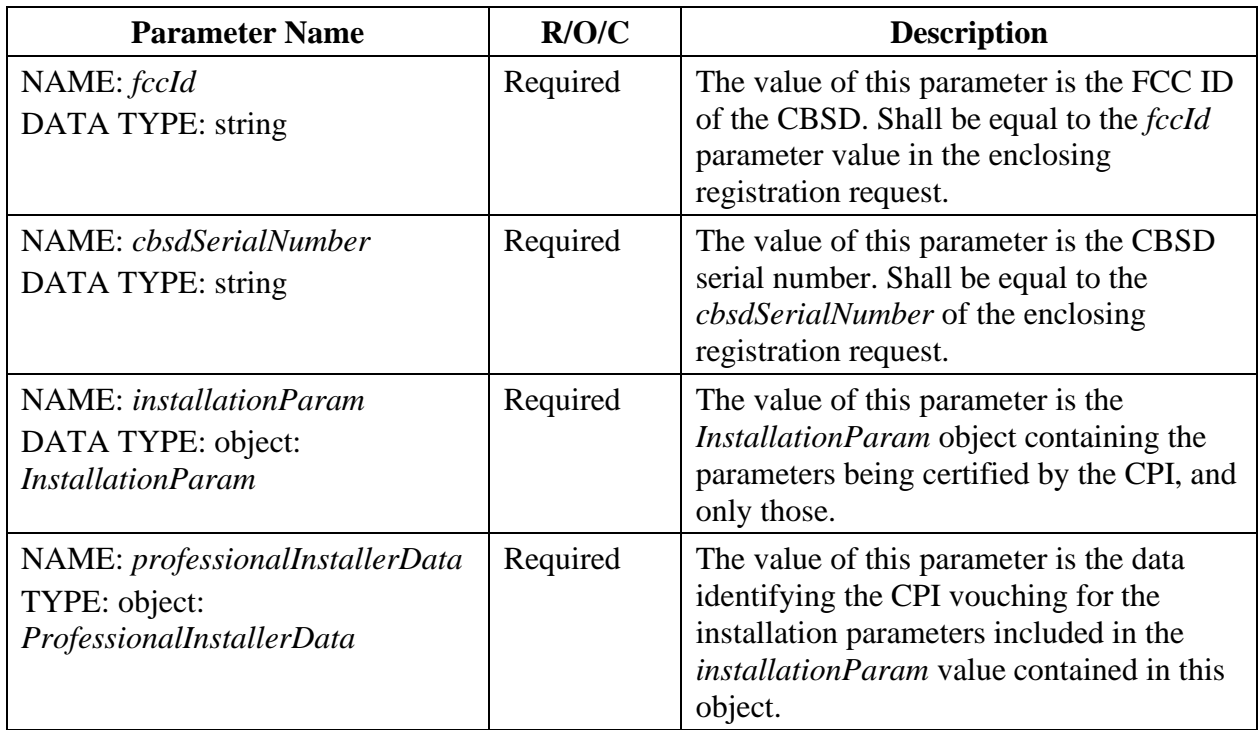

#### **Table 10:** *CpiSignedData* **Object Definition**

 $\sim$ 

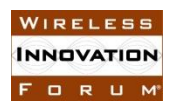

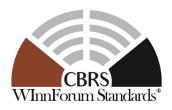

## <span id="page-41-1"></span>*10.1.8 ProfessionalInstallerData object*

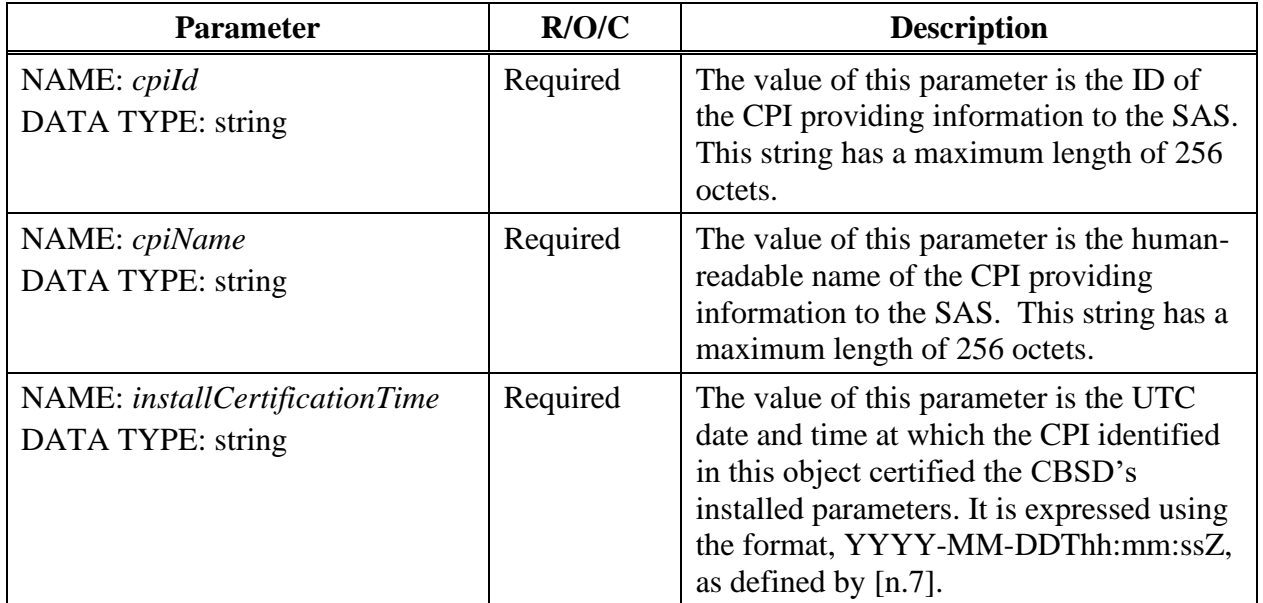

#### **Table 11:** *ProfessionalInstallerData* **Object Definition**

#### <span id="page-41-0"></span>**10.2 Registration Response Message**

#### **Table 12: Registration Response Message**

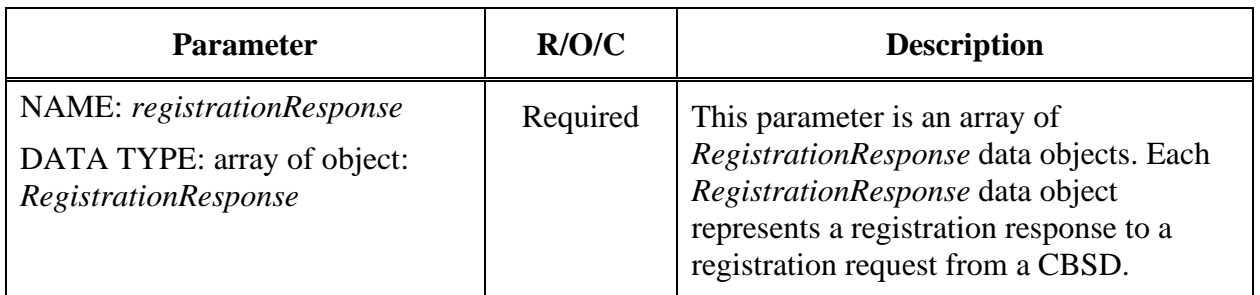

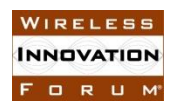

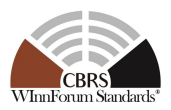

## *10.2.1 RegistrationResponse object*

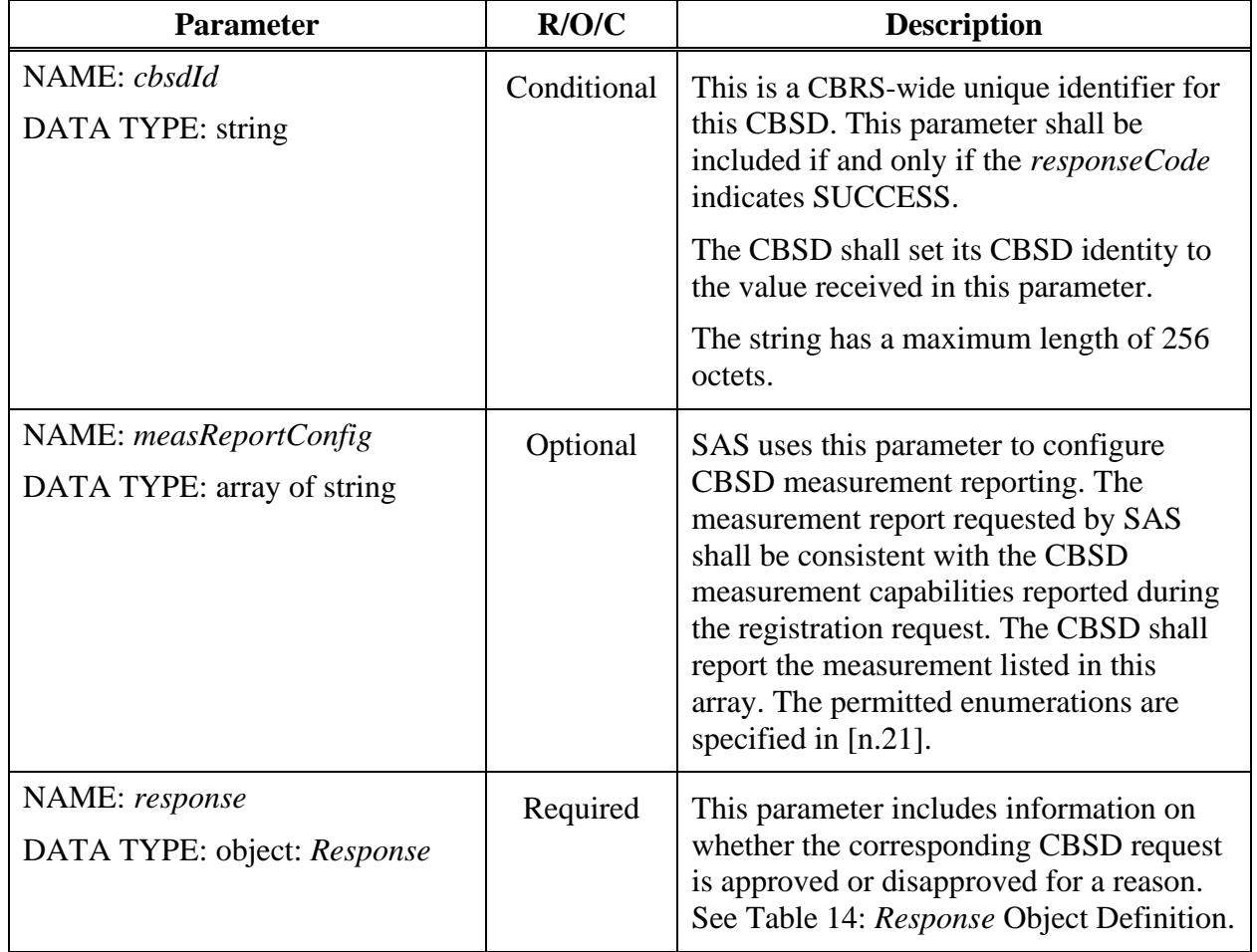

#### **Table 13:** *RegistrationResponse* **Object Definition**

## <span id="page-42-0"></span>*10.2.2 Response object*

#### **Table 14:** *Response* **Object Definition**

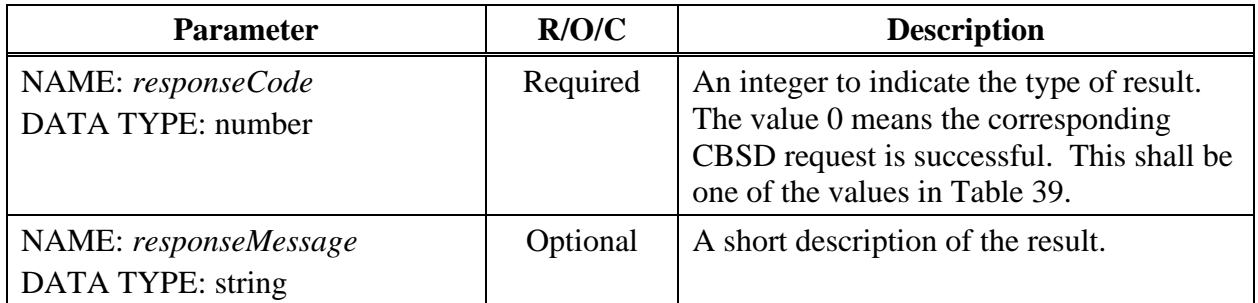

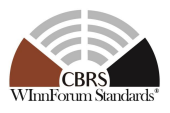

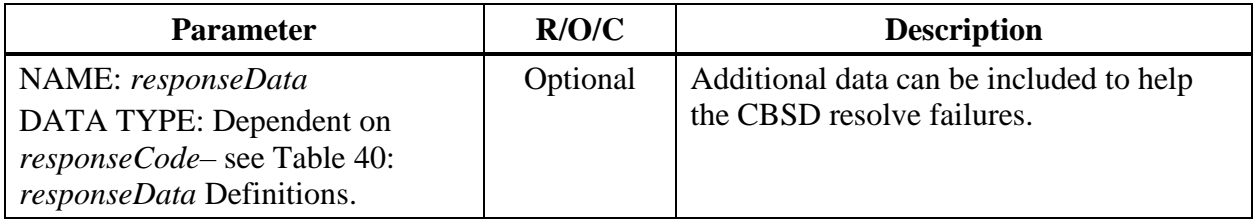

#### <span id="page-43-0"></span>**10.3 Spectrum Inquiry Request Message**

FORUM

#### **Table 15: Spectrum Inquiry Request Message**

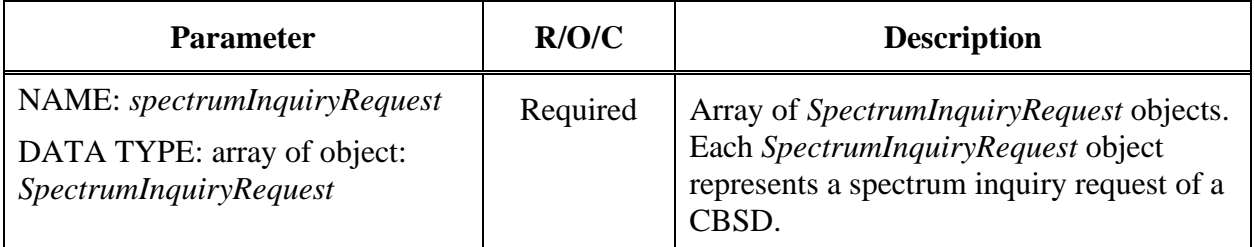

#### *10.3.1 SpectrumInquiryRequest object*

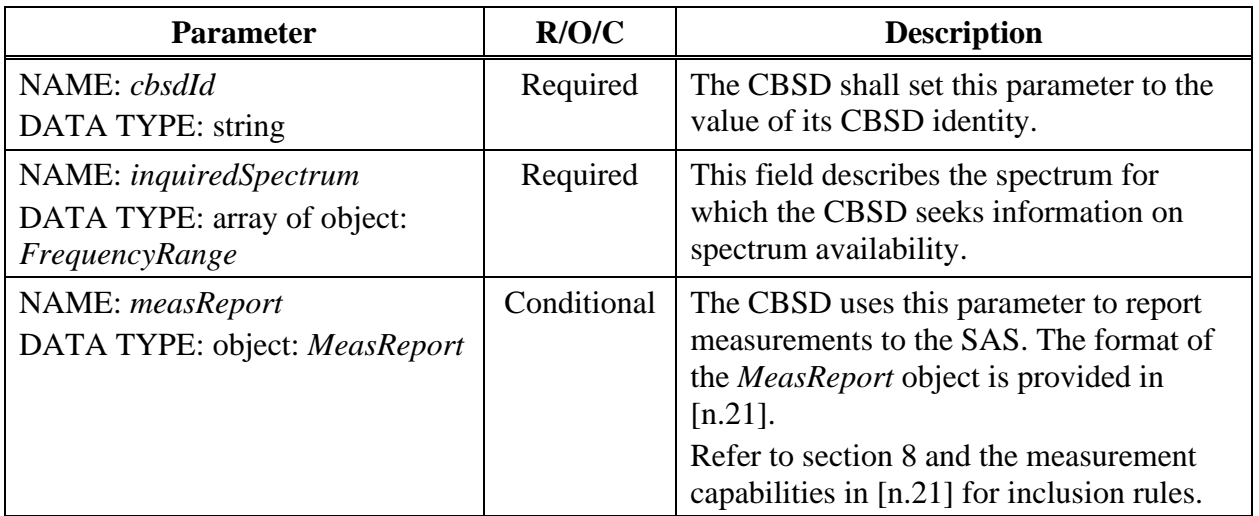

#### **Table 16:** *SpectrumInquiryRequest* **Object Definition**

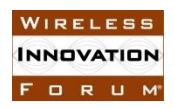

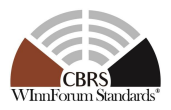

## <span id="page-44-2"></span><span id="page-44-0"></span>*10.3.2 FrequencyRange object*

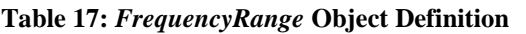

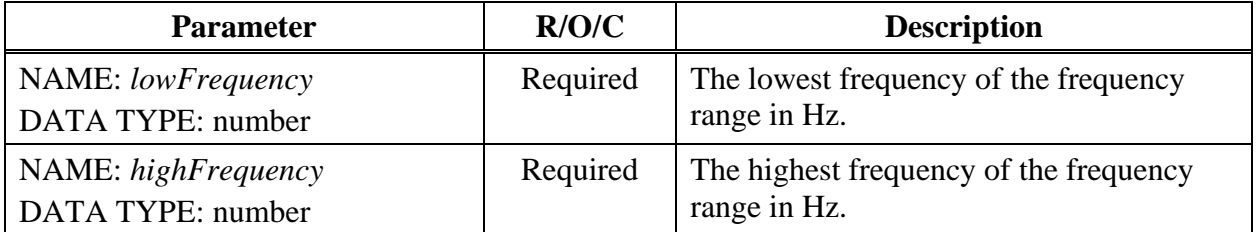

## *10.3.3 MeasReport object*

#### **Table 18:** *MeasReport* **Object Definition**

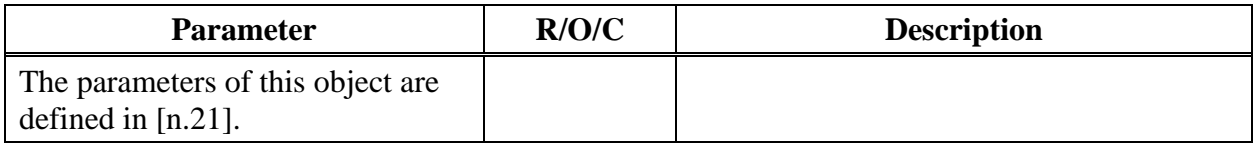

## <span id="page-44-1"></span>**10.4 Spectrum Inquiry Response Message**

#### **Table 19: Spectrum Inquiry Response Message**

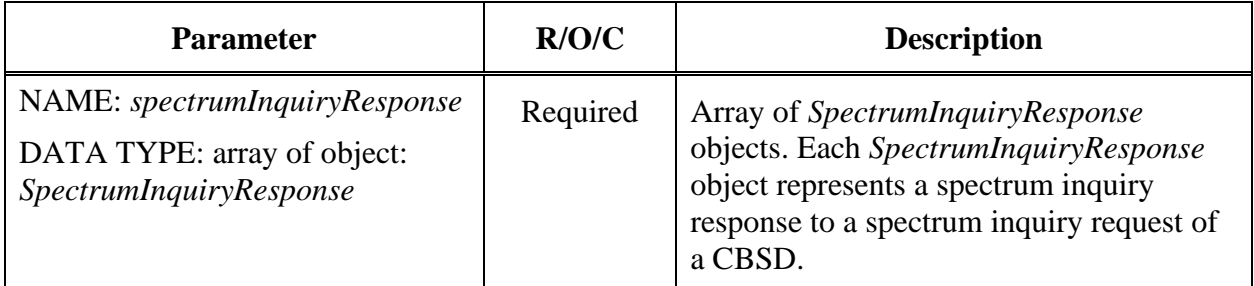

## *10.4.1 SpectrumInquiryResponse object*

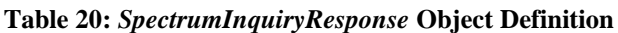

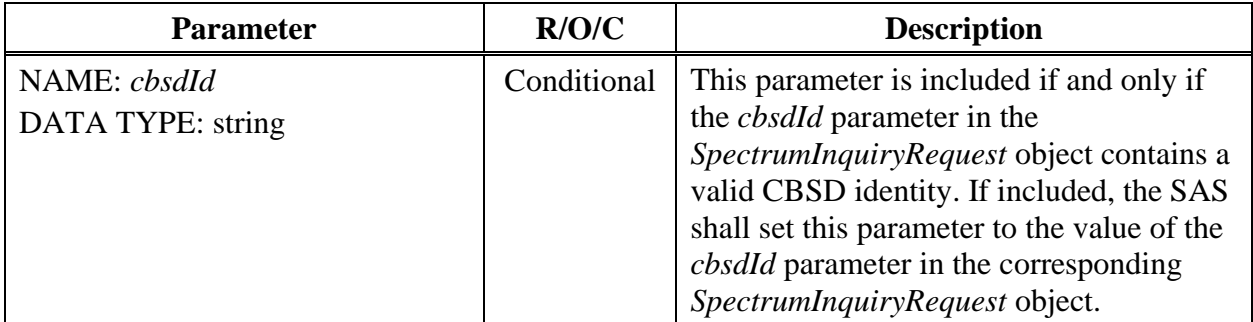

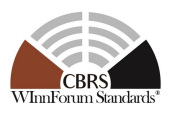

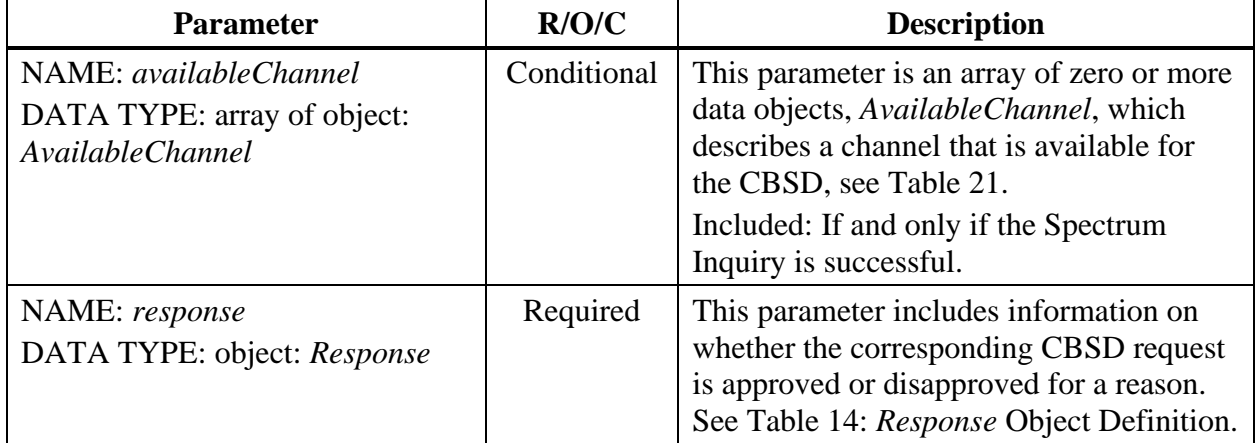

## <span id="page-45-0"></span>*10.4.2 AvailableChannel object*

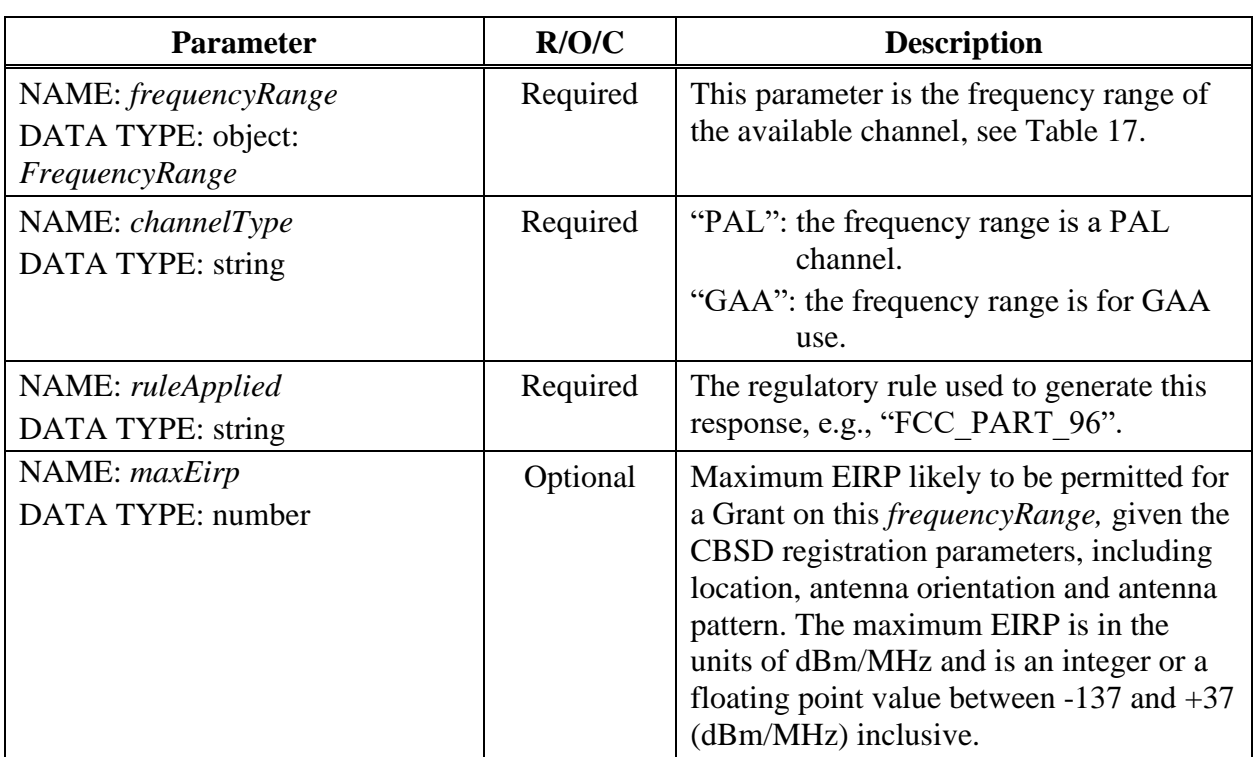

#### **Table 21:** *AvailableChannel* **Object Definition**

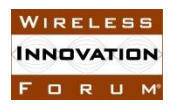

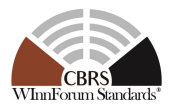

#### <span id="page-46-0"></span>**10.5 Grant Request Message**

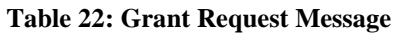

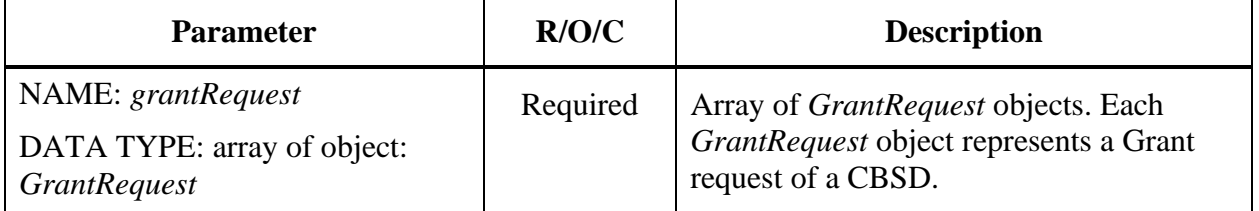

#### *10.5.1 GrantRequest object*

A *GrantRequest* object contains operating parameters that the CBSD plans to operate with. Operation parameters include a continuous segment of spectrum and the maximum EIRP.

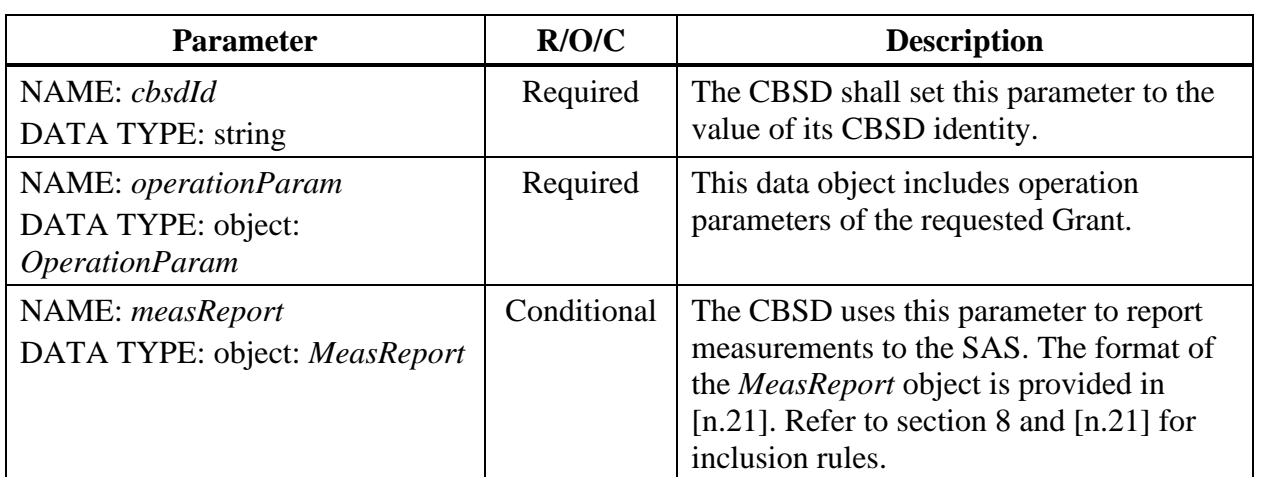

#### **Table 23:** *GrantRequest* **Object Definition**

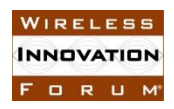

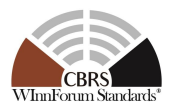

## <span id="page-47-0"></span>*10.5.2 OperationParam object*

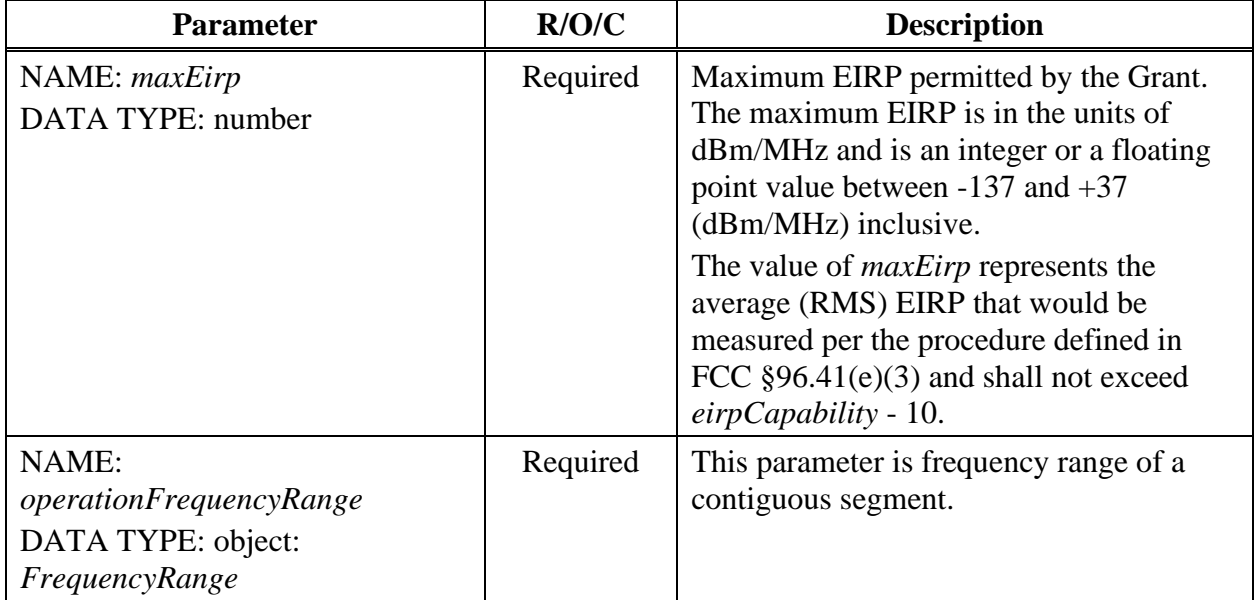

#### **Table 24:** *OperationParam* **Object Definition**

## <span id="page-47-1"></span>**10.6 Grant Response Message**

#### **Table 25: Grant Response Message**

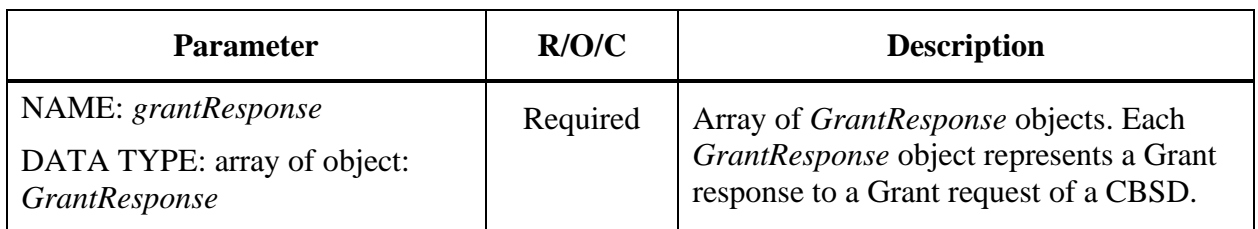

#### *10.6.1 GrantResponse object*

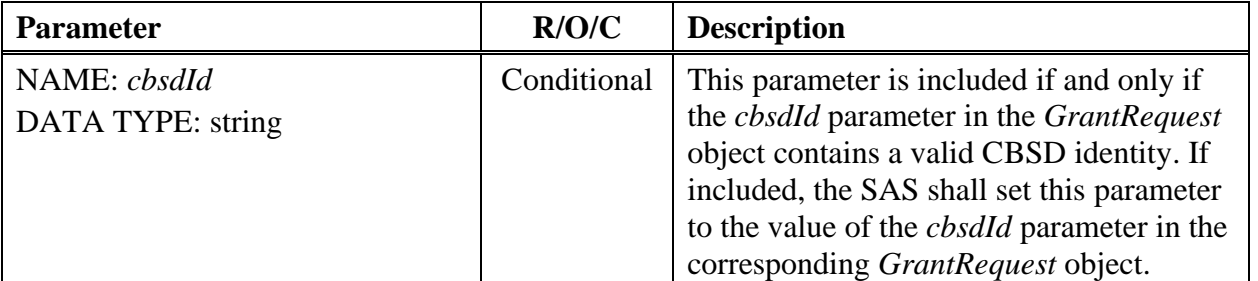

#### **Table 26:** *GrantResponse* **Object Definition**

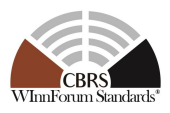

<span id="page-48-0"></span>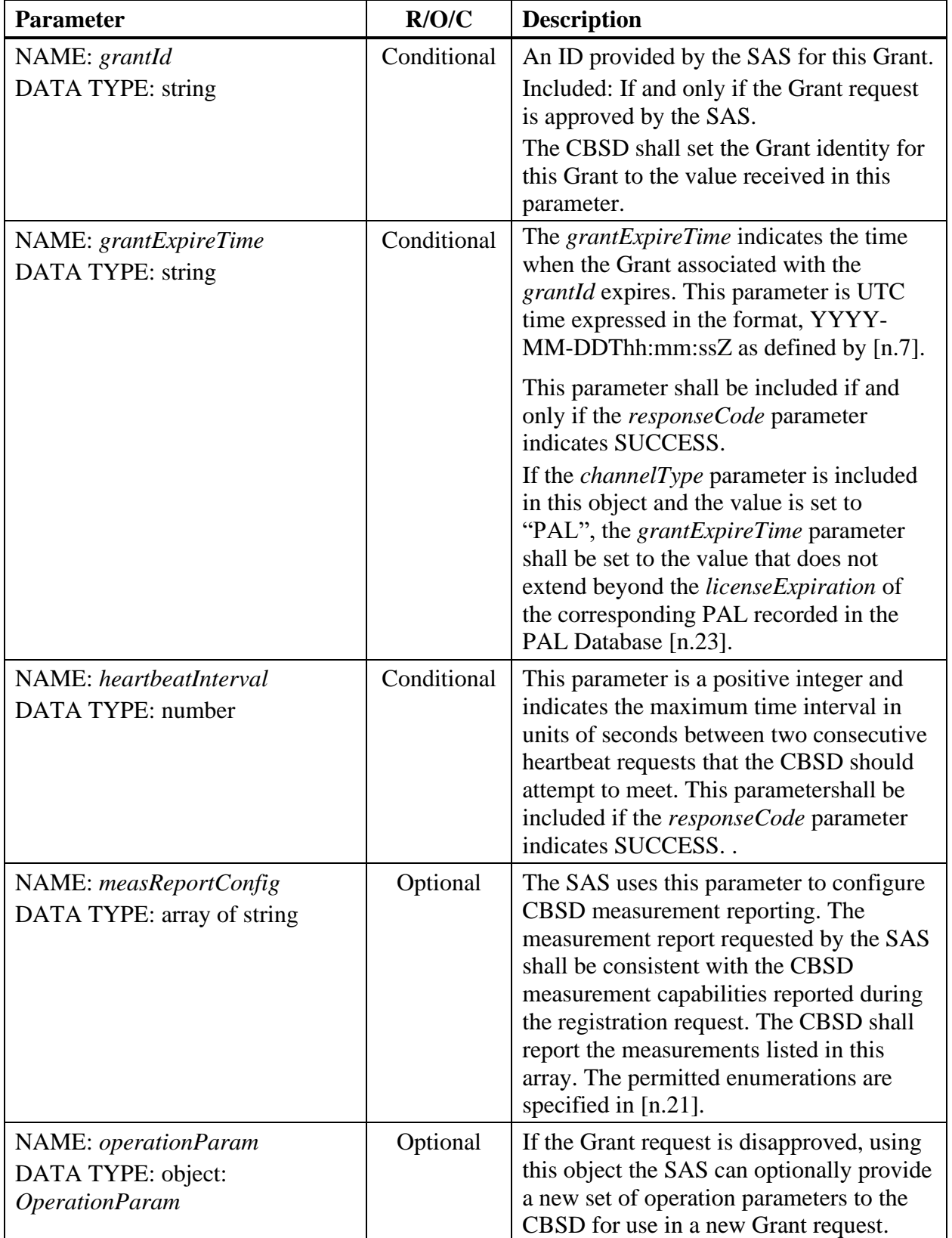

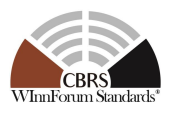

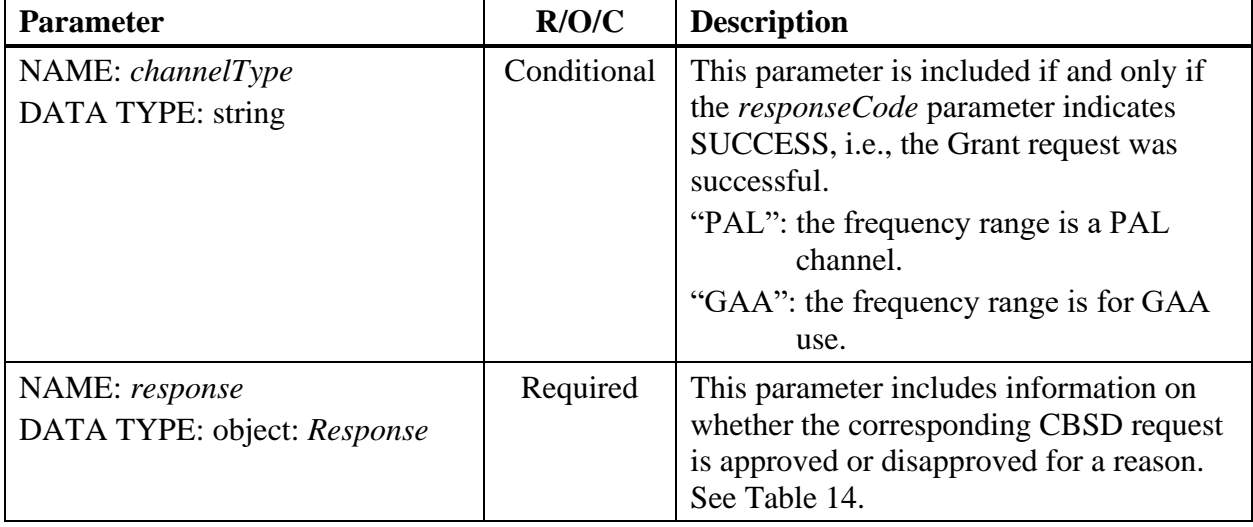

#### <span id="page-49-0"></span>**10.7 Heartbeat Request Message**

#### **Table 27: Heartbeat Request Message**

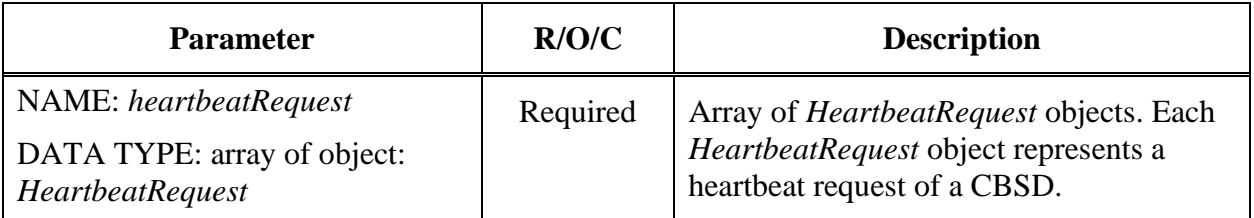

#### *10.7.1 HeartbeatRequest object*

#### **Table 28:** *HeartbeatRequest* **Object Definition**

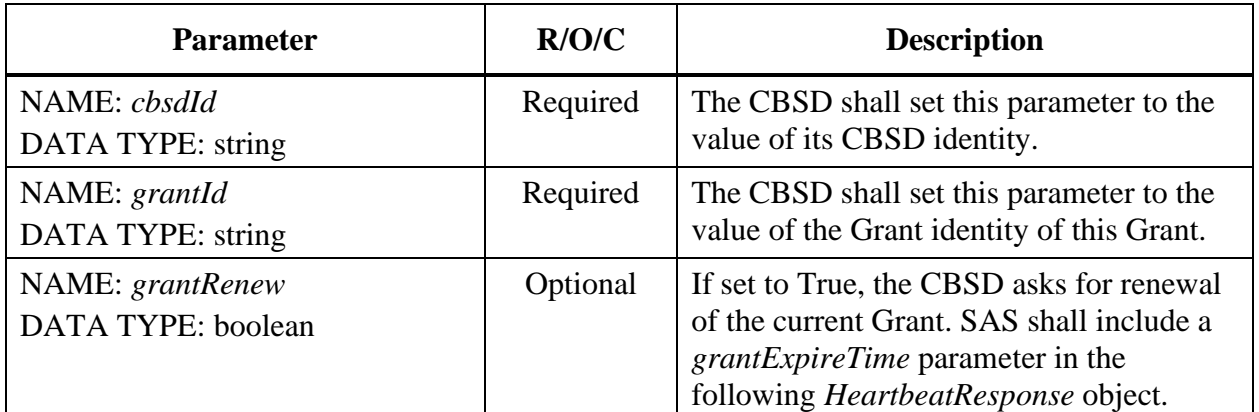

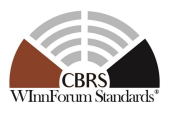

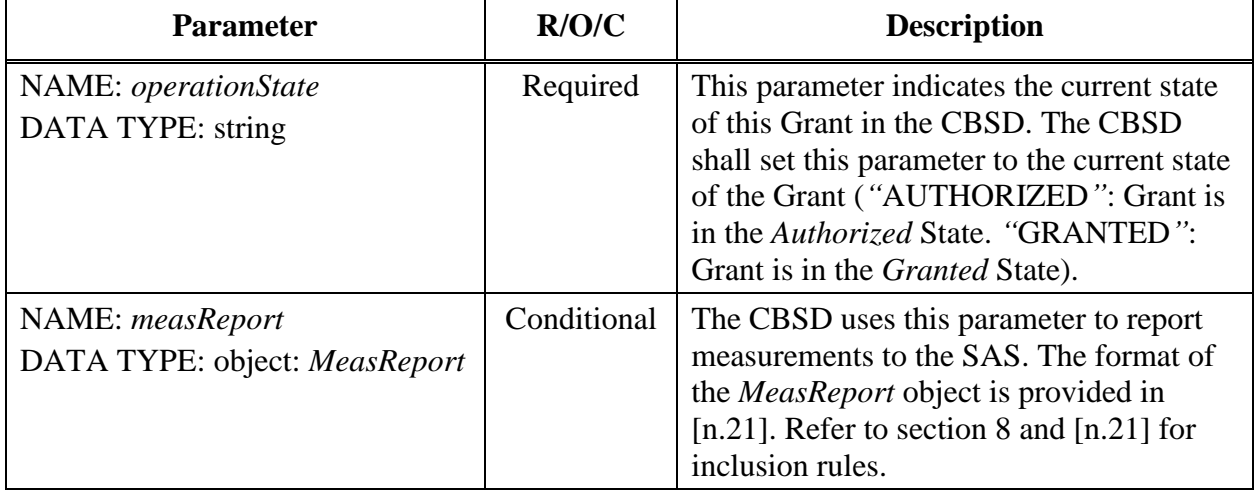

#### <span id="page-50-0"></span>**10.8 Heartbeat Response Message**

#### **Table 29: Heartbeat Response Message**

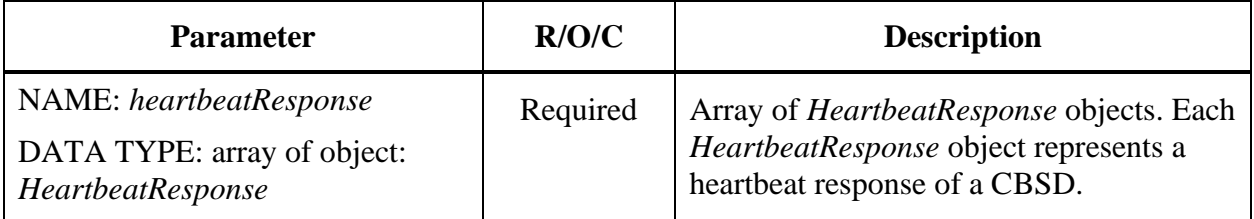

### *10.8.1 HeartbeatResponse object*

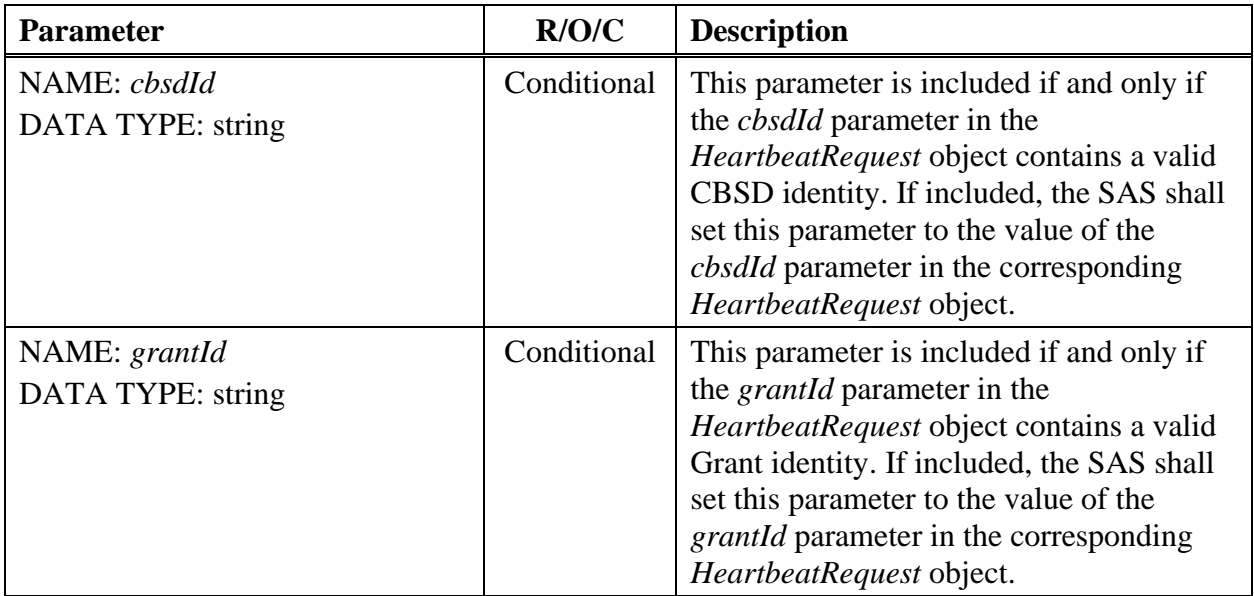

#### **Table 30:** *HeartbeatResponse* **Object Definition**

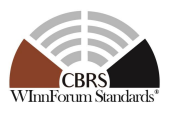

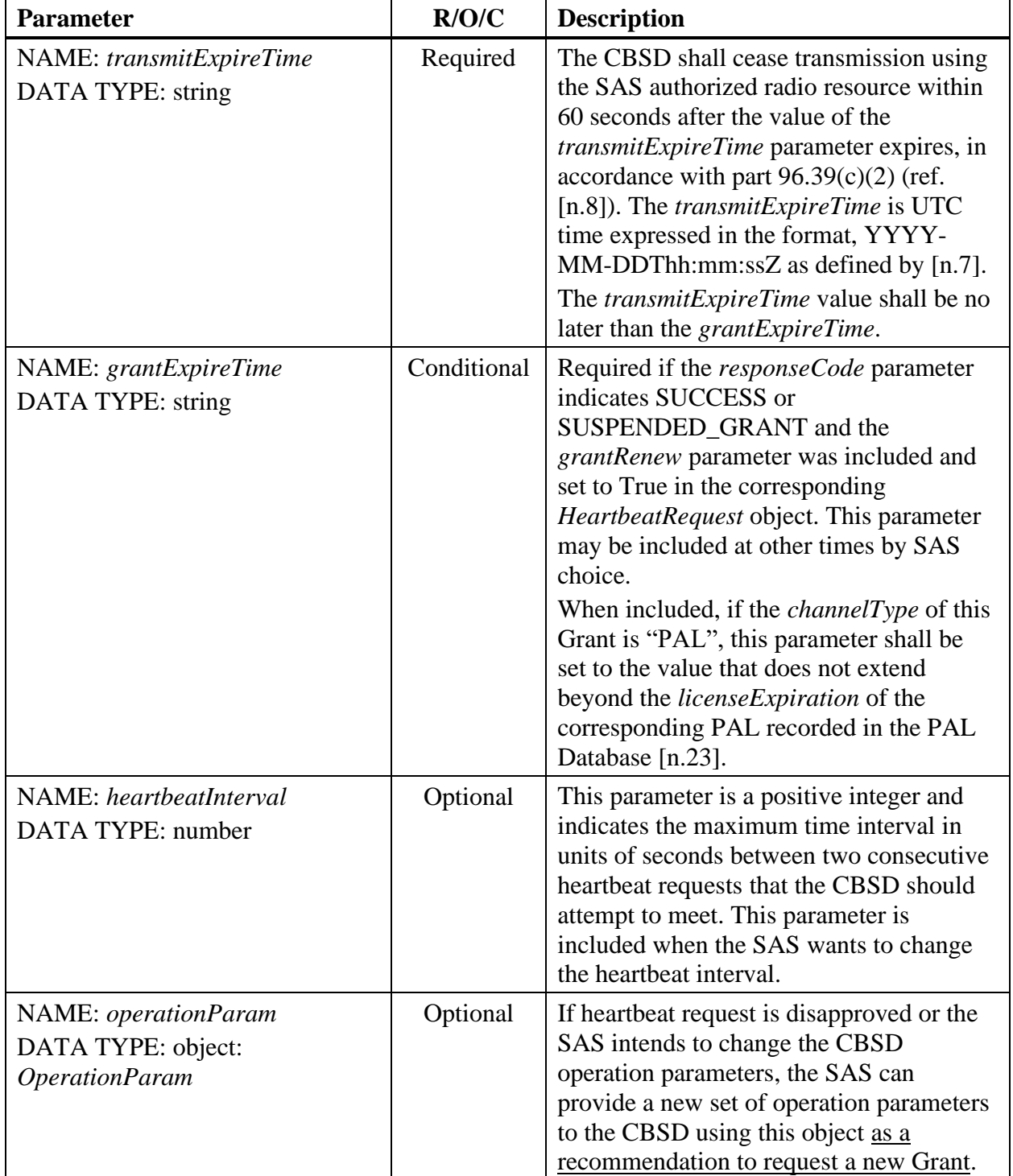

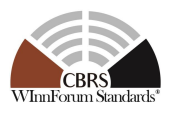

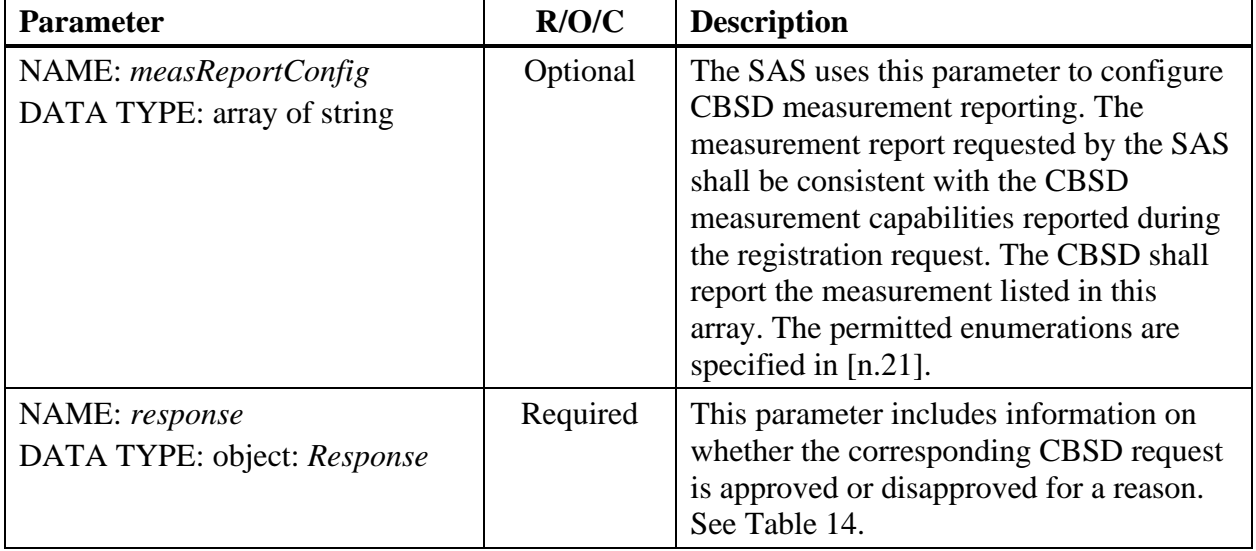

#### <span id="page-52-0"></span>**10.9 Relinquishment Request Message**

#### **Table 31: Relinquishment Request Message**

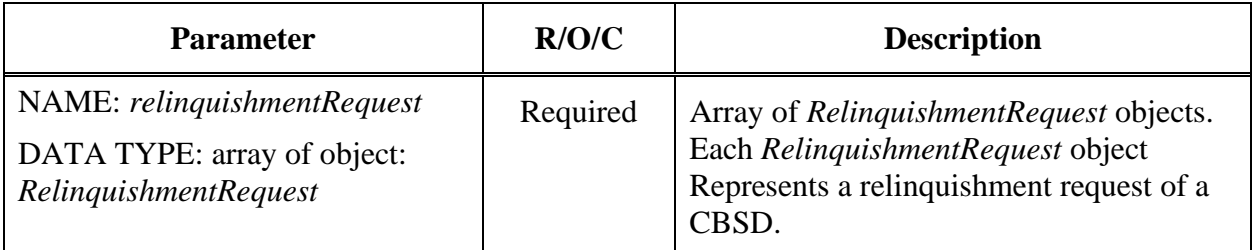

*10.9.1 RelinquishmentRequest object*

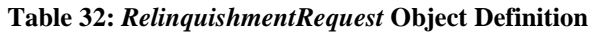

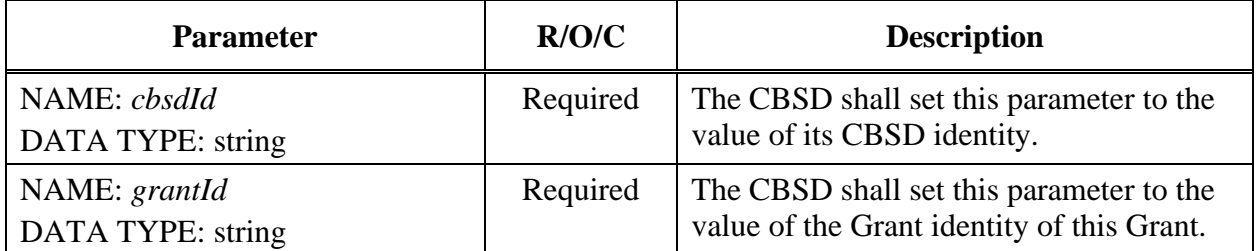

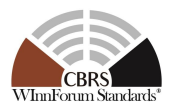

### <span id="page-53-0"></span>**10.10 Relinquishment Response Message**

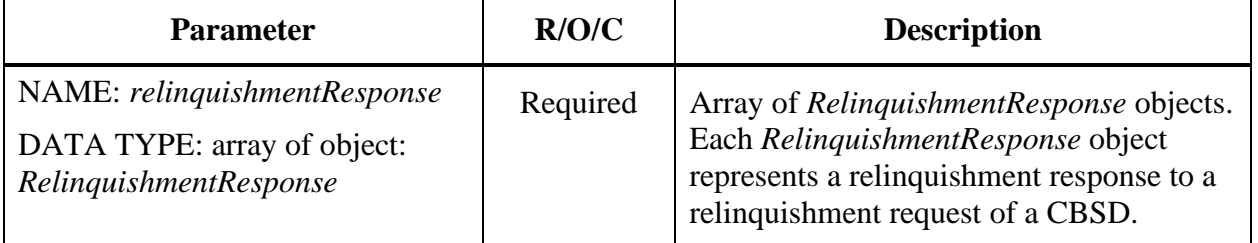

#### **Table 33: Relinquishment Response Message**

*10.10.1RelinquishmentResponse object*

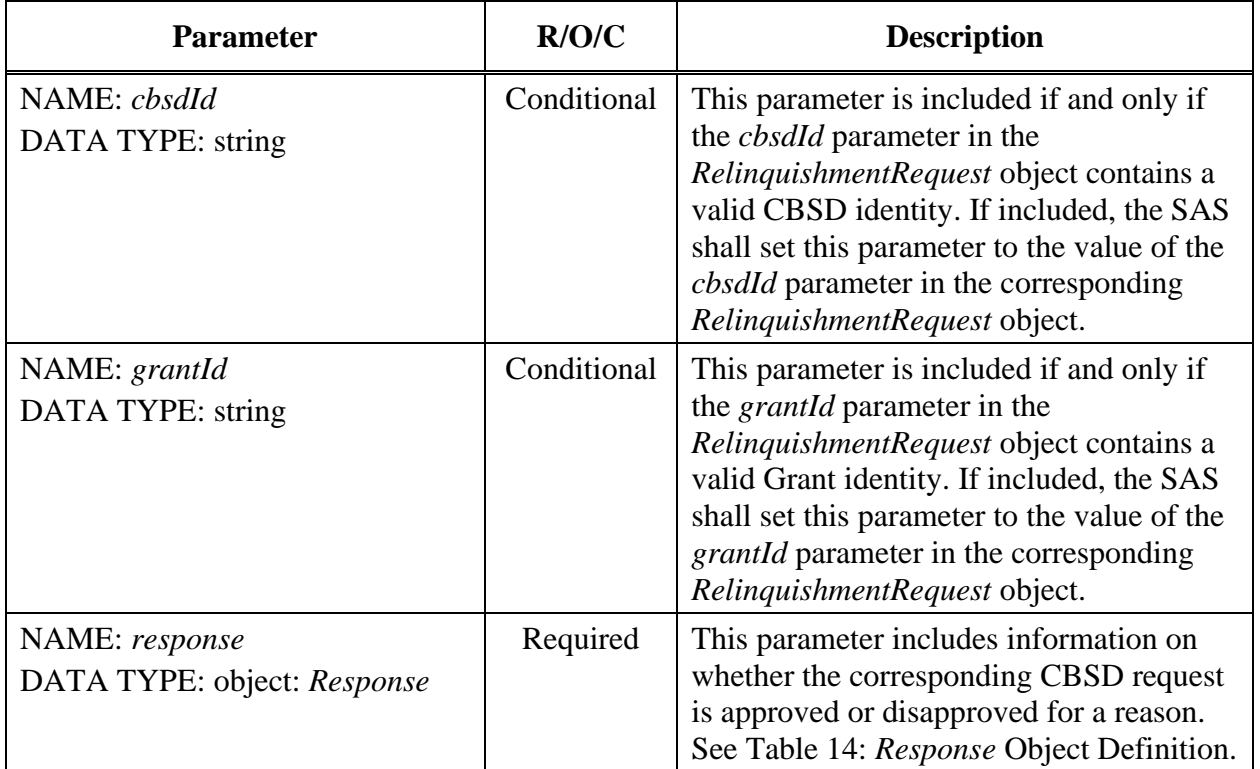

#### **Table 34:** *RelinquishmentResponse* **Object Definition**

## <span id="page-53-1"></span>**10.11 Deregistration Request Message**

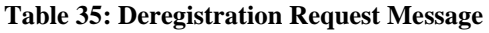

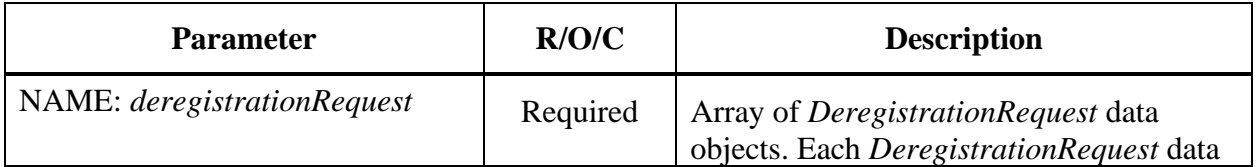

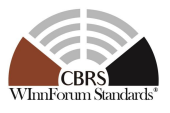

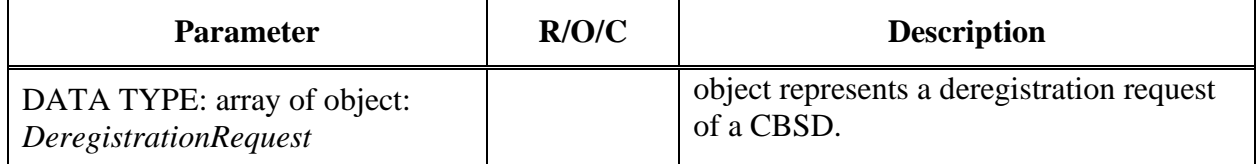

*10.11.1DeregistrationRequest object*

#### **Table 36:** *DeregistrationRequest* **Object Definition**

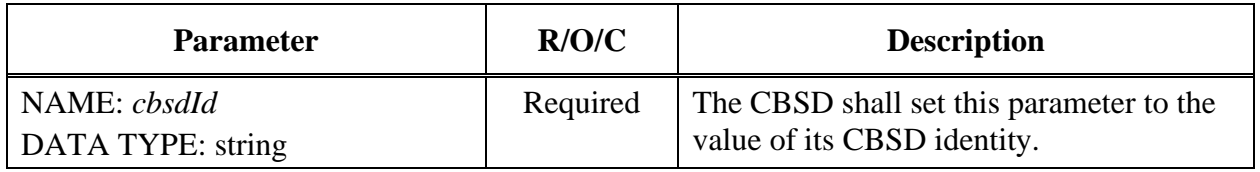

#### <span id="page-54-0"></span>**10.12 Deregistration Response Message**

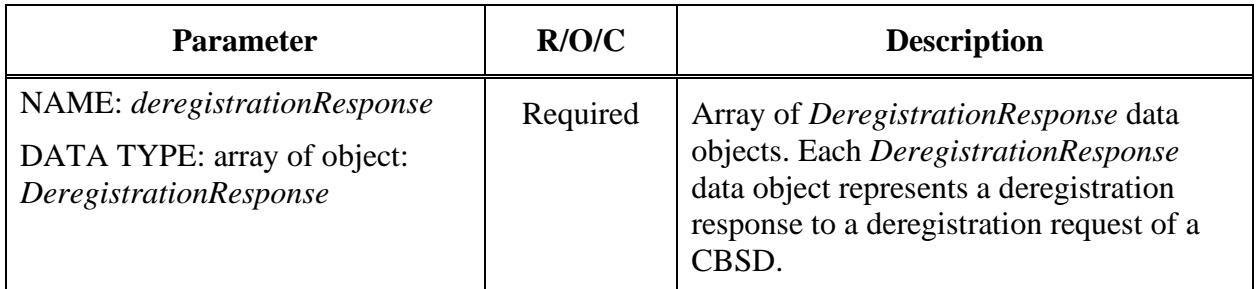

#### **Table 37: Deregistration Response Message**

*10.12.1DeregistrationResponse object*

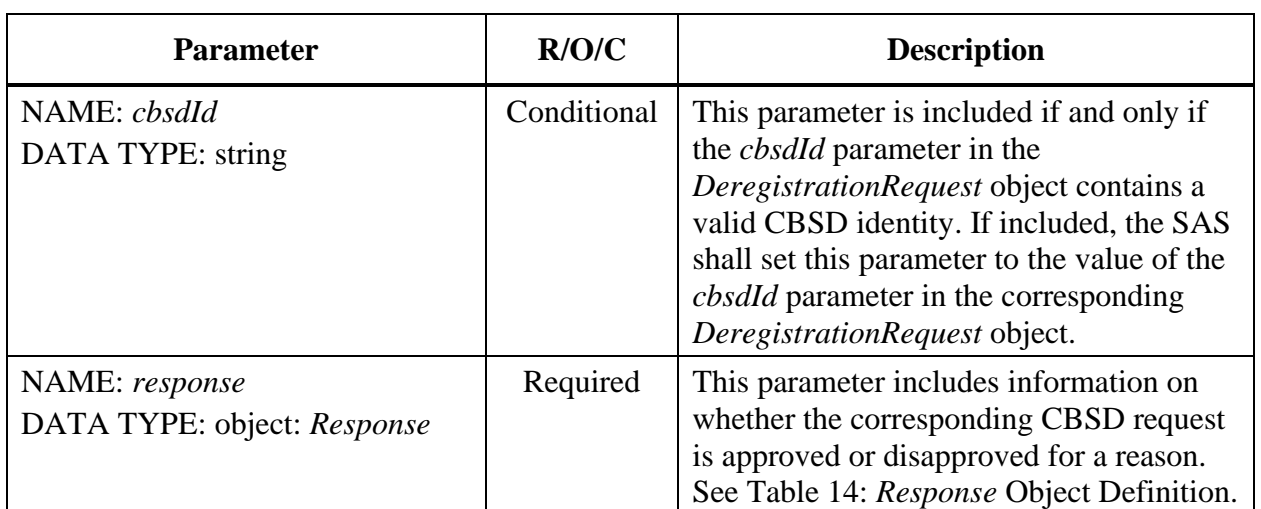

#### **Table 38:** *DeregistrationResponse* **Object Definition**

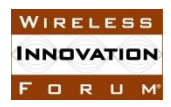

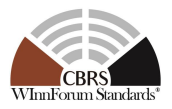

#### **10.13 Response Codes and Data**

In the *Response* object of a SAS-CBSD response message, the SAS shall include a *responseCode* parameter to inform the CBSD of the status of the corresponding request. The response codes are grouped into the following categories and defined in the following table. The name associated with each *responseCode* parameter is not included in the *Response* object, but can be attached to a *responseCode* parameter by the CBSD or other network entity for logging or human-involved troubleshooting.

0: success

- 100 199: general errors related to the SAS-CBSD protocol
- 200 299: error events related to the CBSD Registration procedure
- 300 399: error events related to the Spectrum Inquiry procedure
- 400 499: error events related to the Grant procedure
- <span id="page-55-0"></span>500 – 599: error events related to the Heartbeat procedure

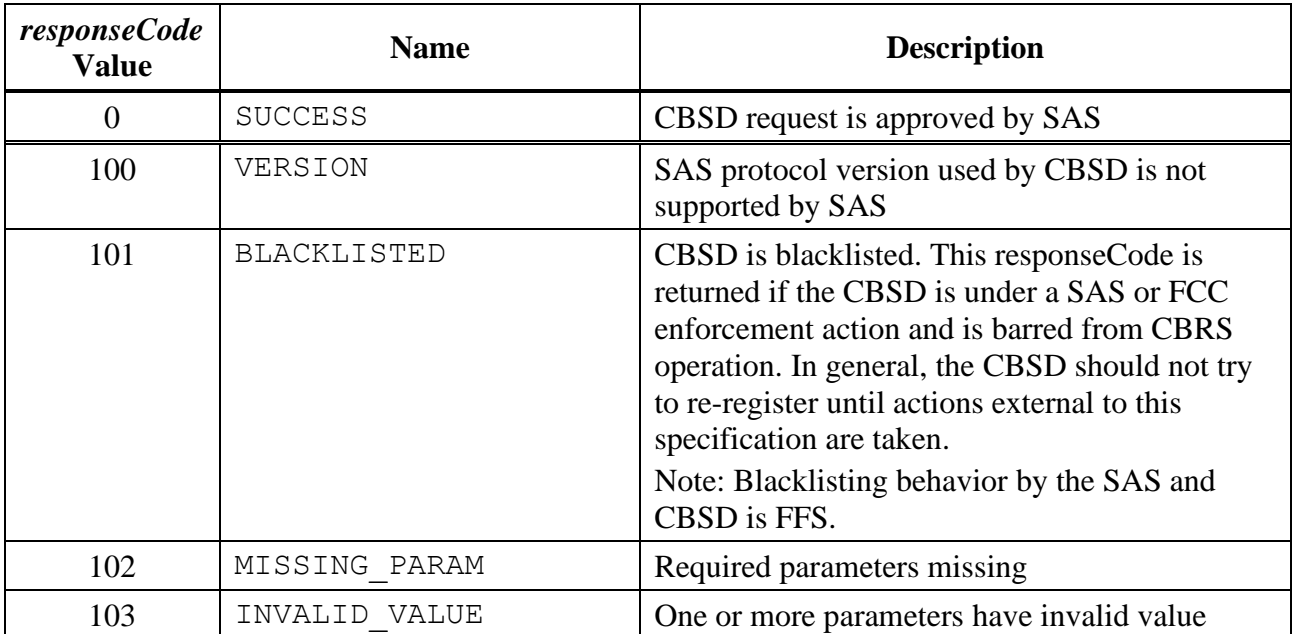

#### **Table 39: Response Code Definitions**

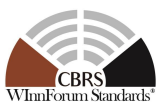

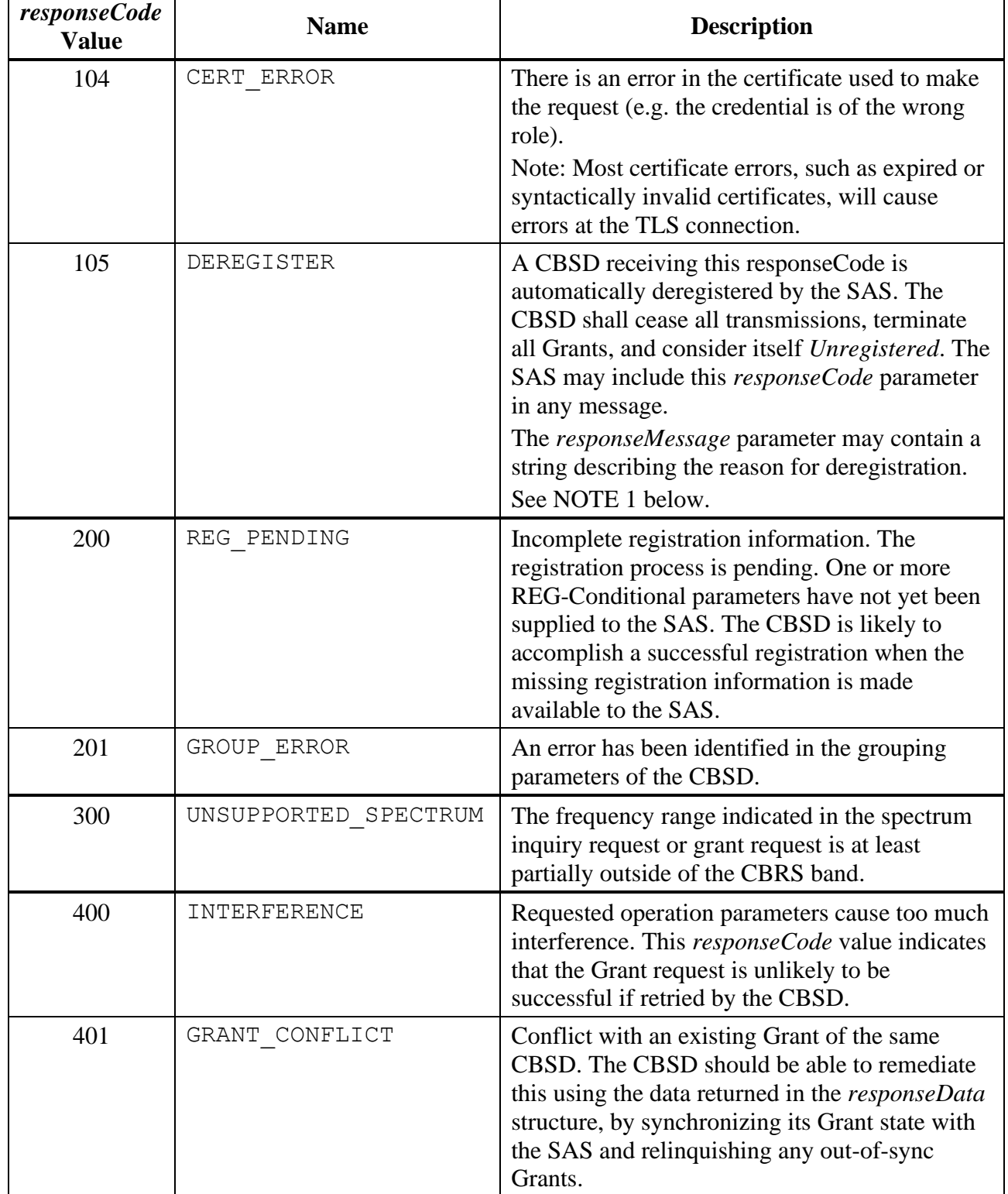

#### **EXECUTE STRANGELE STRANGER SPECTRUM Sharing Committee Work Group 3 (CBRS Protocols)**<br> **SAS-CBSD TS SAS-CBSD TS WINNF-TS-0016-V1.2.7**

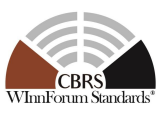

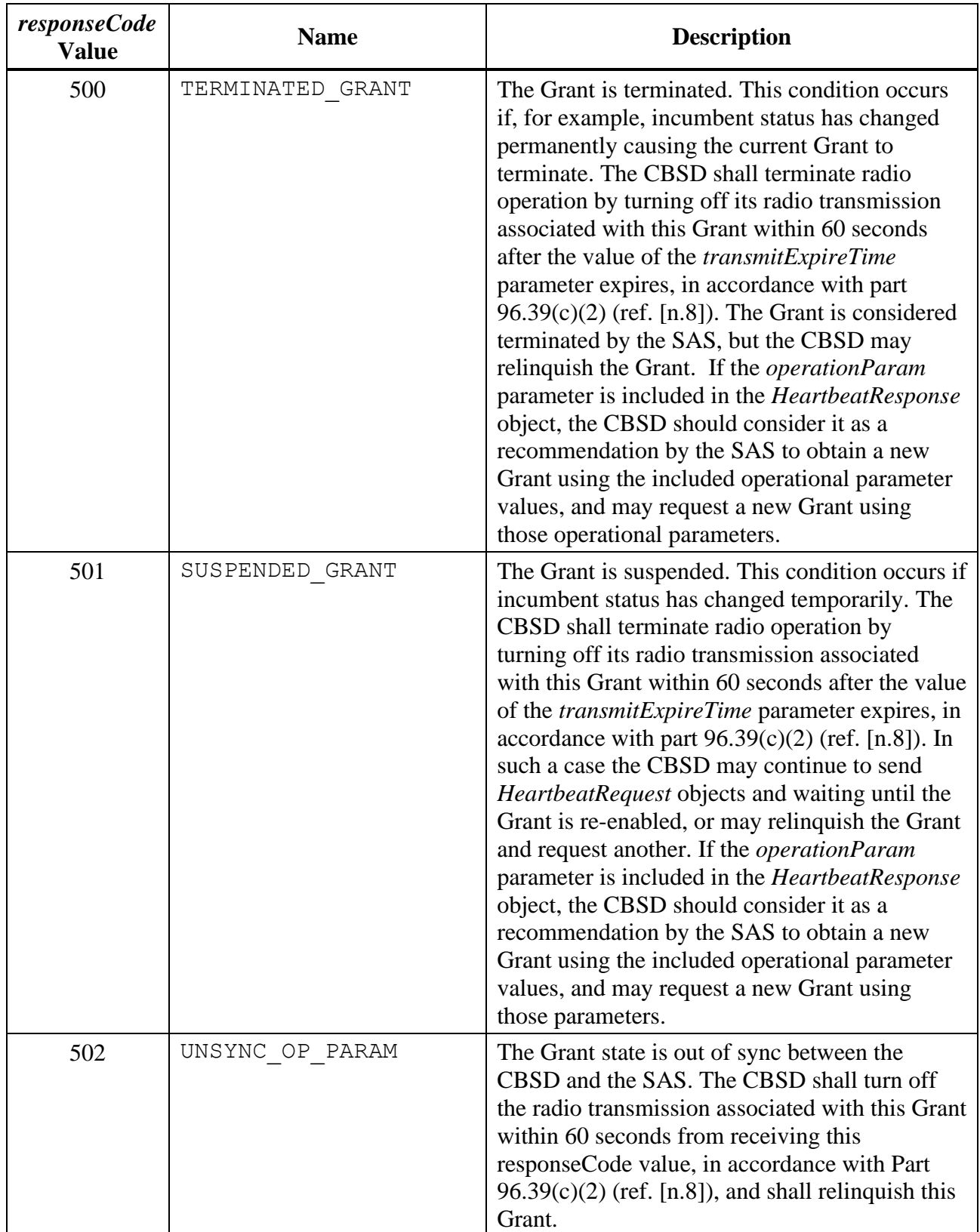

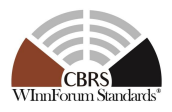

NOTE 1 (Informative): This is an assistive *responseCode* parameter value to reset the CBSD out of a situation where it is out of sync with the SAS and there is no easier solution than to reset the registration. Examples are: The CBSD has been deregistered by the owner or deregistration is required by authorities, and presumably the CBSD needs to refresh its local configuration management.

In the *Response* object, the SAS can optionally include supplemental data (e.g., using the *responseData* parameter) to help the CBSD with further investigation of the error. The following table describes supplemental data to be included with some *responseCode* values.

<span id="page-58-0"></span>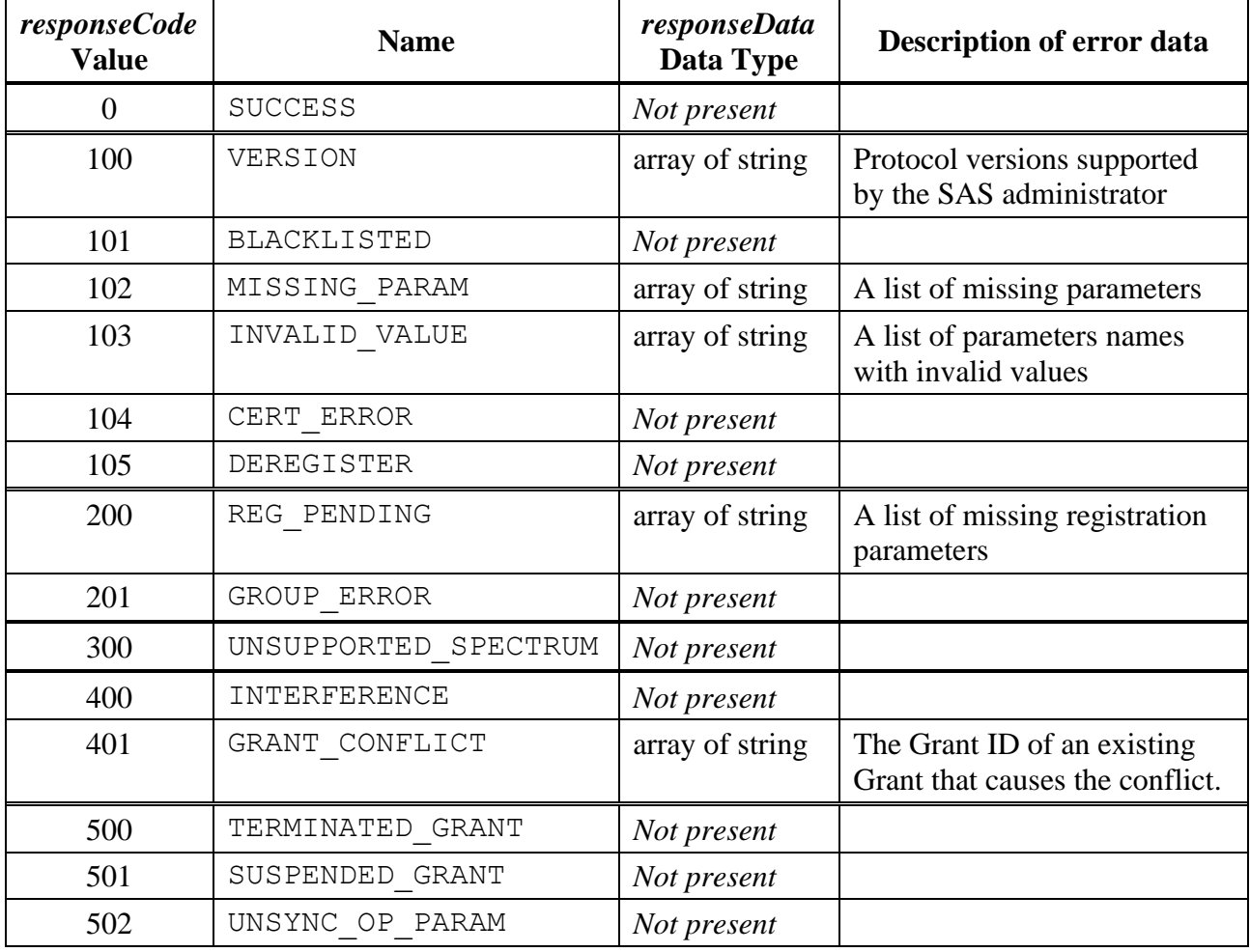

#### **Table 40:** *responseData* **Definitions**

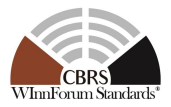

## **11 Document History**

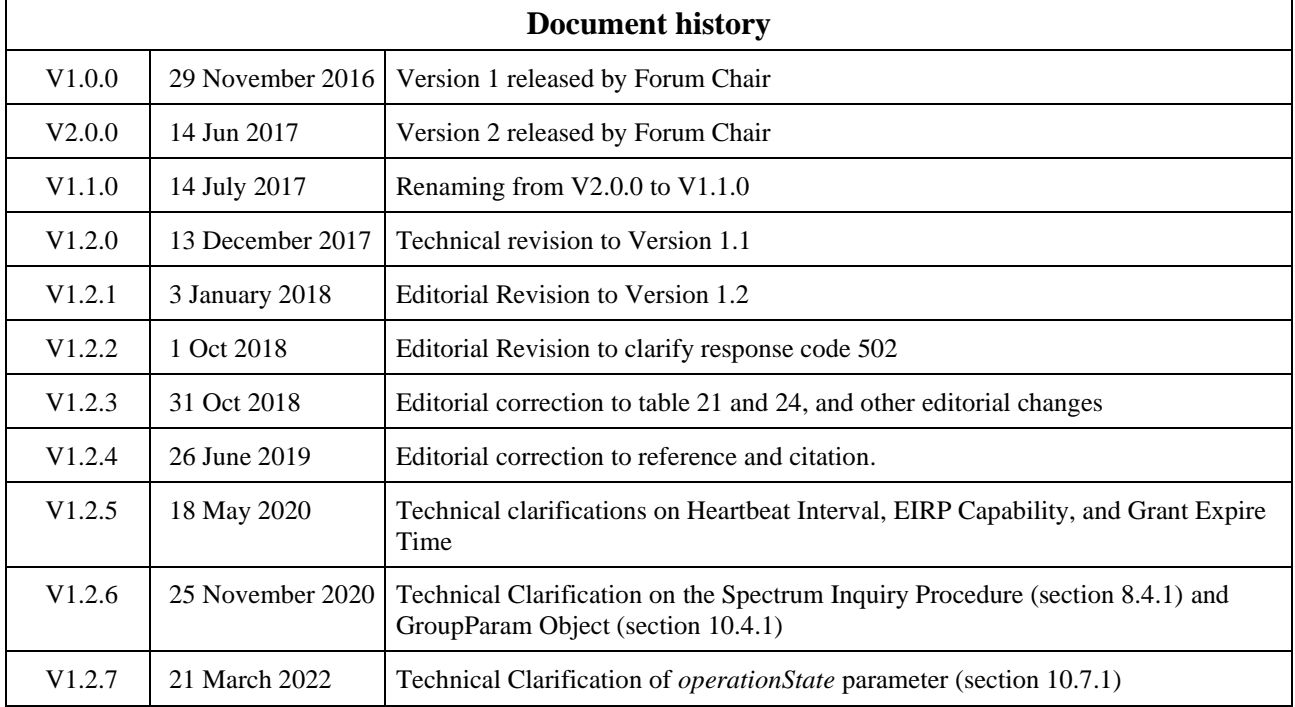